*'P!J{J-f)" I1tntJR.Y*   $30$ 

# **IDENTIFICATION**

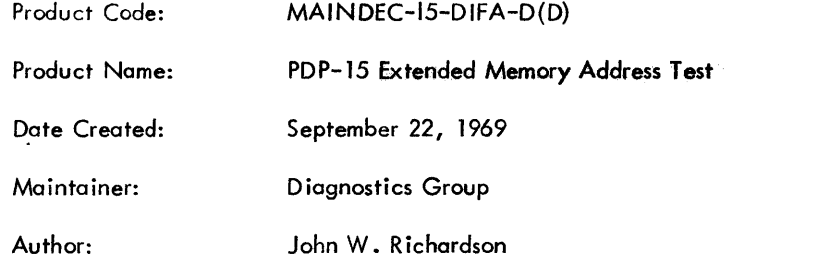

 $\label{eq:2.1} \frac{1}{\sqrt{2}}\int_{\mathbb{R}^3}\frac{1}{\sqrt{2}}\left(\frac{1}{\sqrt{2}}\right)^2\frac{1}{\sqrt{2}}\left(\frac{1}{\sqrt{2}}\right)^2\frac{1}{\sqrt{2}}\left(\frac{1}{\sqrt{2}}\right)^2\frac{1}{\sqrt{2}}\left(\frac{1}{\sqrt{2}}\right)^2.$ 

# 1. Abstract

The PDP-15 Extended Memory Address Test tests all of core memory not occupied by the program to ensure that each location can be uniquely addressed. This is done by a series of four tests. The first two tests write the address and complement address of each memory location into itself, and then check each location to make sure each is correct. The third test slides a one through a word of zeroes in each memory field. Test four' writes and reads a pattern designed to detect adjacent bit positions shorted within a memory stack.

The program relocates automatically from field to field, and tests all of core memory from each field.

### 2. Requ irements

2.1 Equipment

A PDP-15 equipped with a minimum of 8K of core memory.

2.2 Storage

The program utilizes approximately 3K (decimal) words of its resident 4K memory field.

- 3. Loading Procedure
- 3.1 Method

The tape supplied is for HRM, and may be loaded into any low order 4K field (XOOOO-X7777).

Place the tape in the reader; place the BANK MODE switch on a 1; set the ADDRESS switches to 017700; press I/O RESET and then READ-IN.

4. Starting Procedure

Start from 200 to initialize the program.

Restart from 221 to retain current operating parameters (amount of core to test, etc.)

### 4. 1 Program/Operator Action

After program load or restarting from 200, the operator must indicate to the program the amount of core memory to be tested, and any special function to execute. The amount of core memory is indicated via keyboard.

The program will first print the message "TEST LIMITS". The operator must then specify, following the procedure listed below, the amount of core memory to be tested, The program expects the 4K memory fields to be numbered octally beginning with field 0 (locations 00000 to 07777) through 7 (Iccations 70000 to  $77777$ ). For a maximum of 32K of memory the memory addresses for the 4K fields would be:

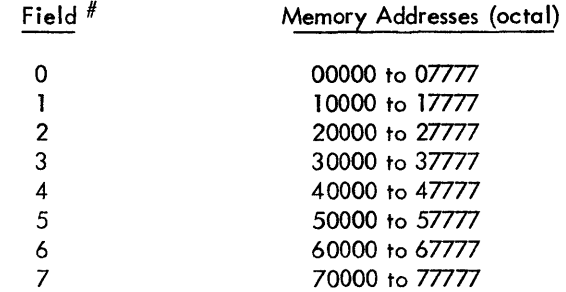

Use the following procedure to specify TEST LIMITS.

- a. Type two numbers, separating the numbers with a comma.
- b. Press the carriage return key.
- c. The first number typed signifies the first 4K field to test, and the second number the last 4K field to test.
- d. The program will begin testing with the lowest order 4K field specified, and will test all consecutive fields up to and including the highest specified.
- e. The 4K field containing the program may be inc luded. **It** will be tested after program relocation takes place. Program relocation is discussed in section 5.3. 1.
- f. If a typing error is made, press the RUBOUT key. "TEST LIMITS" will be printed again. Previous input is ignored.

g. The highest 4K field to test may be typed first. The program will reverse the two numbers so as to make the first number the last to test.

h. Any single field or any two or more consecutive fields may be specified.

For the following examples assume that the program is in field 0, and the PDP-15 being used is equipped with 32K of core memory.

### Example A:

TEST LIMITS 0, 7) () denotes carriage return)

The program will test all 32K of memory.

# Example B:

TEST LIMITS  $7, 0.1$ 

The program will perform exactly as Example A.

# Example C:

TEST LIMITS *3, 3l* 

Only field 3 will be tested.

Example D:

TEST LIMITS 4,  $6<sub>4</sub>$ 

Fields 4, 5, and 6 will be tested.

# Example E:

TEST LIMITS 0, 0 PROGRAM IS IN FIELD 0 TEST LIMITS  $0, 1)$ 

Example E shows the message printed by the program when a

single field is specified which currently contains the program. "TEST LIMITS" is printed again, and the operator must then correct the test limits.

#### ·:.1.1 SETUP ACS

After specifying the test limits, the program will print "SETUP ACS". For normal program operation the ACS must be set to 000000 octal. Press any key (except RUBOUT) on the keyboard after setting the ACS to all O's. "RUBOUT" will restart the program with "TEST LIMITS". After terminating with a key, the program will run until stopped by the operator. Normal program operation is defined as performing all eight clh.ckerboard patterns on all of available memory from every 4K field.

## 5. Operating Procedure

- a. Load the program into memory field 0 as described in section 3.
- b. Specify the test limits as described in section 4.1.
- c. The message "SETUP ACS" will be printed. Set the ACS to 000000, and press any key except RUBOUT.
- d. The program will perform all four tests on all of memory specified, then automatically relocate to the highest field number under test.
- 5. 1 ACS Settings

Normal operation of the program requires the ACS set to 000000. Refer to section 8.2, Applications for switch settings provided for trouble-shooting.

# 5.2 Subroutine Abstracts

The program executes a series of four tests on core memory. Each test writes a unique pattern, and checks each location for error.

Test 1 writes the value of each memory location into itself, from the lowest order to the highest order field under test. The address pattern is then read, and checked for error, in the same direction i.e., from the lowest to highest field. The pattern is then read and checked for error in the reverse direction, i.e., from the highest field to the lowest field. This sequence is repeated twice before test 2 is initiated. Test 1 may be run by itself by placing ACS 3 on a 1.

Tests 2, 3 and 4 write and read their patterns into one field at a time. The rest of memory will contain an all l's pattern. After' each pattern is written and read, the rest of memory is checked to make sure that its pattern has not changed. After one field has been tested the next higher field in sequence will contain the pattern, and the rest of memory will equal all l's. This is continued for one test until all fields have contained the test pattern. The next test in sequence will then be initialized. All of memory is set to l's before the next field in sequence is tested.

Test 2 first writes 1's into all of memory, and then writes the complement value of each address into itself. The pattern is written once in the forward direction in one field. The rest of memory is then read and checked for error (in the forward direction). The field with the address pattern is then read once in the forward and reverse directions, after which the rest of memory is again checked.

The same field with the address pattern is then reset to all l's, and the same address pattern is then written in the reverse direction. The rest of memory is then checked; the field with the pattern is read in forward and reverse directions, and finally the rest of memory is again checked. The next higher field in sequence will be tested in the same manner. After all fields have been tested in this manner, test 3 is initialized. Test 2 may be run alone by placing ACS 4 on a 1.

Test 3 first writes 1's into all of memory, and then writes a sliding 1 pattern into one field. Each location of the field will contain a word of all O's except for one bit position. The bit set is rotated one place to the left for each memory location, starting with bit 17. The following test sequence is repeated 18 times, resulting in every bit in each memory location being set.

- a. Write all 1's into all of memory.
- b. Write a sliding one pattern into one field.
- c. Read and test rest of memory.
- d. Read and test the field with the pattern in the forward direction only.
- e. Read and test rest of memory.
- f. Repeat steps b through e 17 more times before testing the next sequential field in the same manner.

After all fields have been tested with a sliding 1, test 4 is initialized. Test 3 may be run alone by placing ACS 5 on a 1.

Test 4 writes ones into all of memory. A pattern consisting of 1 word of 0's followed by 1 word of 1's is then written into one field. The following sequence is then executed.

- a. Write the pattern in one field in the forward direction.
- b. Read the field with the pattern in the forward direction.
- c. Read again in the reverse direction.
- d. Read rest of memory.
- e. Write the complement pattern in the forward direction, and repeat steps b, c, and d, then do step f.
- f. Write the pattern in the reverse direction, and do steps b, c, and d, then do step g.
- g. Write the complement pattern in the reverse directio . and do steps b, c and d, then setup to repeat a through g on the next higher field in sequence.

After all fields have been tested, the program then relocates automatically and starts over with test 1. Test 4 may be run alone by placing ACS 6 on a 1.

#### 5.2. 1 Program Relocation

The program relocates itself in order to test addressing from all fields to every other field. Relocation depends upon the amount of core memory being tested. Relocation is always within the group of 4K fields selected for testing, and under certain conditions the program will not relocate at all, but will remain in the current field to perform the tests (see below). The program normally first relocates to the highest order 4K field under test. From there it relocates to the next lower 4K field, after performing all tests. The program keeps relocating to the next lower 4K field until it reaches the lowest order 4K field under test. The testing and relocation cycle is then repeated. As an example, suppose the program initially is in field 0, and 32K of memory is selected for test. The tests are run from field 0, and then the program relocates to field 7, then to fields 6, 5, 4, 3, 2, 1, 0 in that order. The program will not relocate to any field which is not included in the test limits. If fields 4, 5 and 6 were selected, relocation would be from 0 to 6, then to 5 and 4. Fields 0 through 3 and field 7 would not contain the program again until included in the test limits.

The program will not relocate if any of the conditions described below exist:

- a. A forced relocation has been made (section 8.2.7).
- b. Only one 4K field is selected for testing.
- c. An error was detected in all of the available 4K fields under test.
- d.  $ACS$  9 is on a 1 to inhibit program relocation (section 8.2.5).

The location of the program is indicated by the message "PROGRAM IS IN FIELD  $X''$ , where X is the field number. This message occurs immediately after each program relocation. The message print-out may be deleted by placing ACS 11 on a 1 at any time. The print-out will resume when ACS 11 is placed on a O.

The program provides a degree of protection for itself by not relocating to any field which has an error. The number of the field in error is saved, and is compared to the destination field number before relocation takes place. If equal, the next lower field is setup as the destination providing it has no error. The first field found to be error-free is set up as the destination. Relocation will not take place if all fields have shown errors. The program will resume relocating to a field whenever the error condition does not exist.

During the relocation process the program tests each data word transferred to the new field by performing the transfer, reading the word back and comparing the word with the correct data in the current field. This is done on a one for one basis until the process is completed. The entire 4K field is moved to enable loaders or any other data to be carried with the program.. If an error is found during relocation, the address in error, and the "good" and "bad" data words are printed. The error print-out format is described in section 6.

One pass of the program is defined as all four tests performed on all of memory from each 4K field.

### 6. ERRORS

# 6.1 Error Print-outs and Description

Immediately after the first error is detected, the header shown below is printed.

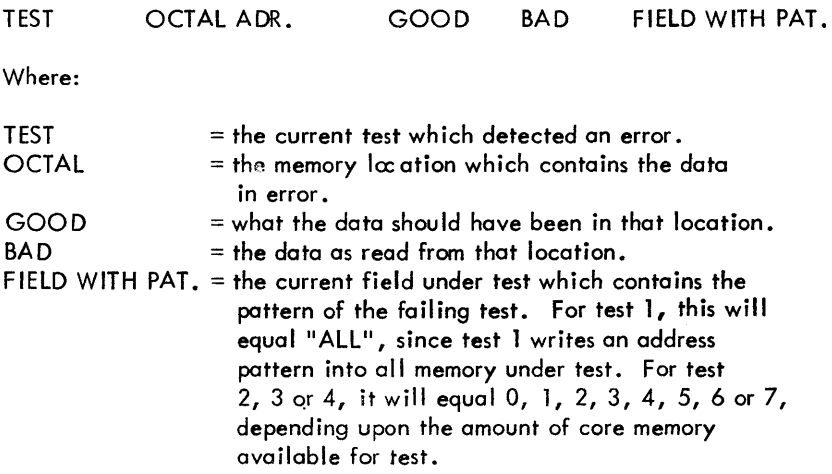

### Example:

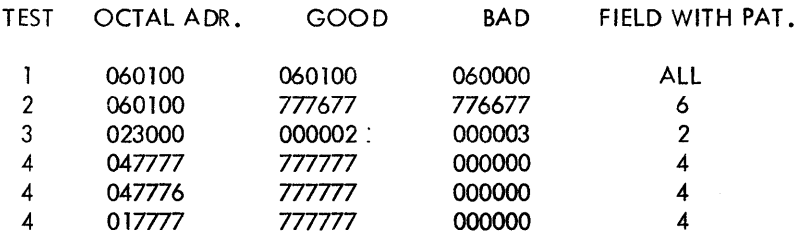

During test 1 address 100 in field 6 was found to be in error. From the example, it can be seen that bit 11 was dropped. Bit 8 was dropped during test 2 in the same address. Bit 17 was picked up at location 3000 in field 2 during the sliding 1 test. Three consecutive addresses in field 4 were in error during test 4. The test was reading in the reverse direction at the time, because the addresses are printed in descending order. Also, when checking rest of memory, location 07777 in field 1 was found to be incorrect.

After each print-out the program continues with the next memory location to test.

Three AC switches may be used to control the error print-outs. Placing ACS 0 on a 1 during the print-out will cause a program halt after completion of printing. ACS 1 on a 1 will inhibit the print-out and cause a program halt. Press CONTINUE to receive the error print-out and to continue testing, ACS 2 on a 1 will inhibit print-out and ring the TTY BELL for each error. The use of these switches is described in section 8.2 in more detail.

#### 6.1.1 PROGRAM RELOCATION ERROR

This message will be printed upon detection of a relocation error. The error information will immediately follow as in the example below. After all errors have been printed the message "NO MORE ERRORS" is printed, and the program will then set up to relocate to the next lower field if one is available.

Example:

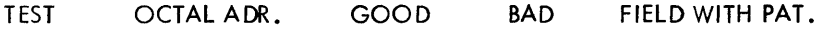

# PROGRAM RELOCATION ERROR

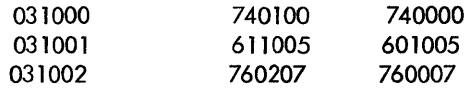

### NO MORE ERRORS

The above example shows those consecutive errors during program relocation to field 3. Field 2 would be set up for relocation. Location 1000 in field 3 should have contained a SMA instruction, but bit 11 was dropped during the transfer. Bit 5 was dropped in the JMP instruction in 1001, and bit 10 dropped in the LAW instruction in 1002.

#### PRINT-OUTS INHIBITED

The above message is printed whenever 64 (decimal) consecutive print-outs have occurred. Error print-outs will be inhibited until after all four tests have been run eight times, after which the error print-outs will resume for 64 more print-outs. This feature is not used with program relocation errors.

This feature is included to prevent lengthy error print-outs when the program is being run for an extended period of time unattended. Error print-outs may be resumed by restarting the program from location 200.

#### 6.1.3 PROGRAM IS IN FIELD X

Where "X" is a field number. This message is printed if one of the following conditions exist:

- a. The operator has specified a single field for testing and that field contains the program. Select another field, refer to section 4. 1.
- b. The operator has requested to relocate the program to a 4K field which currently contains the program. See section 8.2.7 for instruction to force the program to another field.
- c. After every program relocation.

#### 6.1.4 ERROR IN SELECTED FIELD

This message is printed when a forced program relocation is attempted and the program has previously detected a data error in that field. Type a new field number, or press carriage return to resume automatic program relocation. See section 8.2.7 for instructions to force the program to another field.

- 7. Restrictions
- 7. 1 Starting Restrictions

Start from 200 to set up the test limits and ACS and to reinitialize the program.

Start from 221 to retain the present program conditions.

7.2 Operating Restrictions

Don't use the STOP key to halt the program. Place ACS 0 on a 1.

8.2 Applications

To give the operator control of the program, the ACS were assigned unique functions. The ACS assignments and their effect on the program are described below. Please note that it is important that the program be halted with ACS 0 rather than the STOP key. Using the STOP key may result in a halt while the program is in the process of relocating, which is disastrous. Any ACS I isted may be raised or lowered while the program is running. The operation may not be

initiated immediately since most of the ACS are sensed only after all tests have been performed.

8.2.1 Halt after Test or Error Print-out - ACS 0

> Placing ACS 0 on a 1 at any time while the program is running will cause a halt after the current test is completed on one 4K field. The· MO will = 1366. The ACS may then be changed if desired. Press CONTINUE to recover. If no ACS changes'the program will resume the test which was interrupted. If ACS changes were made the new setting are stored and executed.

Raising ACS 0 during an error print-out will cause a halt at the same location mentioned above, after the print-out.

8.2.2 Delete Error Print-out and Halt on Error - ACS 1

> ACS 1 on a 1 at any time causes all data error print-outs to be inhibited. A balt will occur with the  $MO = 1366$  if an error occurs. Press CONTINUE to receive the error print-out and to resume testing. ACS changes may be made.

8.2.3 Bellon Error - ACS 2

> ACS 2 on a 1 causes the program to ring the TTY BELL whenever an error occurs. This is convenient when testing with power supply margins. ACS 1 has no effect if ACS 2 and 1 should both happen to be on a 1. If ACS 0 and 2 are 1, a halt occurs after the bell. Proceed as described in 8.2. 1 .

8.2.4 Test Selection - ACS 3 through 6

> Any one, or any combination of tests may be executed by placing combination of ACS 3 through 6 on a 1. ACS 3 specifies test 1; ACS 4, test 2; ACS 5, test *3i* ACS 6, test 4. The test specified by the most significant ACS will be performed first.

If all four ACS are 0, all four tests are performed in sequence.

The ACS may be changed while the program is running. The new tests will be recognized after the last of the current selection is performed.

8.2.5 Inhibit Program Relocation - ACS 9

> The program normally relocates automatically as indicated by the print-outs. To retain the program in its current 4K

field piace ACS 9 on a 1 at any time. Placing it on a 0 enables relocation to resume.

#### 8.2.6 Inhibit" PROGRAM IS IN FIELD" - ACS 11

The program normally prints the field number containing the program immediately after each relocation. The message may be suppressed by placing ACS 11 on a 1 at any time. To resume the print-out' place ACS 11 on a O. This switch does not inhibit the message printout when an operator error is made.

#### 8.2.7 Program Relocation - ACS 12

The operator may relocate the program to any 4K field by speci·fying a forced relocation with ACS 12 on a 1. Use the following procedure:

- a. Halt the program with ACS O.
- b. Place ACS 12 on a 1 and ACS 0 on a O. Press CONTINUE.
- c. A print-out will occur which instructs the operator to place ACS 12 on a 0. The program will loop until this is a ne.
- d. With ACS 12 on a 0 the message GO TO FIELD is printed followed by the program waiting for a field number.
- e. Type the desired field number (0 through 7).
- f. Relocation is done immediately, and the program is executed in the new field.

The program will not relocate again until restarted from 200 or 221, or in step d above, press carriage return to resume automatic relocation.

If a data error was previously detected in the new 4K field, the message "ERROR IN SELECTED FIELD" is printed, followed by step d repeated. Type another field number, or carriage return to resume normal operation.

Each word transferred to the new field is tested in the same manner as described in section 5.3. 1, Program Relocation. Print-outs occur for each relocation error. Step d will be repeated after all error reporting is done. Type another field nunb er, or carriage return to resume normal operation.

At times the program will automatically restart at 200 and print TEST LIMITS. This willoccur whenever a single field has been selected for testing, and the operator relocates the program to that field. New test limits must be specified since the program cannot run the tests on its own 4K field. Proceed as described in section 4.3.

#### 8.2.8 Request Keyboard Input - ACS 13

ACS 13, when up, indicates to the program that the operator wishes to select one test, along with one or more addresses to be suppressed, and that one or more addresses are to be tested, disregarding all other addresses. ACS 13 is recogn ized immediately after restarting from 200,221 or after pressing CONTINUE after a halt with ACS O.

The program will print the following information waiting for input from the keyboard after each line:

TEST  $#$  -SUPPRESS -  $B$ LOCK  $#$  1 -BLOCK  $# 2 -$ 

The program expects input information for each line. Typing only a carriage return indicates that the function represented by that line is not wanted. The next line will be printed. An explanation of each line follows.

TEST  $# -$  Type the test number desired (1 to 4). Any number less than 1 or greater than 4 is an error, and a ? will be printed, followed by TEST  $#$  - being printed again. If no particular test is wanted, type a carriage return only. The pattern used by the last test in progress will be used. In the case of no tests being previously run, test I will be used. TEST  $#$  is ignored.

SUPPRESS - Error print-outs for one or more individual addresses, or a block of consecutive addresses may be suppressed. The addresses typed must be 5 digit octal numbers. Up to 256 (decimal) addresses, individual or a block, may be suppressed. Any amount over 256 (decimal) is not an error, but will be ignored by the program.

Suppress on of individual addresses is indicated by separating each 5 digit address with a colon, terminating the line with a carriage return after the last address or colon. A block is indicated by typing the first address of the block, and the last address of the block, separating the two by a comma. An automatic carriage return is provided after the second address is typed. The individual or block of addresses do not have to be typed in numerical order.

Any input which differs from the above will result in a ? being printed, followed by SUPPRESS - being printed again. Typing a carriage return only indicates no addresses are to be suppressed.

BLOCK  $#$ 1 and BLOCK  $#$  2 - Any length block of consecutive addresses to be tested may be indicated in either BLOCK # 1 or BLOCK  $#2$ , or both. The block limits must not overlap the program or exceed the amount of memory available. If the limits of either block overlap the program a message will be printed giving the location of the program. The current line will be re-printed, and the operator must then specify new limits. Indicate the block to be tested by typing the first address and last address of the block, separating the two 5 digit addresses with a comma.

The program handles the blocks to be tested as if each were a separate memory field. That is, if test 1 were selected, each address within either block would contain its own value. <u>If any</u> other test were selected, BLOCK 1 would contain the pattern, and BLOCK 2 would contain an all 1's pattern. The rest of memory outside of the block limits is ignored. Refer to section 5.2, Subroutine Abstracts, for a description of methods of testing, and patterns generated by each test.

When two blocks are selected, their limits should not overlap when tests 2, 3 or 4 are selected. BLOCK 2 will always contain an all 1's pattern with these tests, and error print-outs will occur if both block limits overlap.

If only one·blockis selected, the pattern will be written in that block, and the rest of memory is ignored. A single block may be indicated after BLOCK 1 or BLOCK 2; one of the lines being left blank.

If no blocks are to be tested type a carriage return after BLOCK  $#$  1 and BLOCK  $# 2$ . The program will start over with test 1, or the test selected in ACS 3-6.

If a block is selected, program relocation will not take place.

Press the RUBOUT key if a typing error is made. The routine will start over with "TEST"  $# -$ .

If the pattern generated by test 4 is to be used, the operator may select one address, or a block which has an even total of addresses, i.e., 2, 4, 6, 10, etc. This is necessary due to the method of generating and reading the pattern. A guide would be to always

make the first address even (XXXO), and the last address of the block odd (XXX?). If an odd total is requested, invalid error print-outs will occur indicating an error at each location. This restriction applies to BLOCK # 1 when two blocks are selected, or to a single block.

Examples:

Assume the program to be located in field O.

A. TEST  $# -4$ SUPPRESS - BLOCK # 1 - 10100, 10101 BLOCK  $# 2 -$ 

The pattern generated by test 4 will be written and checked for error from 100 to 101 of field 1. The rest of memory (including field1) will contain an all 1's pattern, and will be ignored by the program since only one block is selected.

B. TEST $#$ -4 SUPPRESS - BLOCK #1 - 10101, 10100 BLOCK #2 -

The program will perform exactly as described in example A.

C. TEST  $# -3$ SUPPRESS -  $BLOCK$   $#1 - 37777$ , 36000 BLOCK #2 - 10000, 16000

The pattern generated by test 3 will be written and checked for error in the first block from 36000 to 37777. An all 1's pattern will be written and checked for error in the second block from 10000 to 16000.

 $D.$  TEST# -SUPPRESS - 37777:36100:35000 BLOCK # 1 - 10000, 16000 BLOCK #2 - 36000, 37777

The pattern used by the last test in progress will be written in BLOCK 1, and an all 1's pattern in BLOCK 2 (note that the blocks are reversed from Example C). Any error at the two addresses 36100 or 37777 will not be rpinted. Address 35000 is meaningless since it is located outside the test limits.

F. TEST  $# - 8$ ? TEST#-l SUPPRESS - 036000 ? SUPPRESS - 36000, 37777  $BLOCK$   $#1 - 40100, 40100$ BLOCK #2 - 00000, 16000 BLOCK #2 - LIMITS OVERLAP PROGRAM (PROGRAM IS LOCATED IN FIELD 0) BLOCK #2 - 30000, 30100

Example F indicates program response to format errors. The first, TEST  $#$ , is self-explanatory, since there are on ly 4 tests to choose from. The second, SUPPRESS, was in error because the number exceeds 5 digits. The program is assumed to be in field 0 for these examples, and the first address selected for BLOCK 2 is within this area. The example shows the error message printed for BLOCK 2, followed by the operator's correction.

G. TEST  $# - 2$ SUPPRESS - 10000, 10377  $BLOCK$   $#$ ] - $BLOCK$   $#2 -$ 

The program will not loop on test 2, but will restart with test 1, or the test specified in ACS 3-6. TEST  $#$  is used only when one or more blocks are specified. All of memory specified will be tested.

Any errors detected within the block indicated after SUPPRESS will not be printed, regardless of which test is running.

To return to normal program operation type a carriage return after each of the four lines, or restart the program from 200.

### 9. Program Description

The Extended Memory Address test is intended for use with PDP-15s equipped with 8K or more or core memory. A total of four tests are executed by the program. Each test writes a unique pattern into core memory and then checks for error. The first test writes the value of each memory address into that address, with all available banks containing the pattern. The remaining four tests write their patterns into one 4K field at a time, with rest of memory containing an "all ones" pattern. The patterns were chosen so as to detect word and bit errors, as well as shorted wires within any bank (see sect. 5.2). Control of the program is given to the operator by means of the ACS. The operator may halt the program inhibit error print-outs, substitute the TTY BELL for error indication, halt after print-out, select any one or group of tests, inhibit program relocation, specify any single address or group of addresses to be suppressed, any single address or up to two blocks of addresses for testing, relocate the program to any 4K area, and vary the number of 4K fields to test. See section 8.2 for the ACS designations for the above functions.

The program automatically relocates after performing all specified tests on the amount of core memory selected.

10. Listing

722406

700401

700312

700301

787762

```
\mathcal{F}ZCOPYRIGHT 1969, DIGITAL EQUIPMENT CORP.,
/MAYMARD, MASS.
\mathbb{Z}^{\times}\mathcal{L}/PDP-15 EXTENDED MEMORY ADDRESS TEST.
/SA = 200. HESTART AT 221.
78K MINIMUM CORE REQUIRED
\sqrt{2}/J. RICHARDSON
\sqrt{2}/IOT DEFS,
\primeTLS=700406
TSF = 700401KRB=700312
KSF=700301
EPA=707762
\mathcal{L}
```
 $\mathcal{O}(\mathcal{A}^{\mathcal{A}})$  and  $\mathcal{O}(\mathcal{A}^{\mathcal{A}})$  and

 $\mathcal{L}^{\text{max}}_{\text{max}}$  and  $\mathcal{L}^{\text{max}}_{\text{max}}$ 

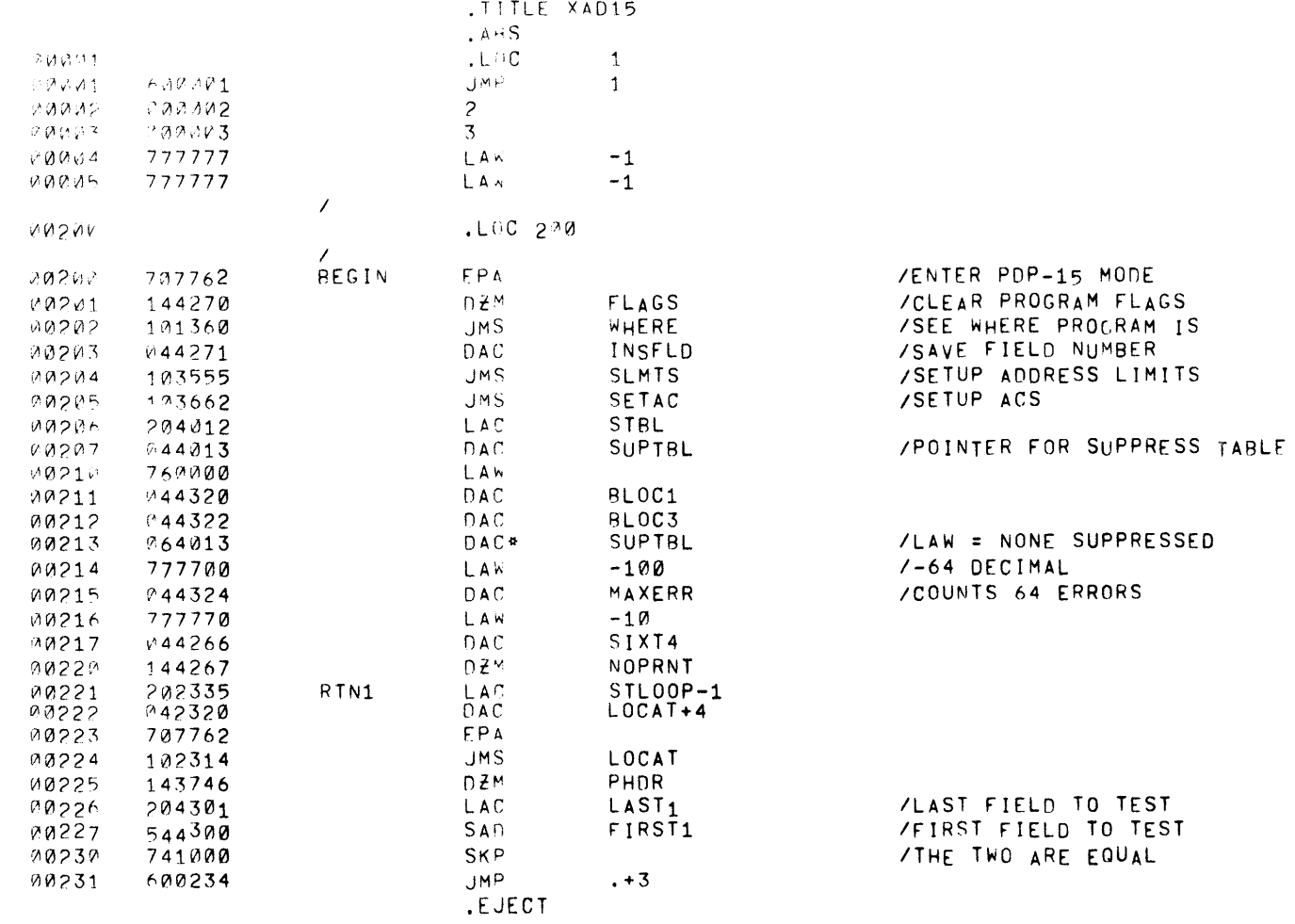

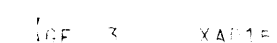

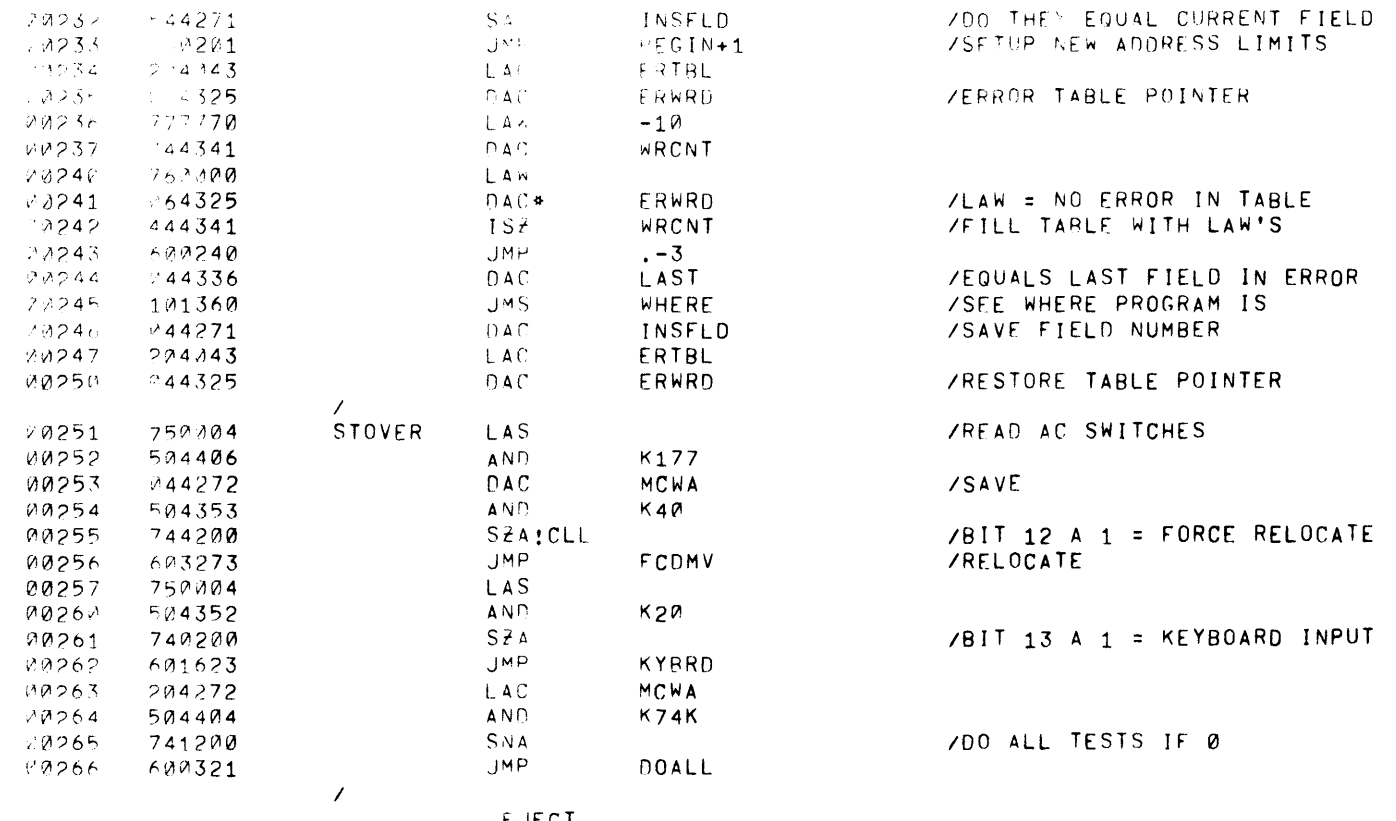

.EUECT

 $XAP15$ 

ZEXAMINE TEST SWITHES 3 TO 7  $\overline{ }$  $10257$  $204272$ LAC. MCWA 日辺27に  $504402$  $AN$  $K40K$  $S Z A$  $/BIT$  3 A 1 = TEST 1  $30271$ 749200 JMP  $49272$ 600324 TST<sub>1</sub> **MA273**  $204401$ EXAM2 LAC  $K20K$ **MQ274** 504272 AND MCWA 00275 740200  $S Z A$ /BIT 4 A  $1 = TEST$  2 00276 600453 **JMP** TST<sub>2</sub>  $00277$  $204400$ EXAM3 LAC K10K  $A N$ MCWA Nazuv 504272  $SZA$  $YBIT$  5 A 1 = TFST 3 00301 740200 **JMP** TST3  $00302$ 600700 EXAM4 **LAC**  $K4K$  $0.0303$ 204376 00304  $AND$ MCWA 504272  $S Z A$  $/BIT 6 A 1 = TEST 4$ 740200 M0305 **JMP** TST4  $08386$ 601035  $TS<sup>2</sup>$ /64 PASSES WHEN SKIP SIXT4 09307 444266 **JMP**  $0031V$ 600314  $. +4$  $D Z M$ NOPRNT /CLEAR INHIBIT PRINT FLAG 00311 144267 00312 777770 LAW  $-10$ SIXT4 **/RESTORE COUNTER**  $DAC$ 00313 044266 LAS 00314 750004 504375 AND  $K400$ 00315  $S Z A$ /BIT 9 A 1 = DON'T MOVE 00316 740200 **JMP**  $RTN1$ /STAY IN CURRENT FIELD  $90317$ 600221 **JMP** /DONE ALL TESTS. SETUP FOR RELOCATION CMOVE  $0.0320$  $603111$  $\prime$ /SETUP TO RUN ALL TESTS  $\prime$ MCWA 00321 DOALL **LAC** 204272 /SET ALL TEST BITS **U0322** 244404 XOR **K74K** /SAVE MCWA 00323 **M44272**  $DAC$  $\overline{\phantom{a}}$ .EJECT

 $PAGE = 4$ 

 $\rightarrow$ 

Ò.

 $PACF = 5$   $XAP1<sup>2</sup>$ 

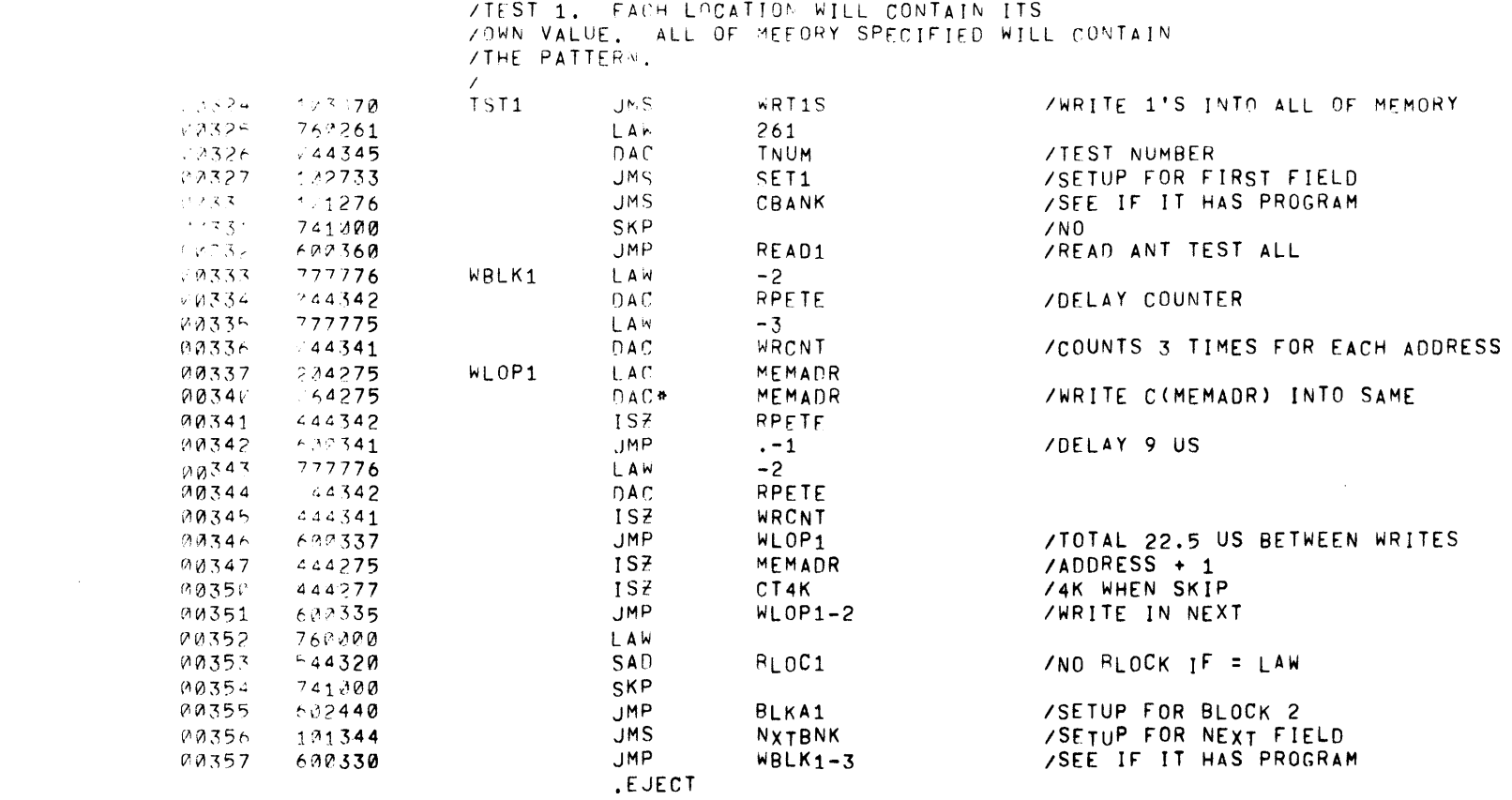

 $\sim 4$ 

 $\frac{1}{2}$ 

 $\mathcal{A}_{\mathcal{A}}$ 

 $\mathcal{A}$ 

and the control of the con-

PAGE  $6 - \lambda A \cup 15$ 

 $\frac{1}{2}$ 

 $\lambda$ 

 $\pm$ 

 $\sim$   $\epsilon$ 

Z<br>ZREAD AND CHECK FOR ERROR, READ FROM LO FIELD ZTO HI FIELD AND THEN DECREMENT FROM HI TO LO. ZREPEAT THE SEQUENCE TWICE BEFORE FINISHING.

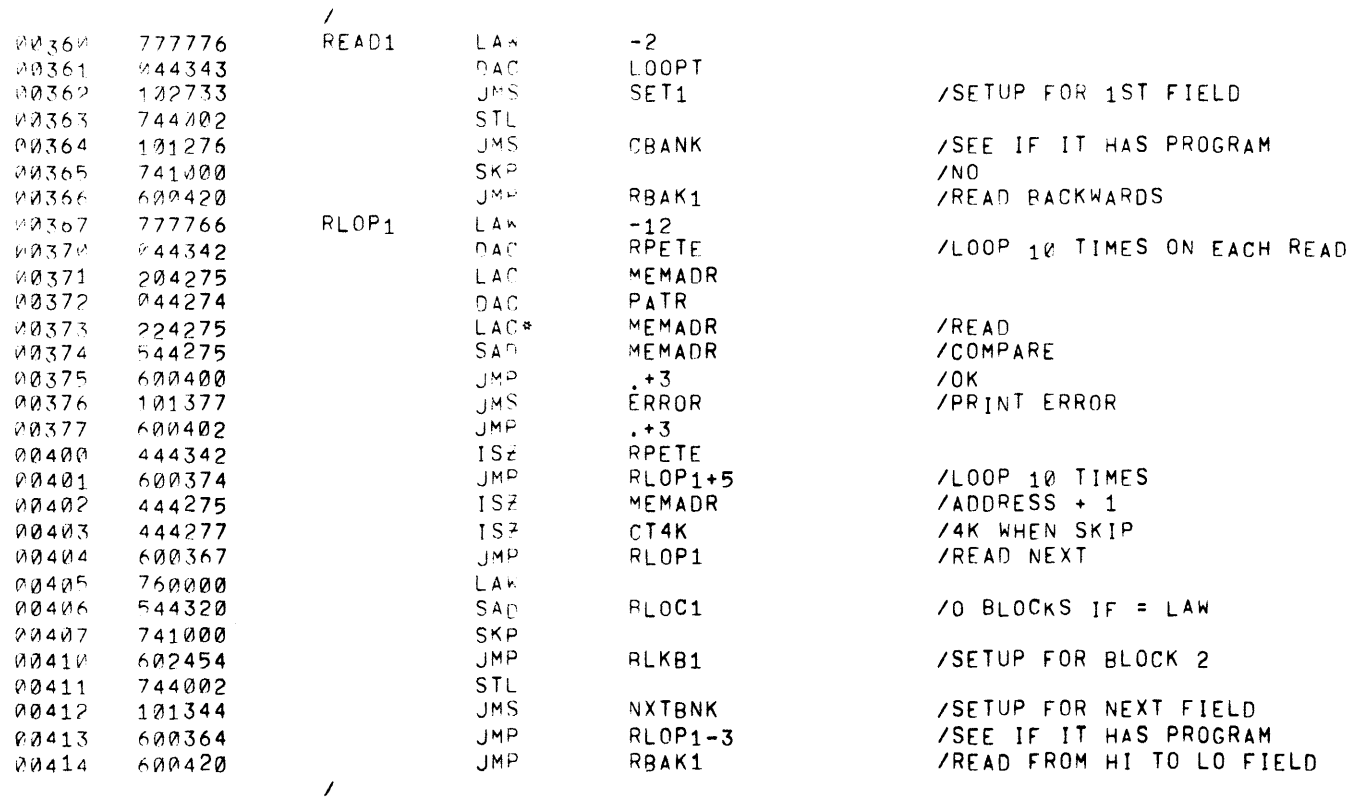

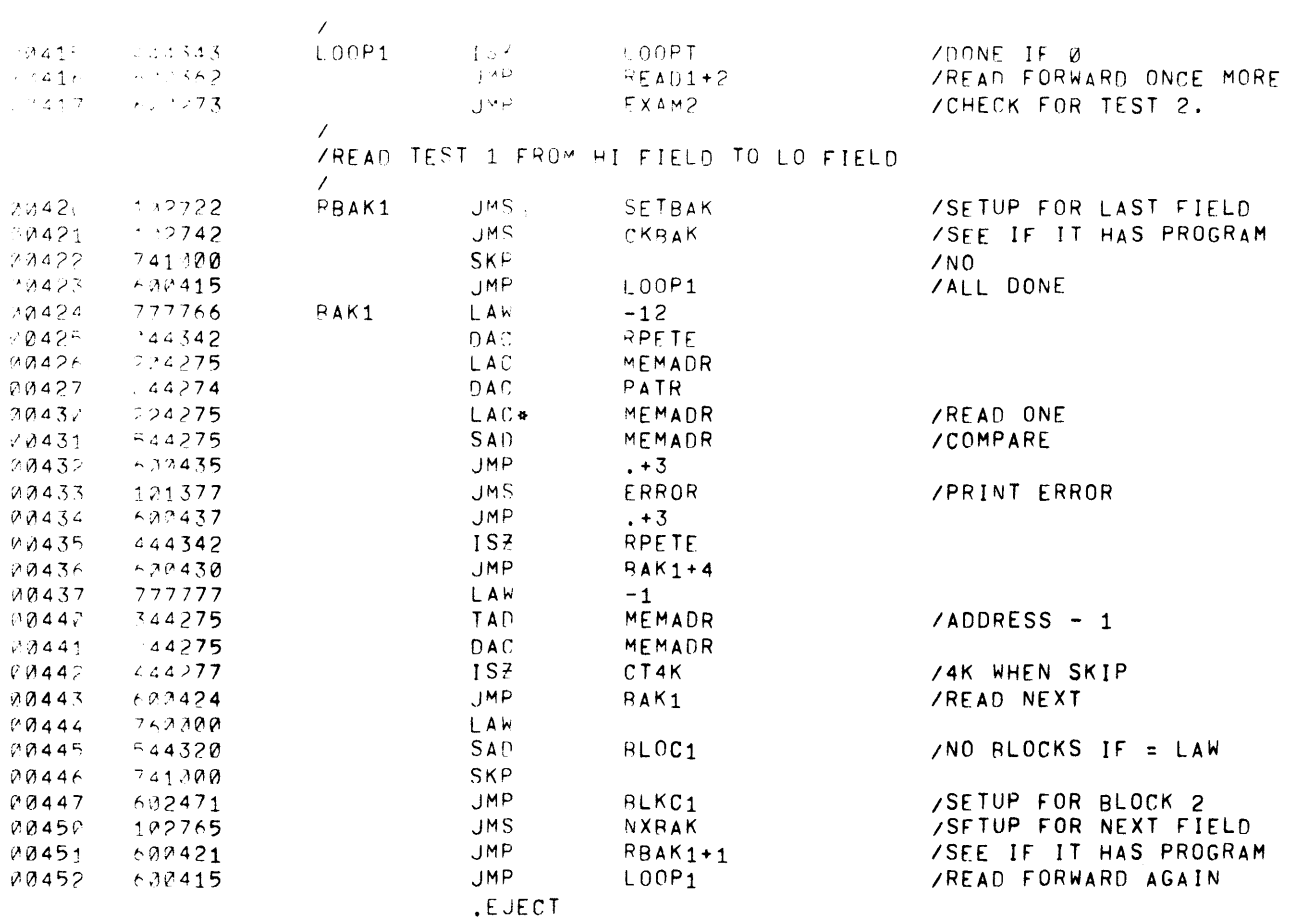

PACE A  $X A \cap L^c$ 

 $\overline{\phantom{a}}$  $\rightarrow$ 

 $\langle \rangle$ 

/<br>/TEST2. WRITE COMPLEMENT ADDRESSES INTO ONE /FIELD AND 77777 V ALL OTHER FIELDS, WRITE IN VBOTH DIRECTIONS (LO TO HI AND HI TO LO) AND READ VIN BOTH DIRECTIONS. REST OF MEMORY IS CHECKED **/AFTER EACH ARITE AND READ.** 

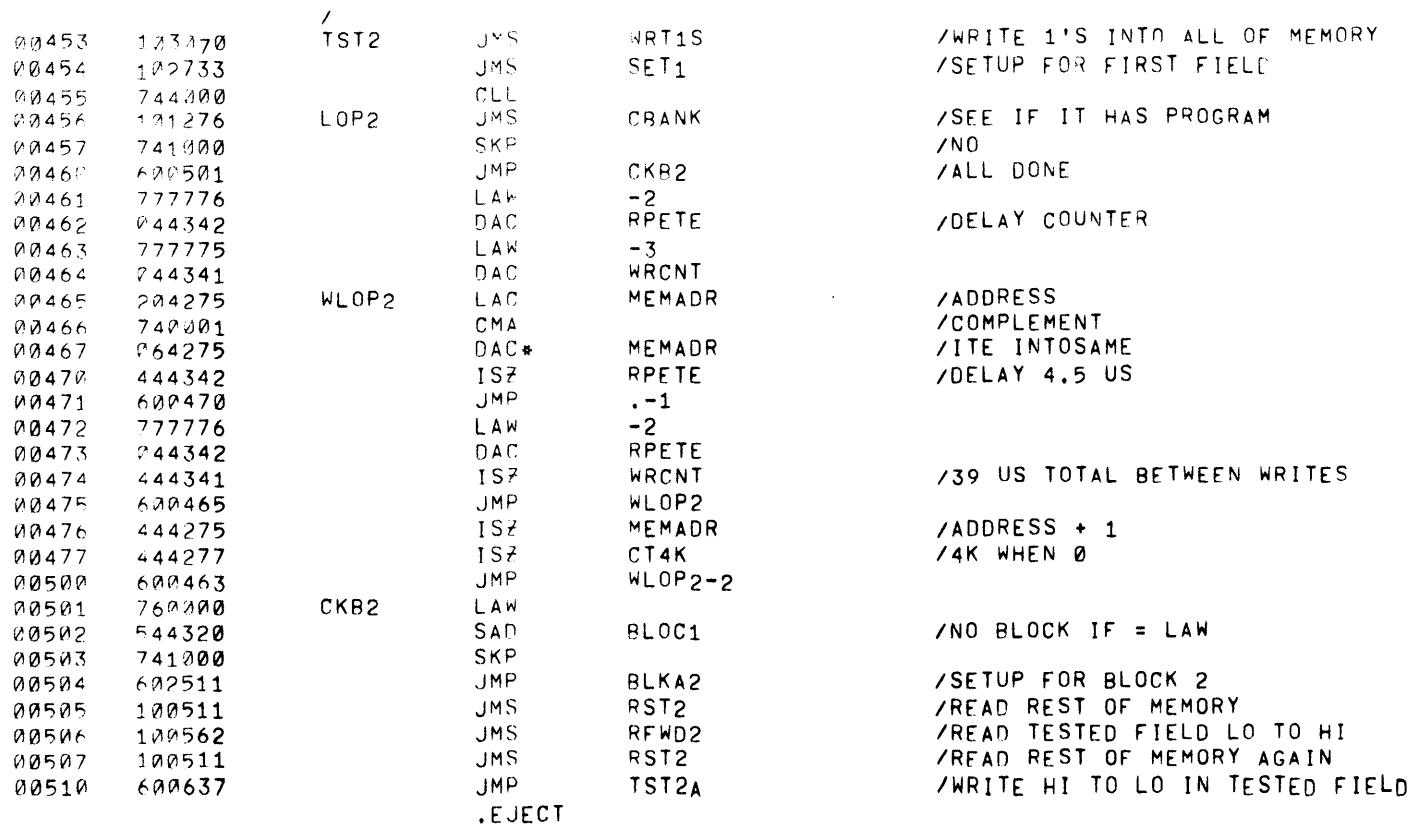

 $\mathcal{L}^{\mathcal{L}}(\mathcal{L}^{\mathcal{L}})$  and  $\mathcal{L}^{\mathcal{L}}(\mathcal{L}^{\mathcal{L}})$  and

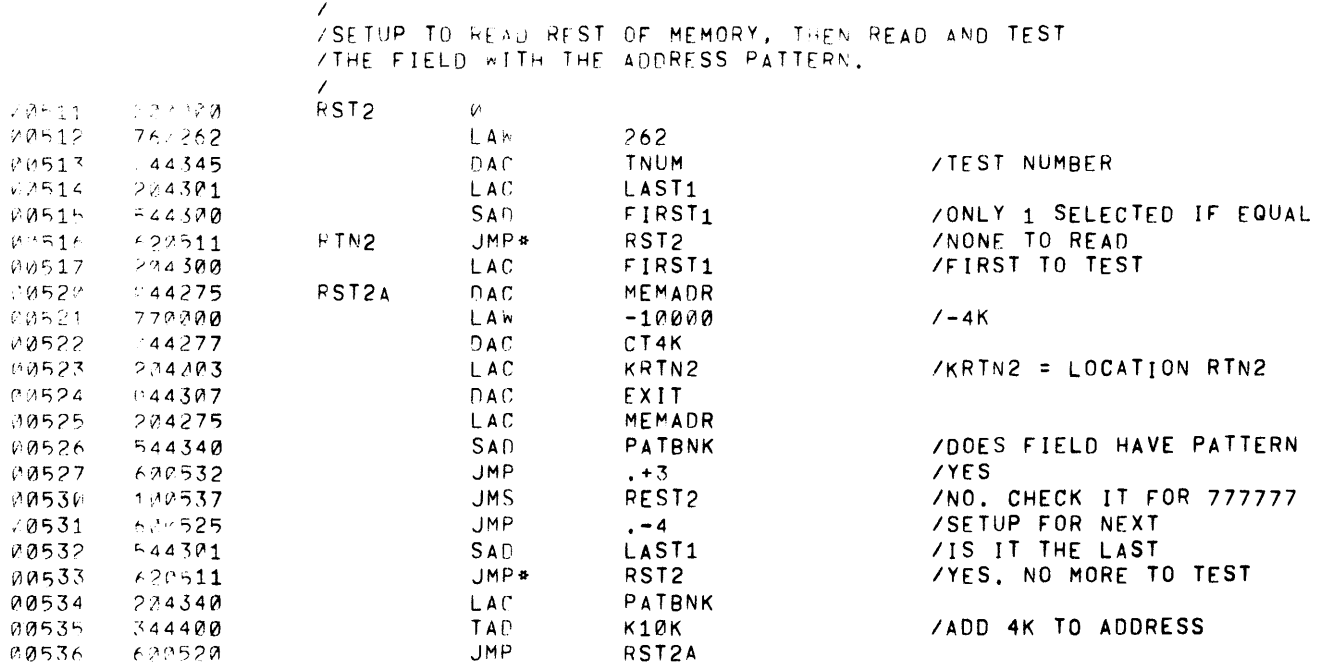

.EJECT

 $\mathcal{L}_{\mathcal{A}}$ 

PAGE 1.  $\lambda A = 15$ 

 $\sim 10$ 

 $\chi$ 

 $\sim$  3  $\%$ 

 $\mathcal{O}(\mathcal{O}_\mathcal{O})$ 

 $\sim 3\%$ 

 $\Delta \sim 10$ 

 $\rightarrow$ 

 $\sim 10^5$ 

/<br>/READ ALL OF MEMORY EXCEPT FIELD WITH ADDRESS PATTERN.

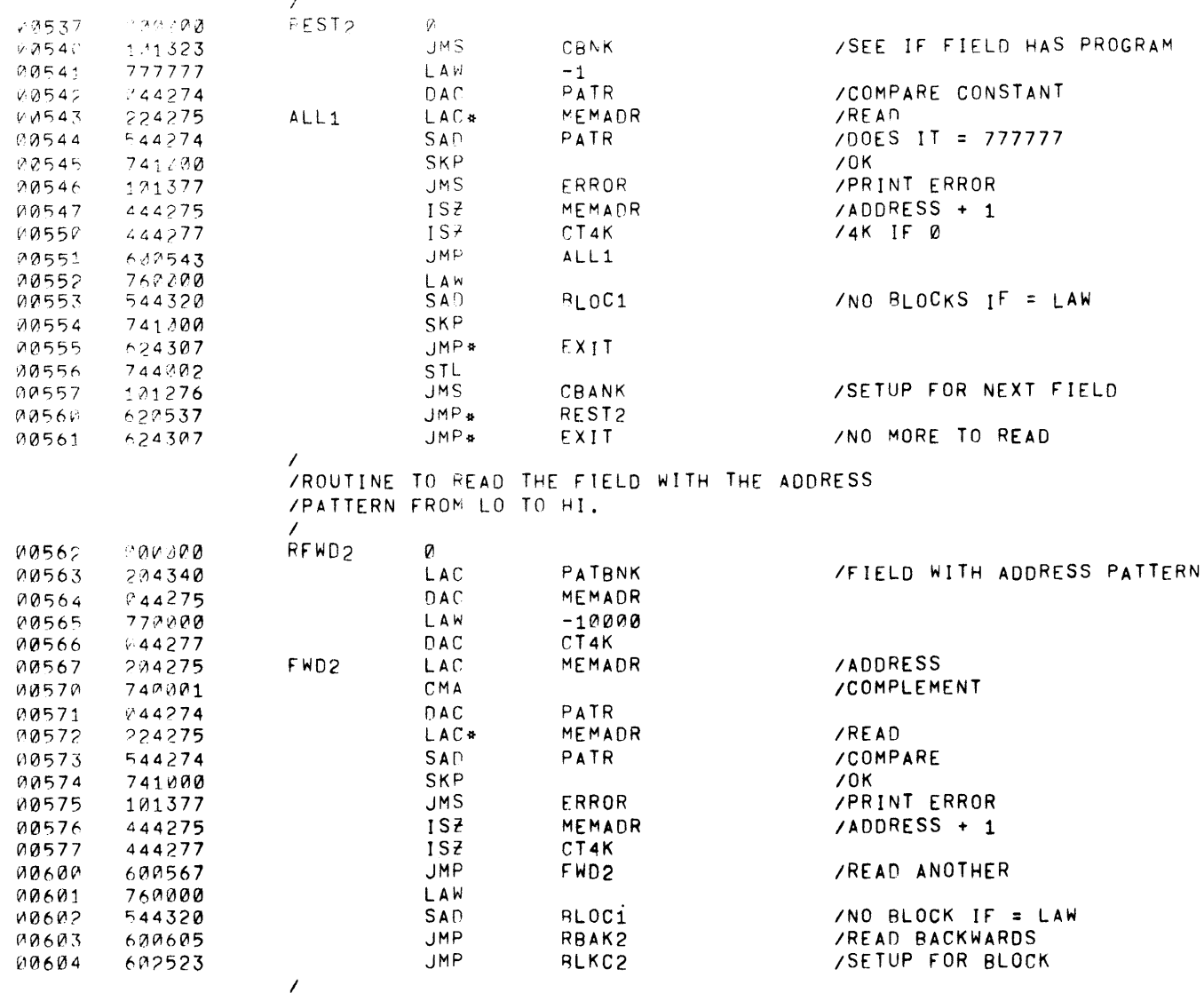

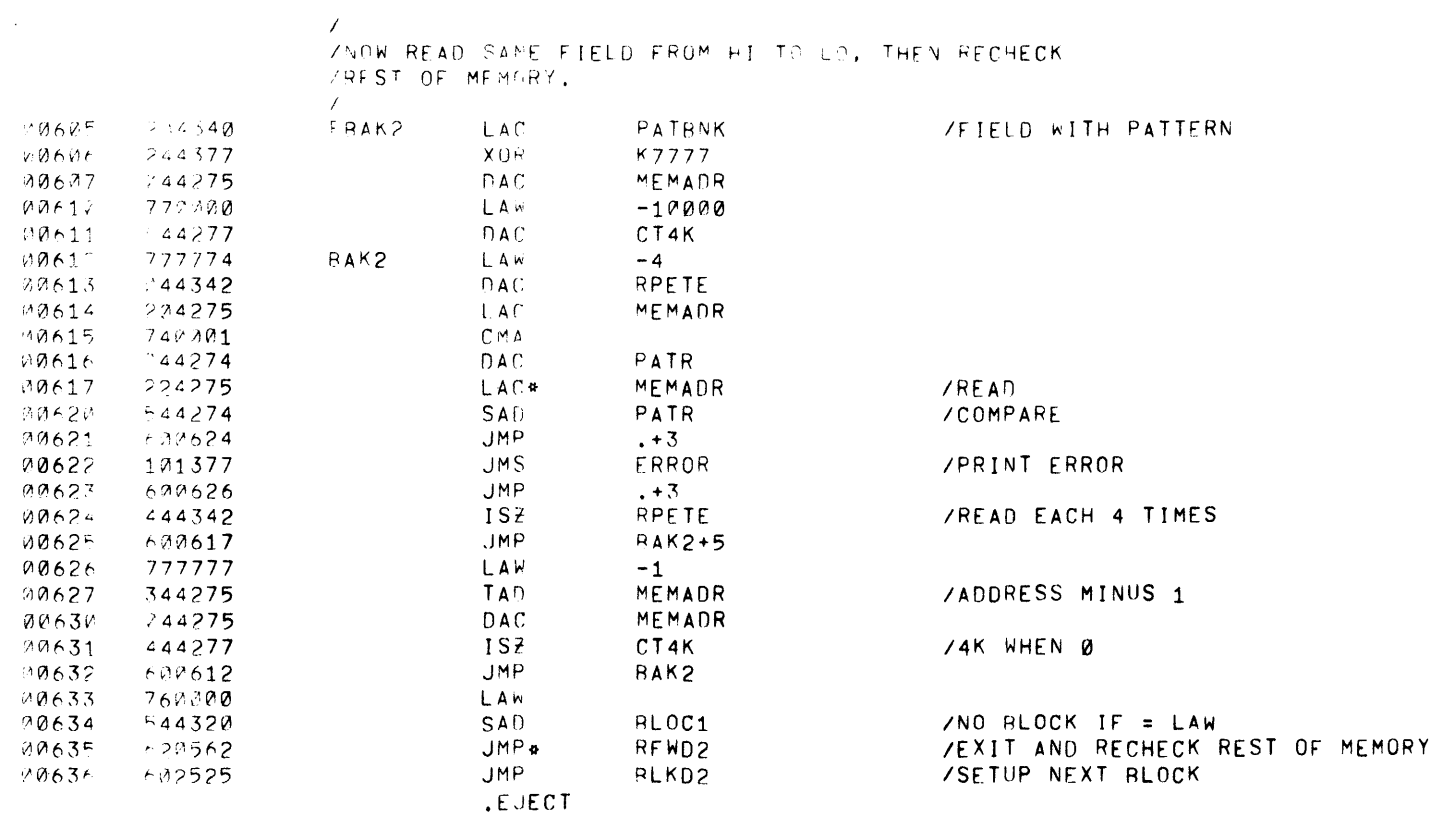

 $\bar{\bar{z}}$ 

 $\mathcal{L}(\mathcal{L}(\mathcal{L}))$  and  $\mathcal{L}(\mathcal{L}(\mathcal{L}))$  . The contribution of  $\mathcal{L}(\mathcal{L})$ 

PAGE 12 XAM15

 $\mathcal{L}^{\text{max}}_{\text{max}}$  and  $\mathcal{L}^{\text{max}}_{\text{max}}$ 

 $\mathcal{L}^{\text{max}}_{\text{max}}$ 

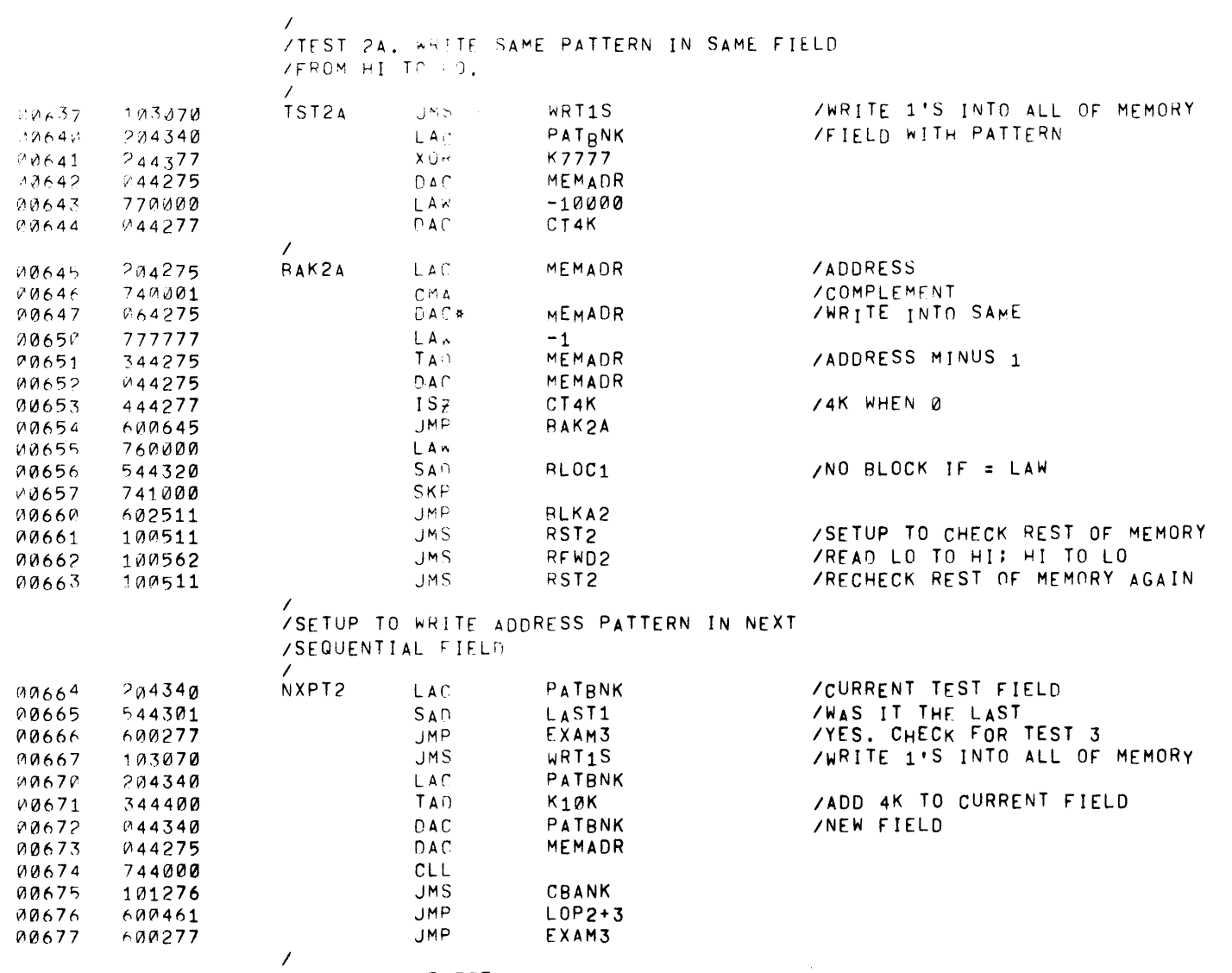

 $\mathcal{L}_{\text{max}}$  and  $\mathcal{L}_{\text{max}}$ 

.EJECT

 $\sim 10^{-1}$ 

 $\sim 10^6$ 

 $\sim 300$ 

 $\rightarrow$ 

 $\sim 10$ 

 $\mathbf{r}$  and  $\mathbf{r}$ 

 $\mathbf{E}^{(1)}$  and  $\mathbf{E}^{(2)}$ 

 $\mathcal{L}^{\text{max}}_{\text{max}}$  and  $\mathcal{L}^{\text{max}}_{\text{max}}$ 

 $\sqrt{2}$ VTEST 3. SLIPE A 1 THRU 1 FIELD. REPEAT 18 TIMES ZPER FIELD TO CHECK EACH BIT POSITION, REST OF MEMORY /WILL CONTAIN ALL 1'S. CHECK REST OF MEMORY AFTER /EACH WRITE AND READ IN THE FIFLD REING TESTED.  $\mathcal{L}$ 

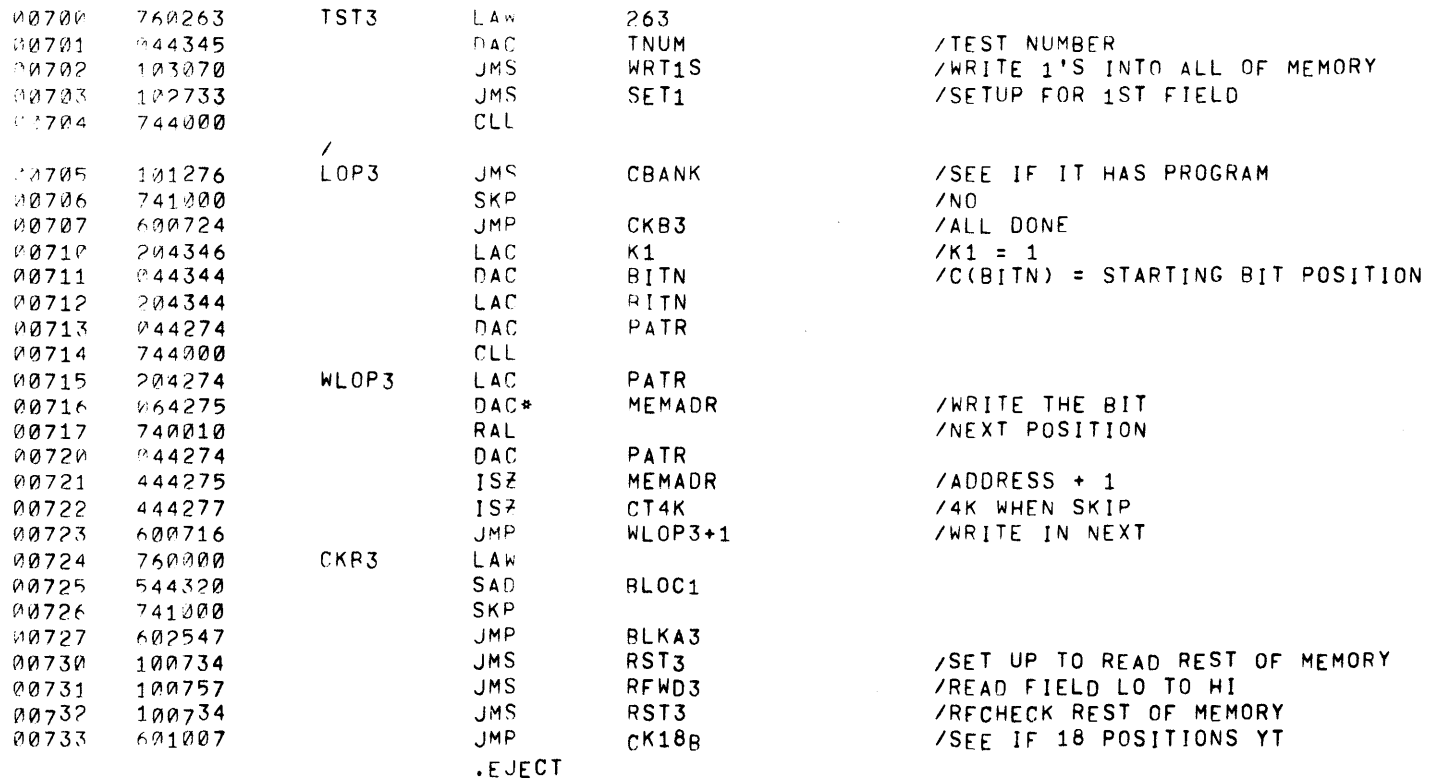

 $\mathcal{L}^{\text{max}}_{\text{max}}$  , where  $\mathcal{L}^{\text{max}}_{\text{max}}$ 

 $\mathcal{L}^{\text{max}}_{\text{max}}$  and  $\mathcal{L}^{\text{max}}_{\text{max}}$ 

PACE 14  $YAD16$ 

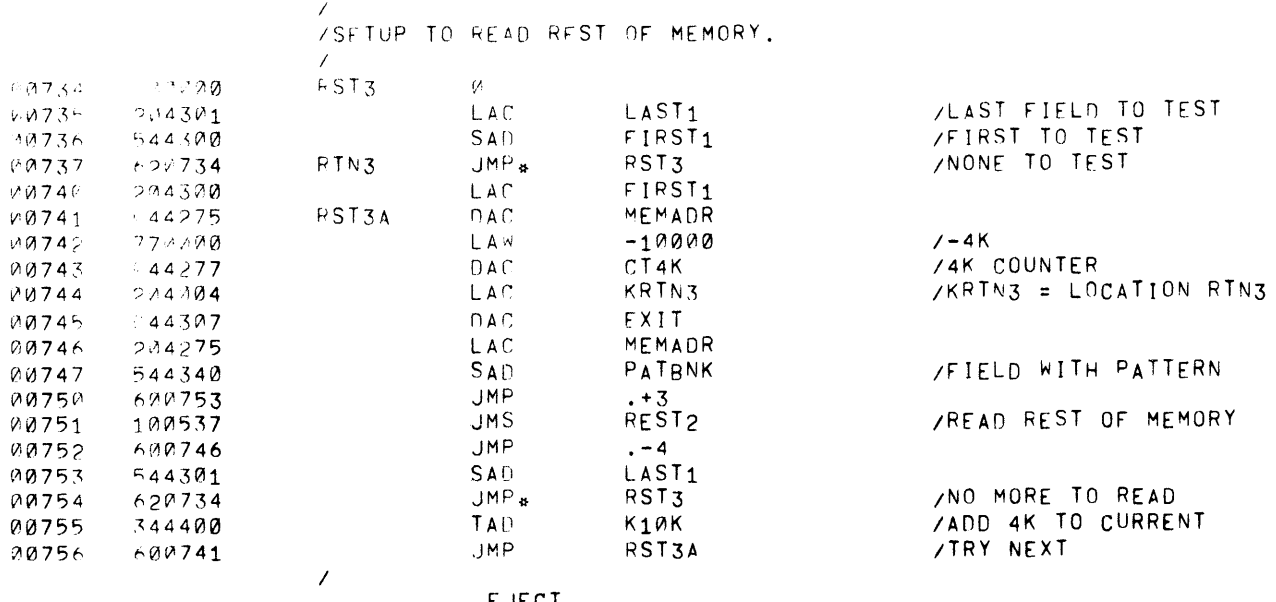

 $\sim$   $\sim$ 

 $\omega$ 

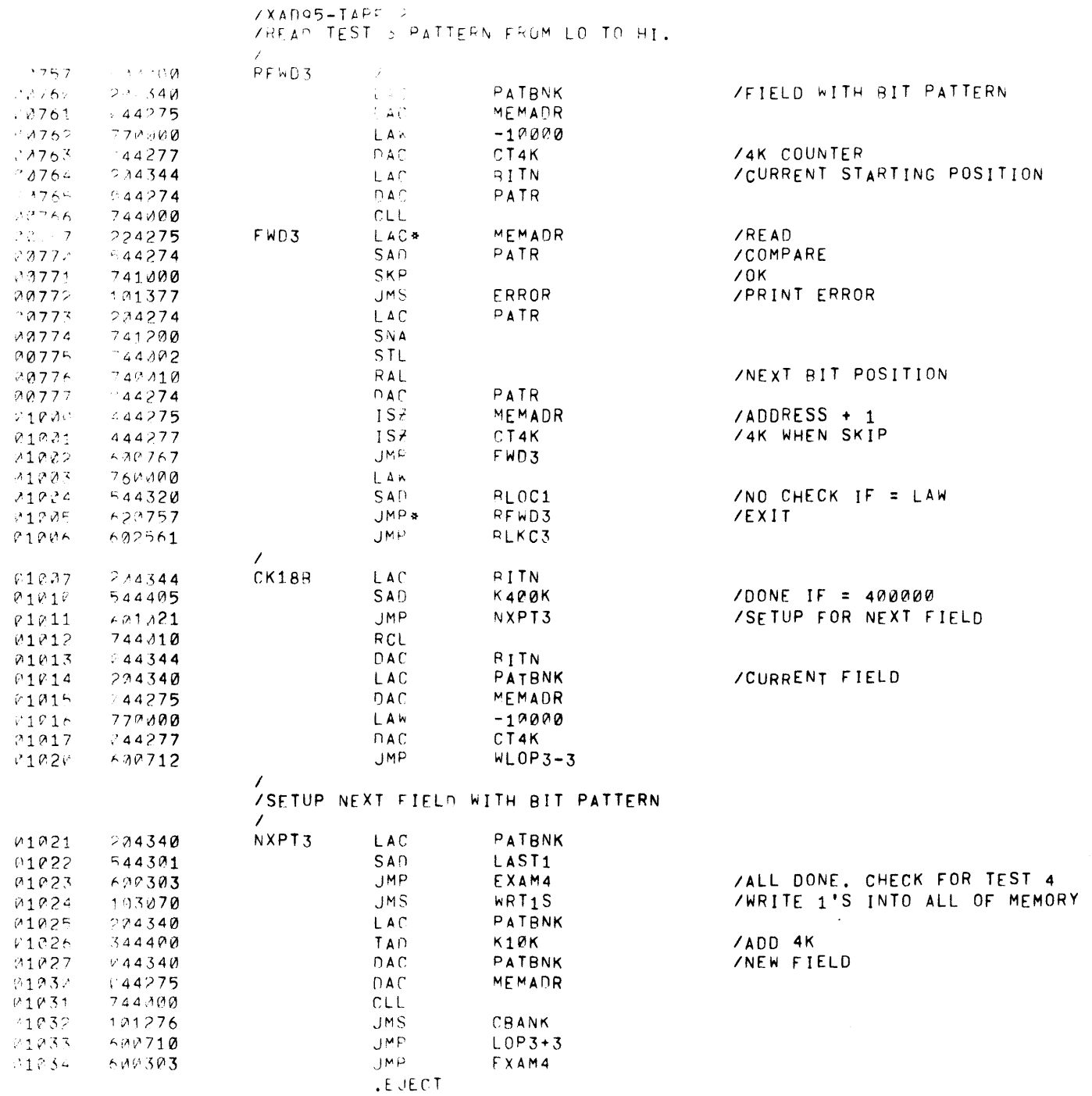

 $\mathcal{A}$ 

 $\overline{\mathbf{1}}$ 

 $\mathcal{F}^{\pm}$ VTEST 4. WRITE A PATTERN CONSISTING OF /ALTERNATE WORDS OF 777777 AND 000000. /FROM LO TO HI, AND HI TO LO. THE PATTERN IS /READ THE SAME WAY, CHECK REST OF MENORY **/AFTER EACH WRITE AND READ SEQUENCE, THEN** /COMPLEMENT THE PATTERN AND REPEAT.

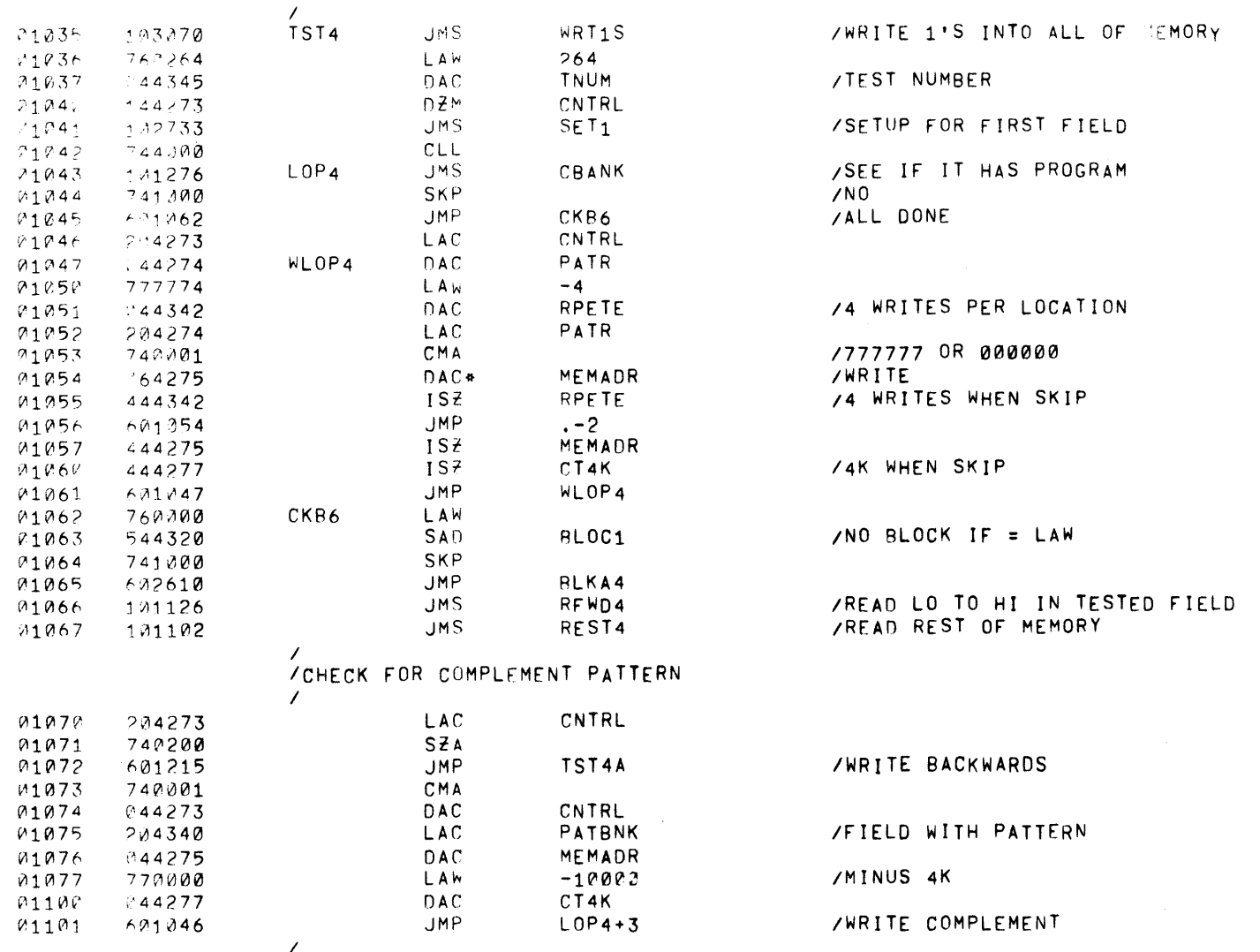

 $\mathcal{L}^{\text{max}}_{\text{max}}$  , where  $\mathcal{L}^{\text{max}}_{\text{max}}$ 

 $\mathcal{L}^{\text{max}}_{\text{max}}$  and  $\mathcal{L}^{\text{max}}_{\text{max}}$ 

 $\mathcal{O}(\mathcal{O}(\log n))$  . The  $\mathcal{O}(\log n)$ 

 $\sim 10^{11}$ 

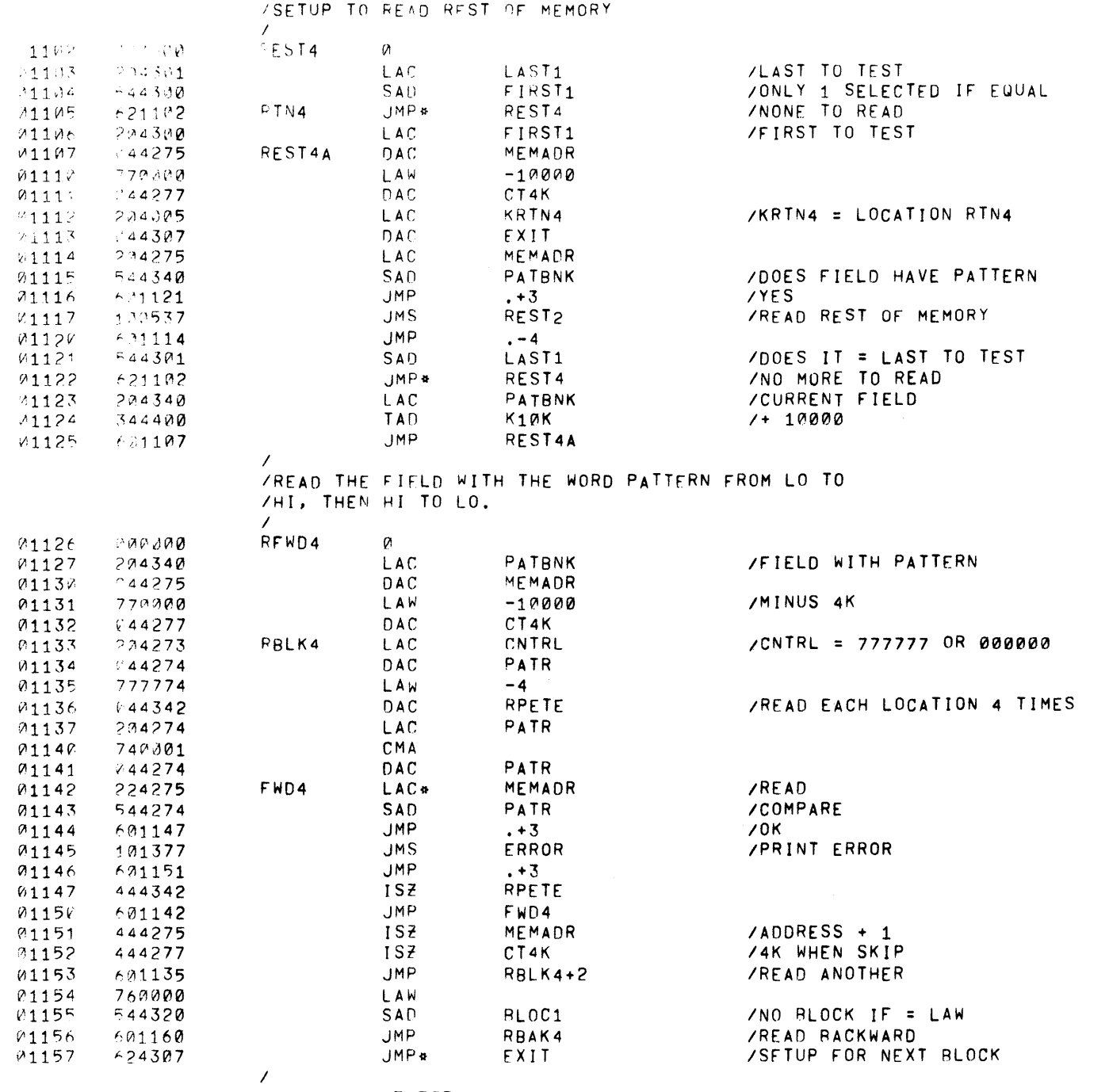

 $\mathcal{L}^{\text{max}}_{\text{max}}$  and  $\mathcal{L}^{\text{max}}_{\text{max}}$ 

 $PAGE = 1$   $\star$   $XAGE$ 

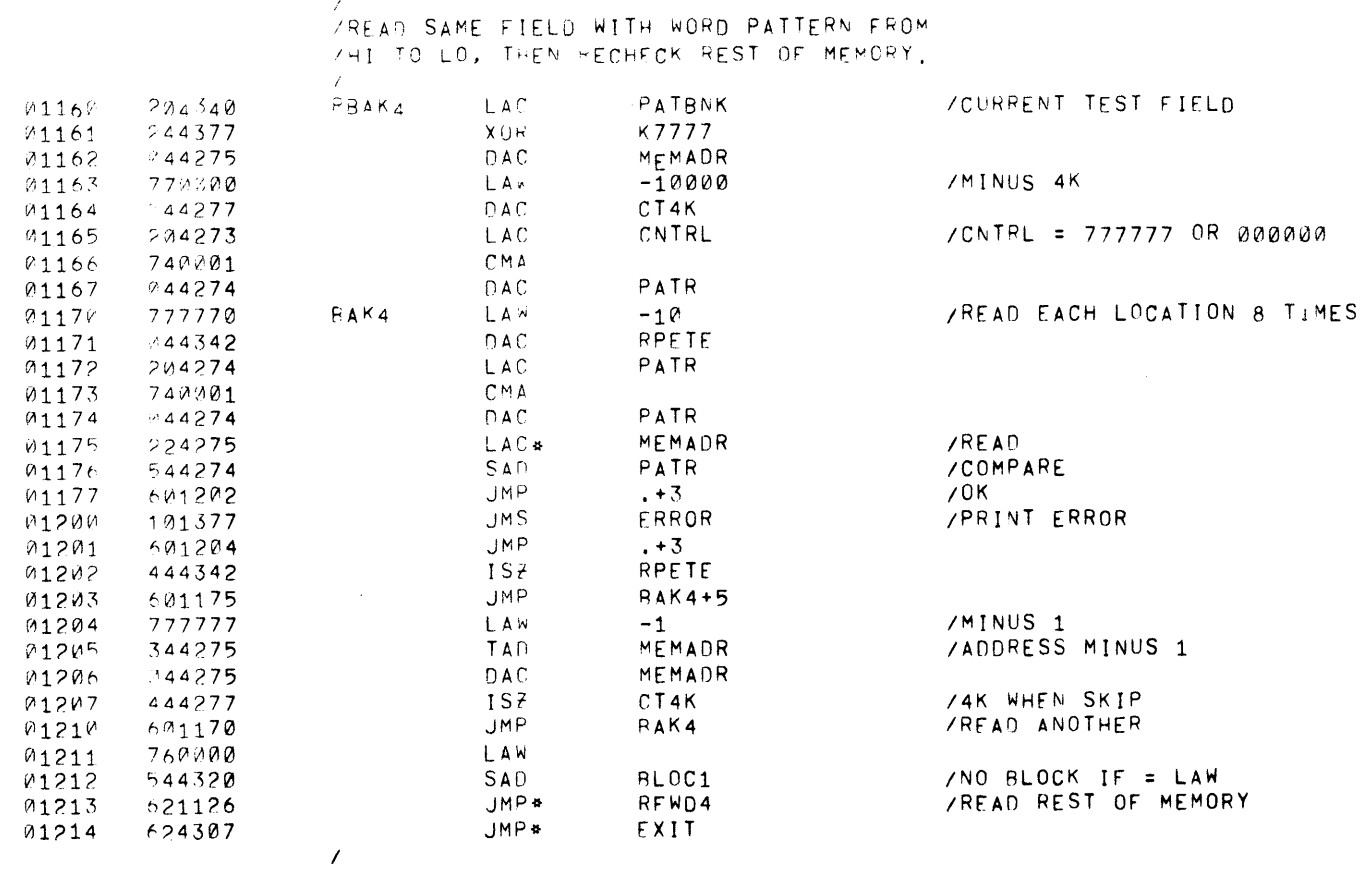
AGE 19 XAM15

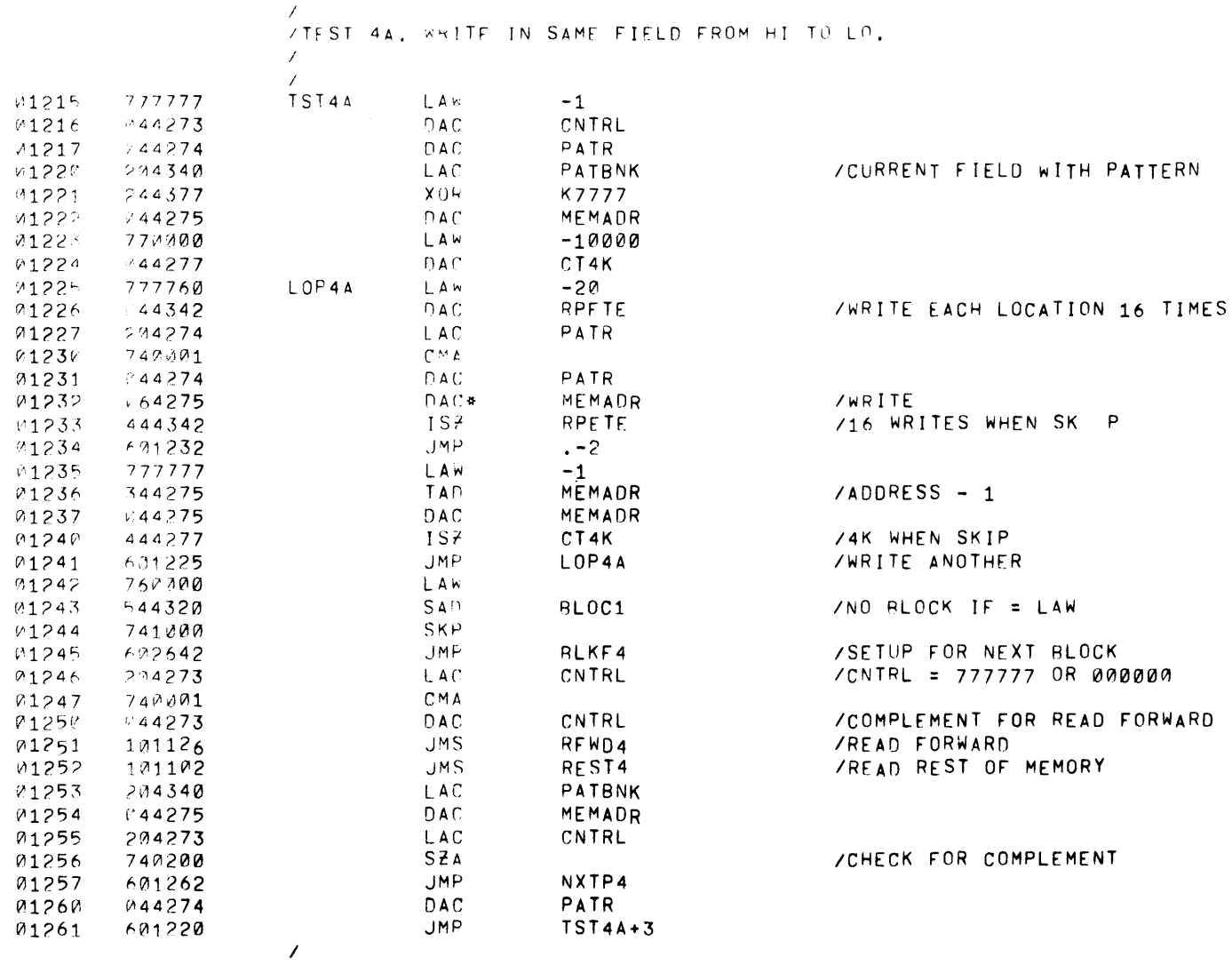

 $\mathcal{L}(\mathcal{L})$  and  $\mathcal{L}(\mathcal{L})$  . The set of  $\mathcal{L}(\mathcal{L})$ 

.EJECT

 $\mathcal{L}^{\text{max}}_{\text{max}}$  and  $\mathcal{L}^{\text{max}}_{\text{max}}$ 

PAGE 2/ XA(15)

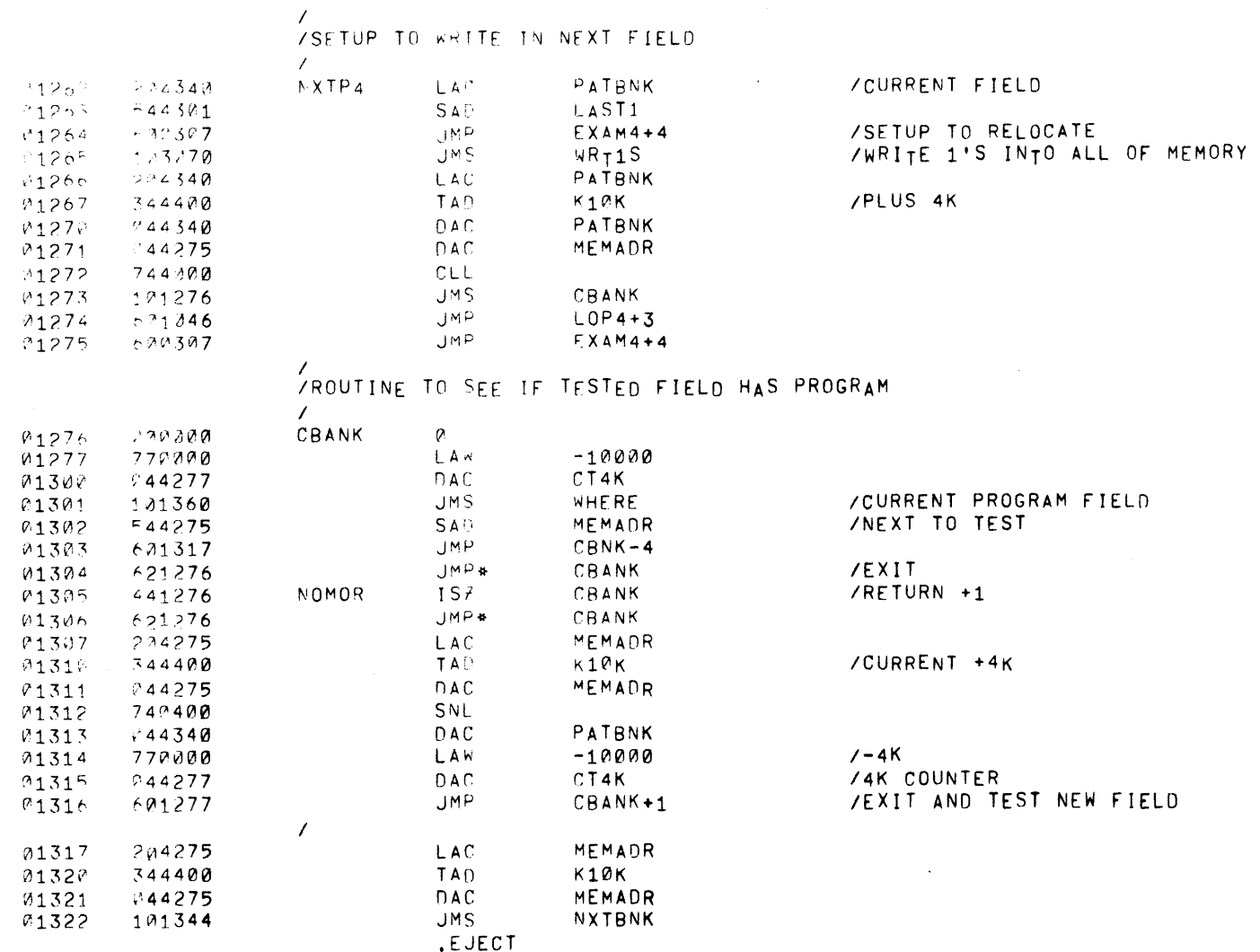

 $\mathbf{A}=\mathbf{A}$  and  $\mathbf{A}=\mathbf{A}$  . The  $\mathbf{A}$ 

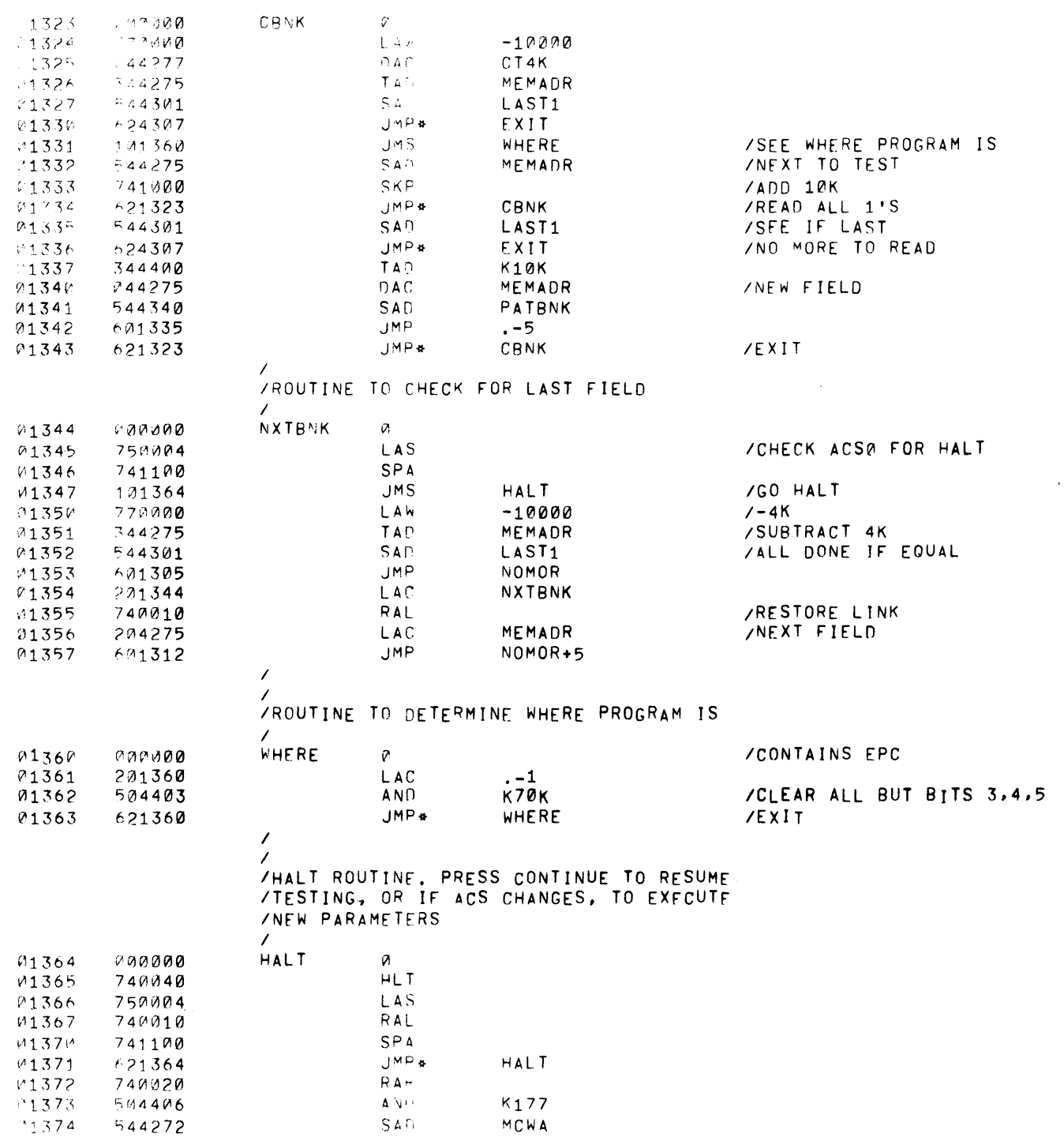

 $MCWA$ 

 $\mathcal{L}^{\text{max}}_{\text{max}}$  ,  $\mathcal{L}^{\text{max}}_{\text{max}}$ 

PAGE 22 XAF15

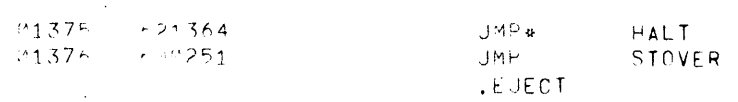

 $\mathcal{L}^{\text{max}}_{\text{max}}$ 

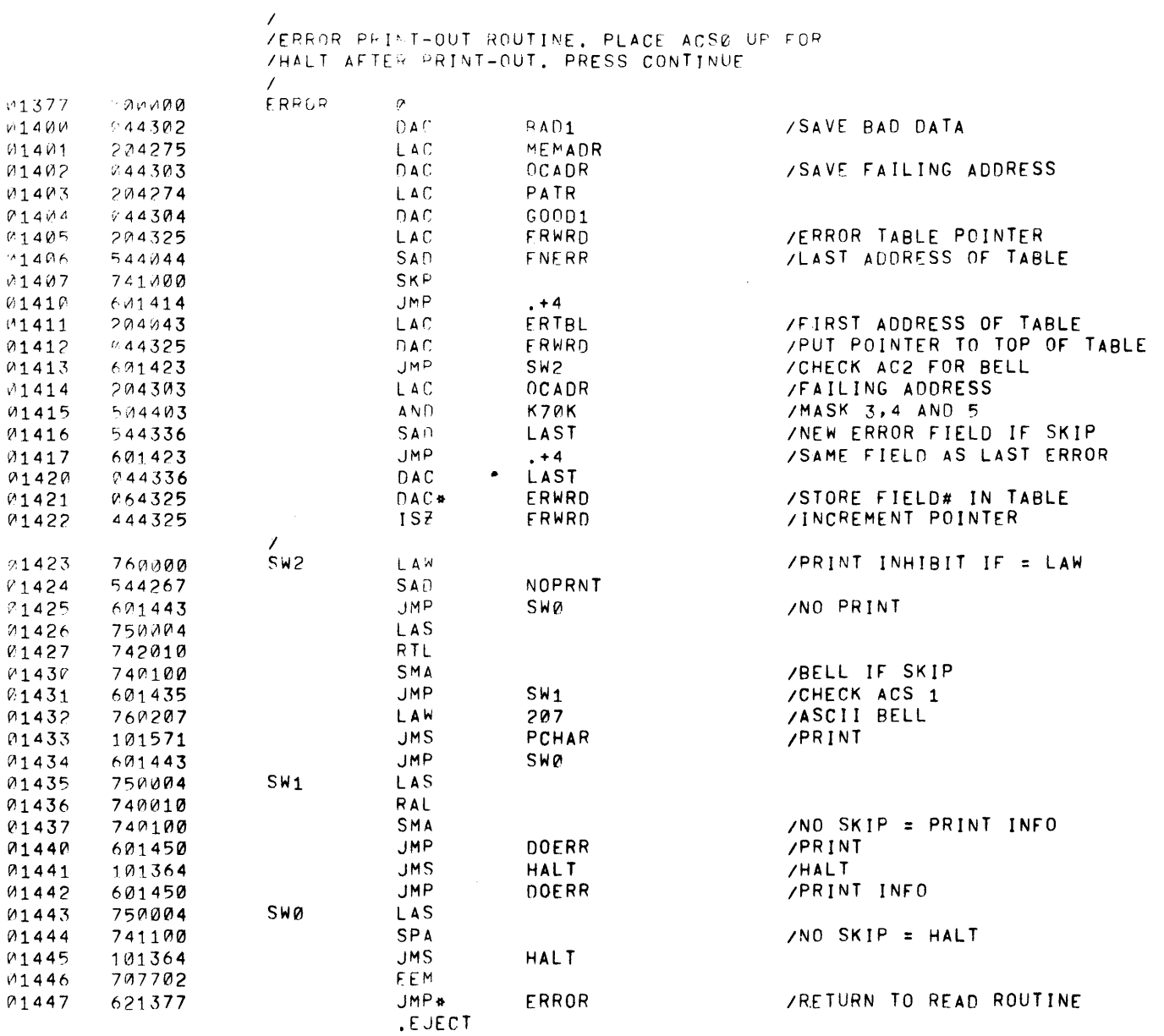

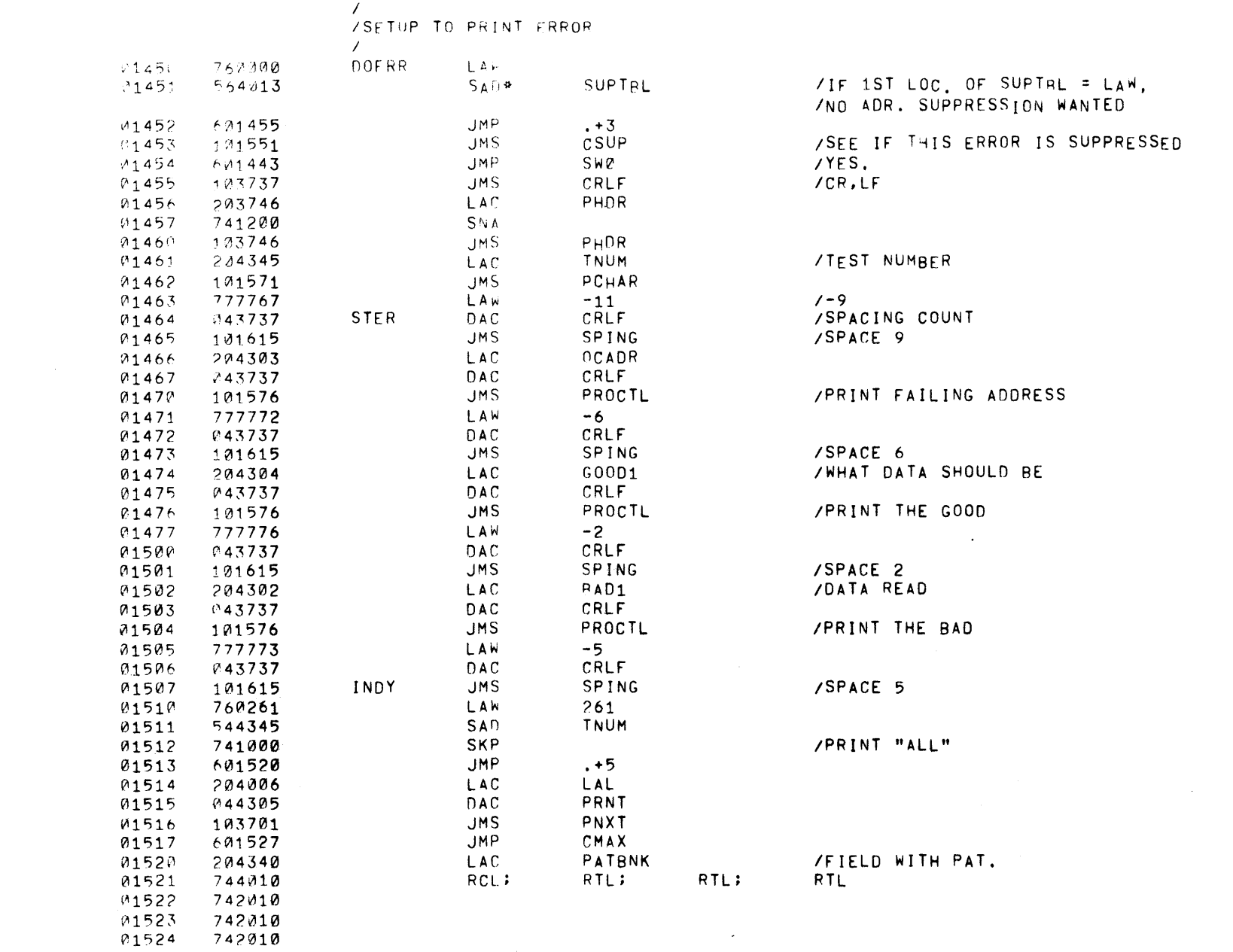

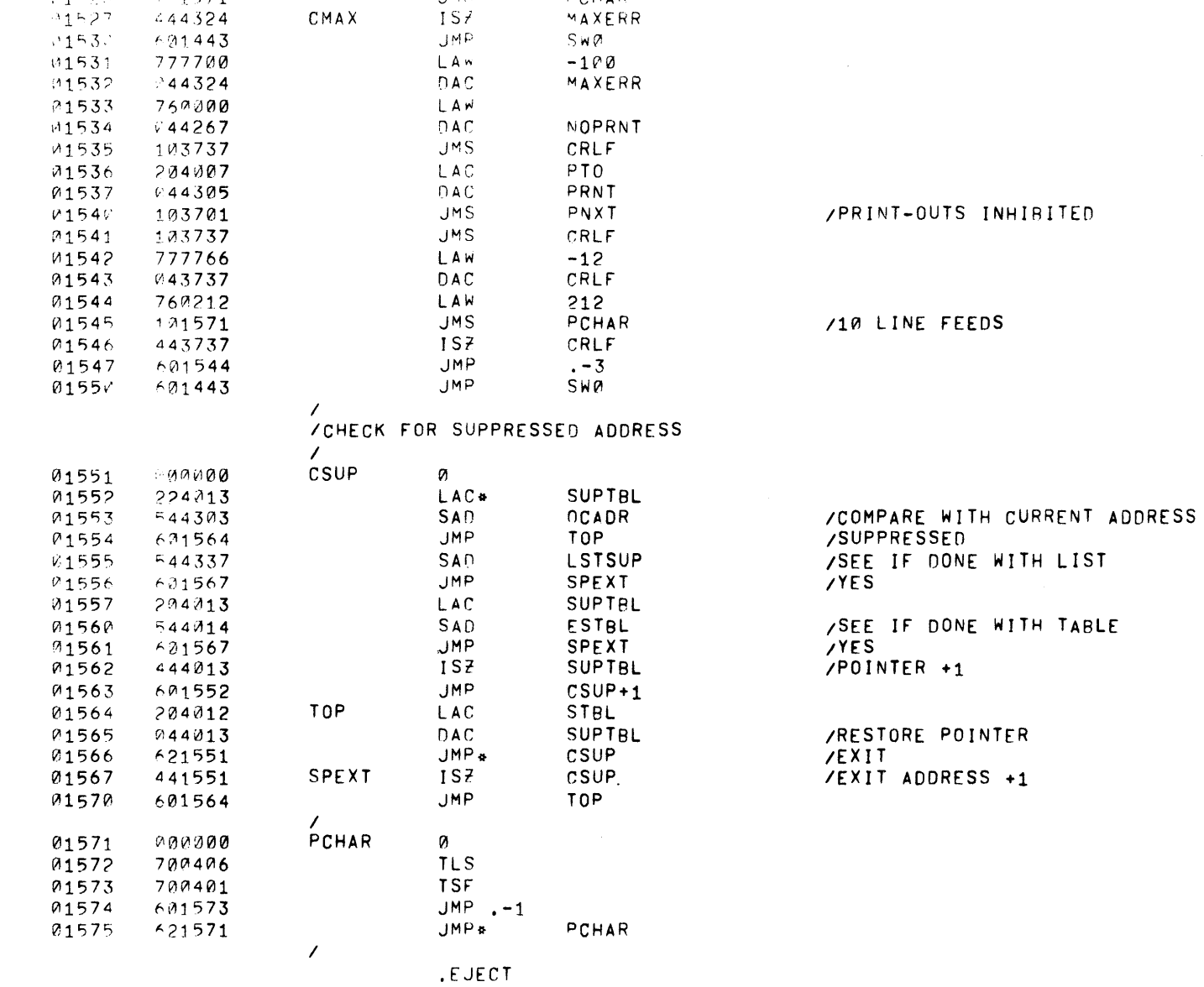

 $\mathcal{L}^{\text{max}}_{\text{max}}$  and  $\mathcal{L}^{\text{max}}_{\text{max}}$ 

K260<br>PCHAR

MAXERR

 $TA$ 

**JMS** 

 $\overline{1}$  S  $\overline{7}$ 

 $CMAX$ 

**KGE 25**  $X A \cap 1^{\kappa}$ 

 $^{(4152)}$ 

 $344362$ 

 $1^{\circ}1571$ 

 $44324$ 

PAGE 26  $X A(15)$ 

 $\,$ 

 $\mathcal{A}^{\pm}$ 

 $\sim$   $\lambda$ 

 $\rightarrow$ 

 $\Delta_{\rm{eff}}$ 

 $\Delta$ 

 $\sim 3\%$ 

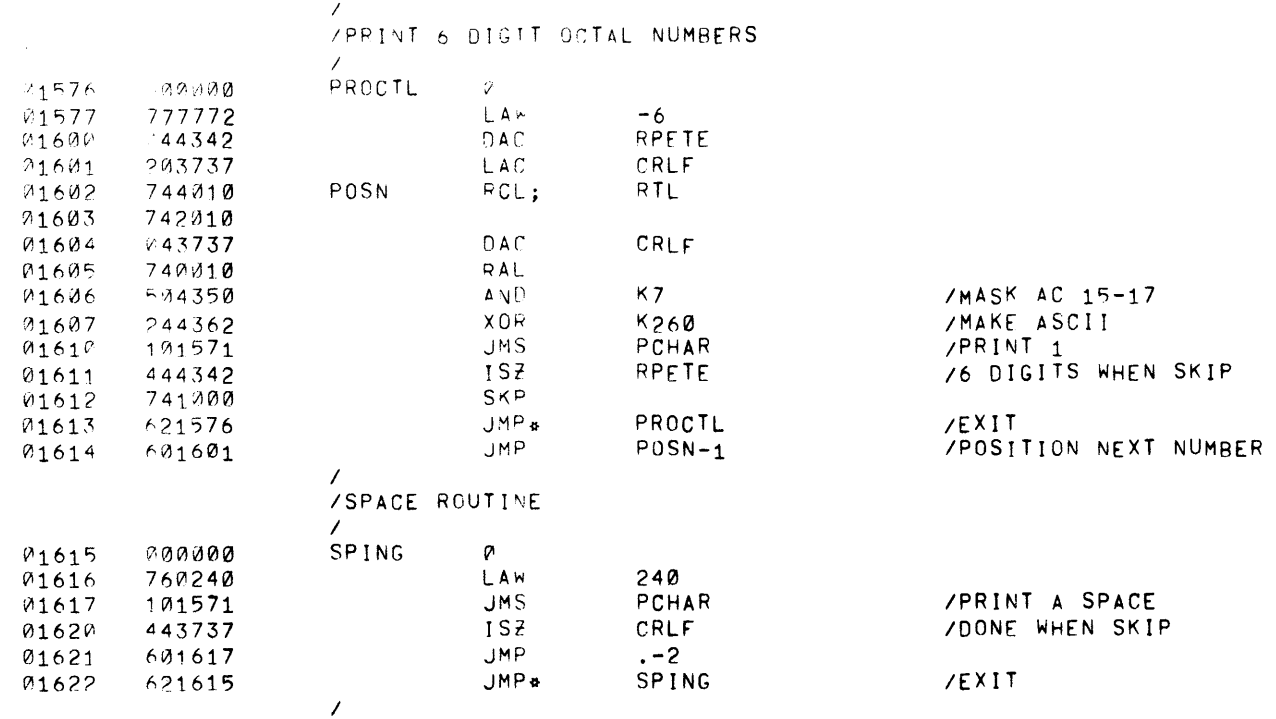

 $\hat{\mathbf{r}}$ 

.EJECT

 $\sim$   $\sim$ 

 $XAD15-TAPF-S$ 

ROUTINES TO ACCEPT KEYBOARD INPUT FOR TEST SELECTION: ZADDRESS SUPERESSION AND BLOCK TEST LIMITS. PLACE ACS 13 DOWN ZBEFORE RE-INITIATING MAIN PROGRAM.

 $\mathcal{L}$  $F P A$  $01623 - 707762$ **KYBRO**  $(1624 - 144344$ 

 $\sqrt{2}$ 

 $\sim 10^{-1}$ 

nz™ RITN

/TEMP. STORAGE FOR INPUT CHARS.  $\sim 10^{-1}$ 

 $\sim 10^{-1}$ 

 $\sim 10^{-1}$ 

/TYPE "TEST#" AND WAIT FOR INPUT

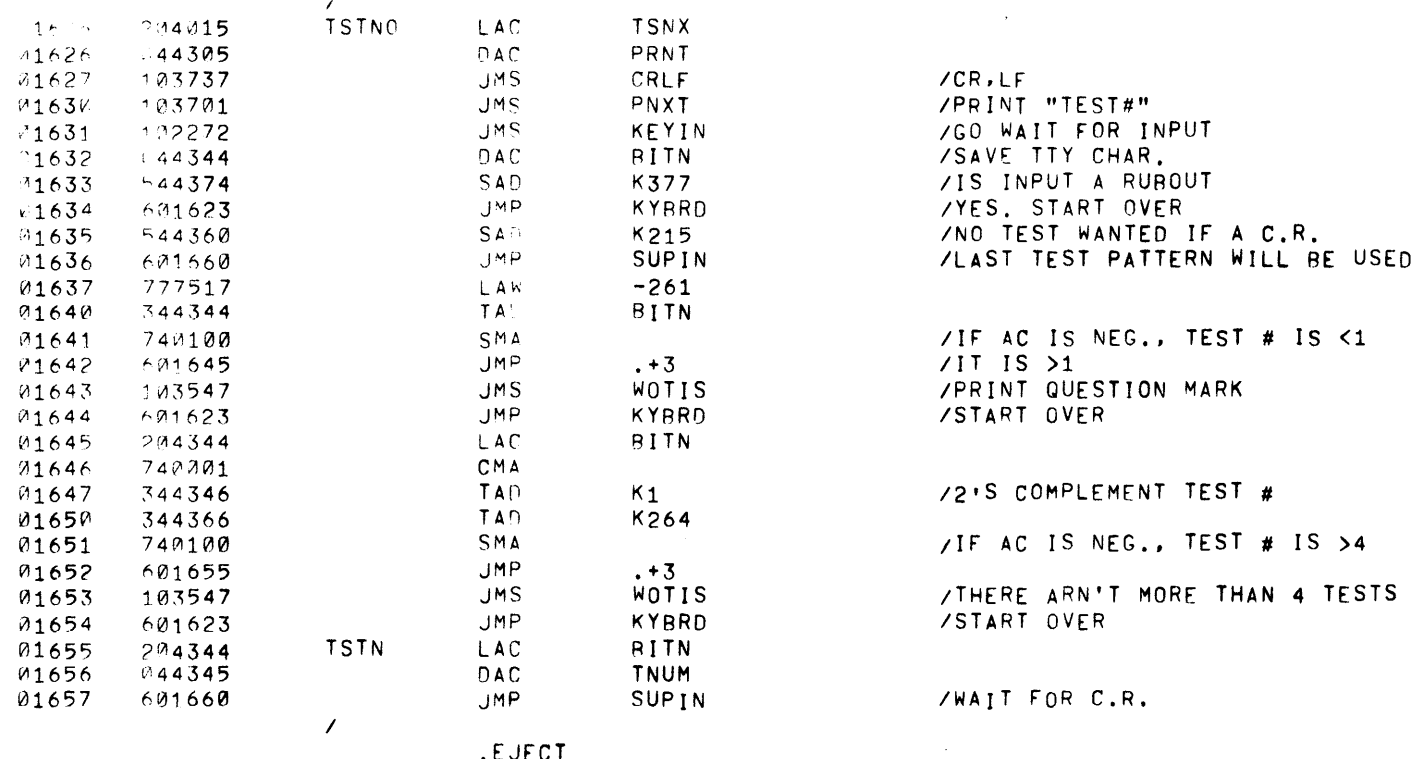

PAGE 2- XAN15

 $\overline{1}$ 

 $\,$  )  $\,$ 

 $\rightarrow$ 

 $\sim 100$ 

 $\sim 40$ 

- 10

 $\sim 3\%$ 

 $\longrightarrow$ 

ZOONE WITH TEST#, NOW DO ADR, SUPPRESSION

 $\sim$ 

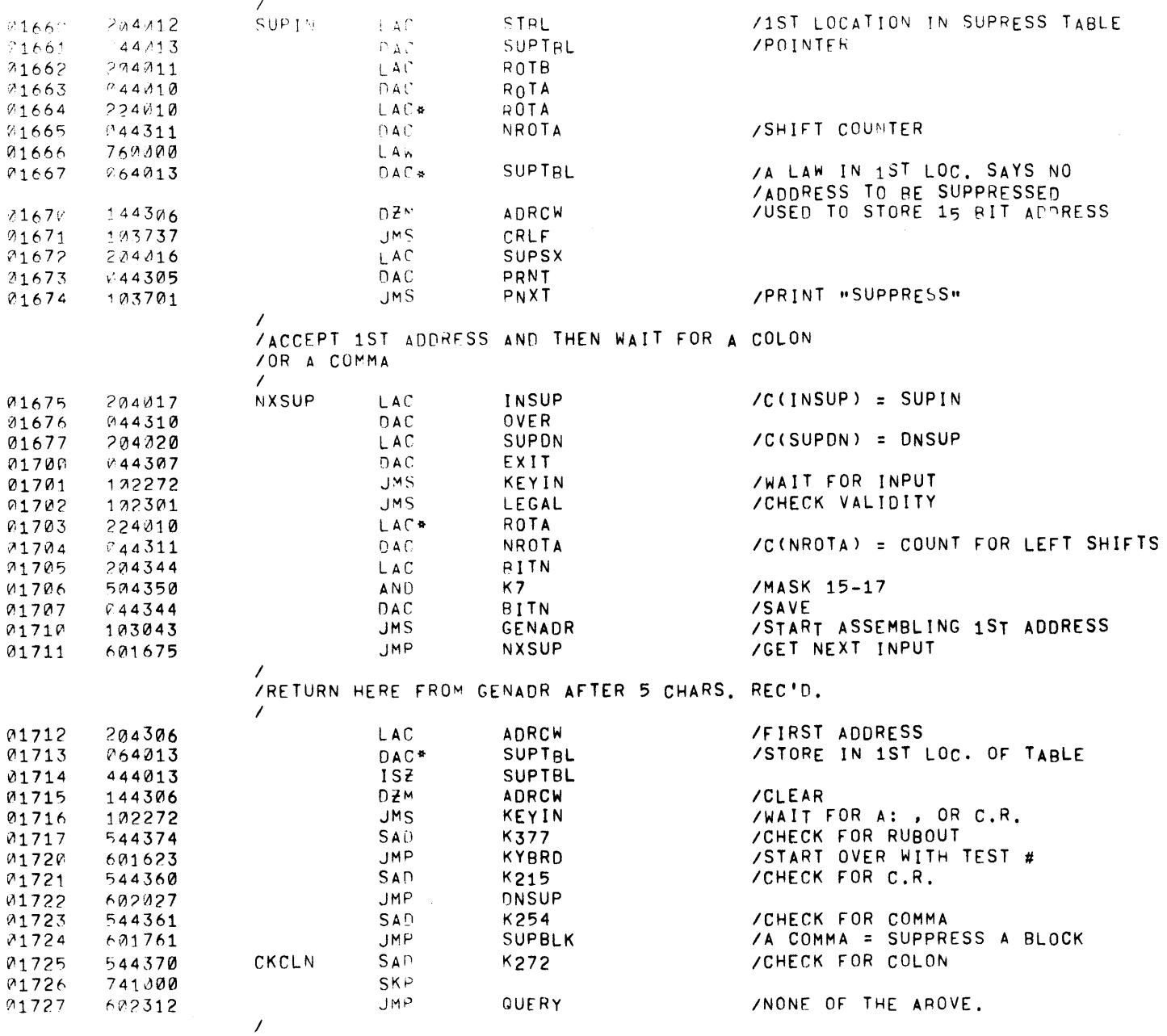

. EUECT

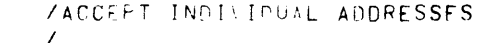

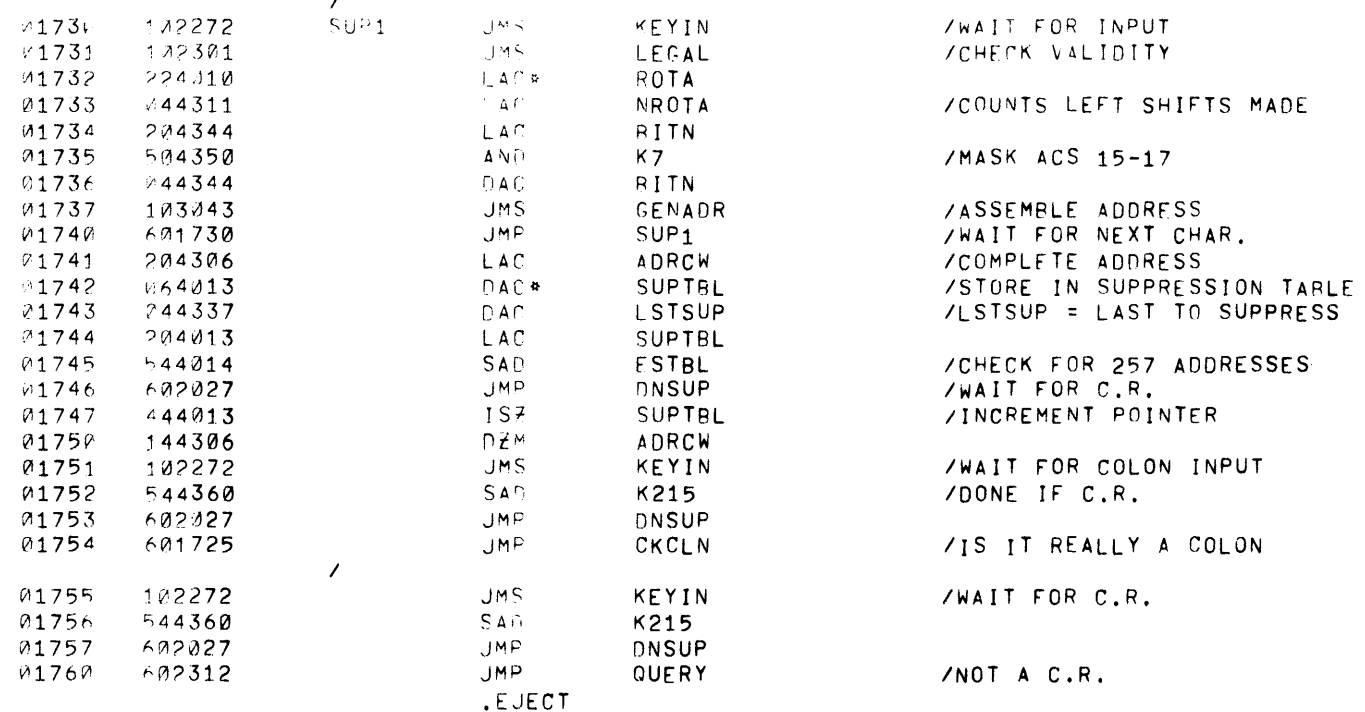

 $PAGE = 5$   $XA1:14$ 

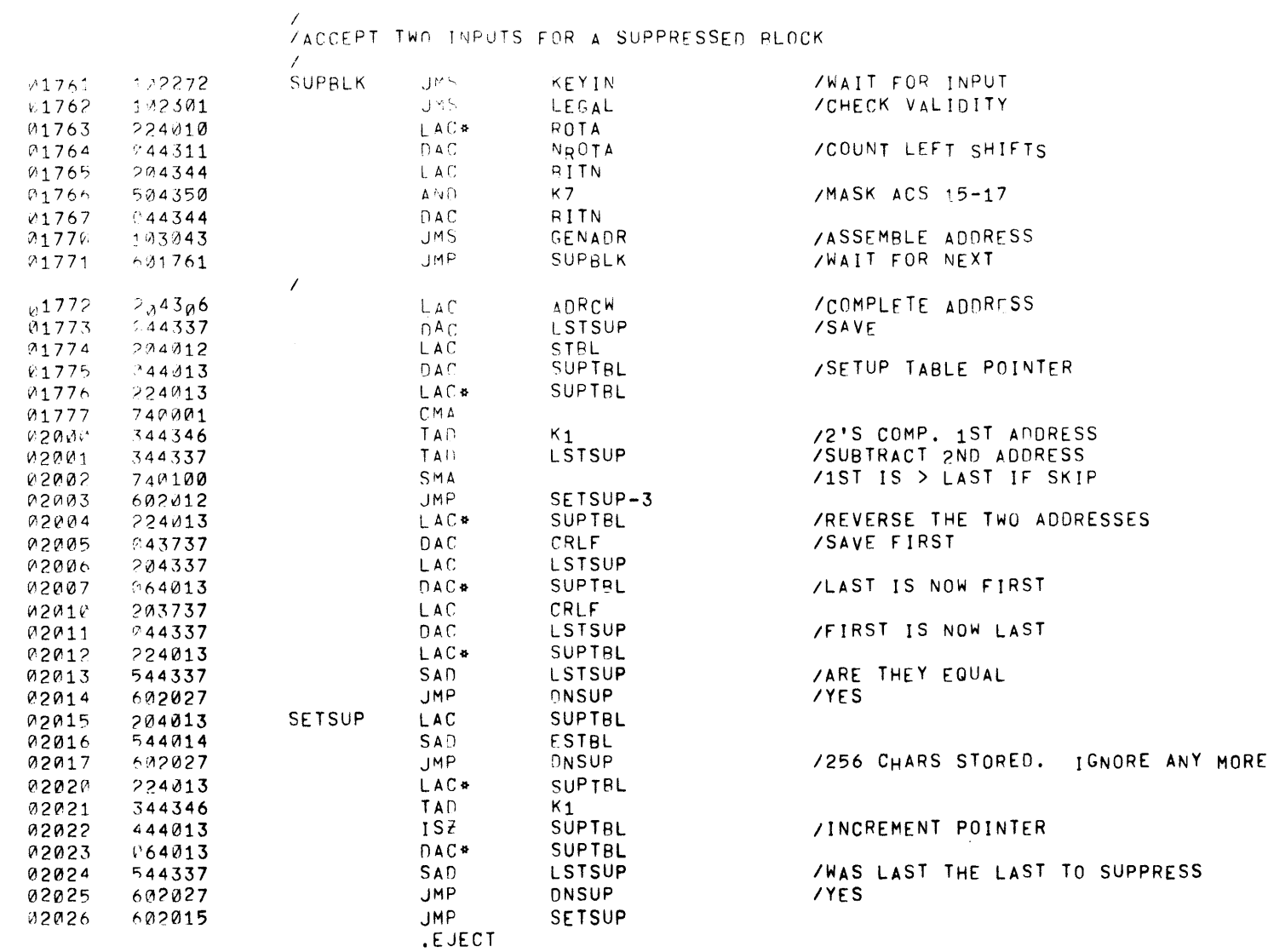

 $\bar{\mathbf{r}}$ 

 $\mathcal{O}(\sqrt{N})$ 

 $\mathcal{L}^{\text{max}}_{\text{max}}$ 

 $\mathcal{L}(\mathcal{A})$  and  $\mathcal{L}(\mathcal{A})$ 

/<br>/RESTORE POISTERS BEFORE ENTERING MEXT LINE

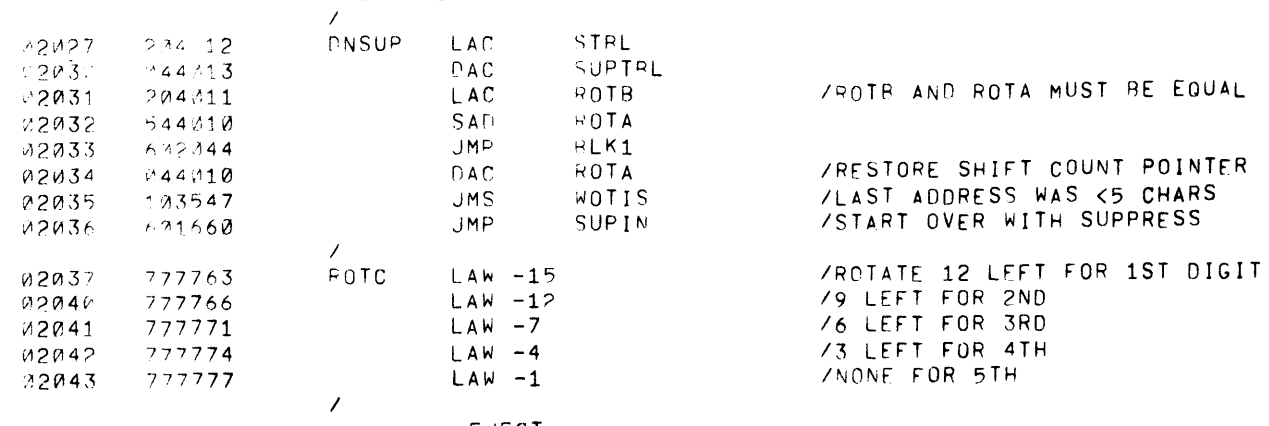

PAGE 32  $XA(13)$ 

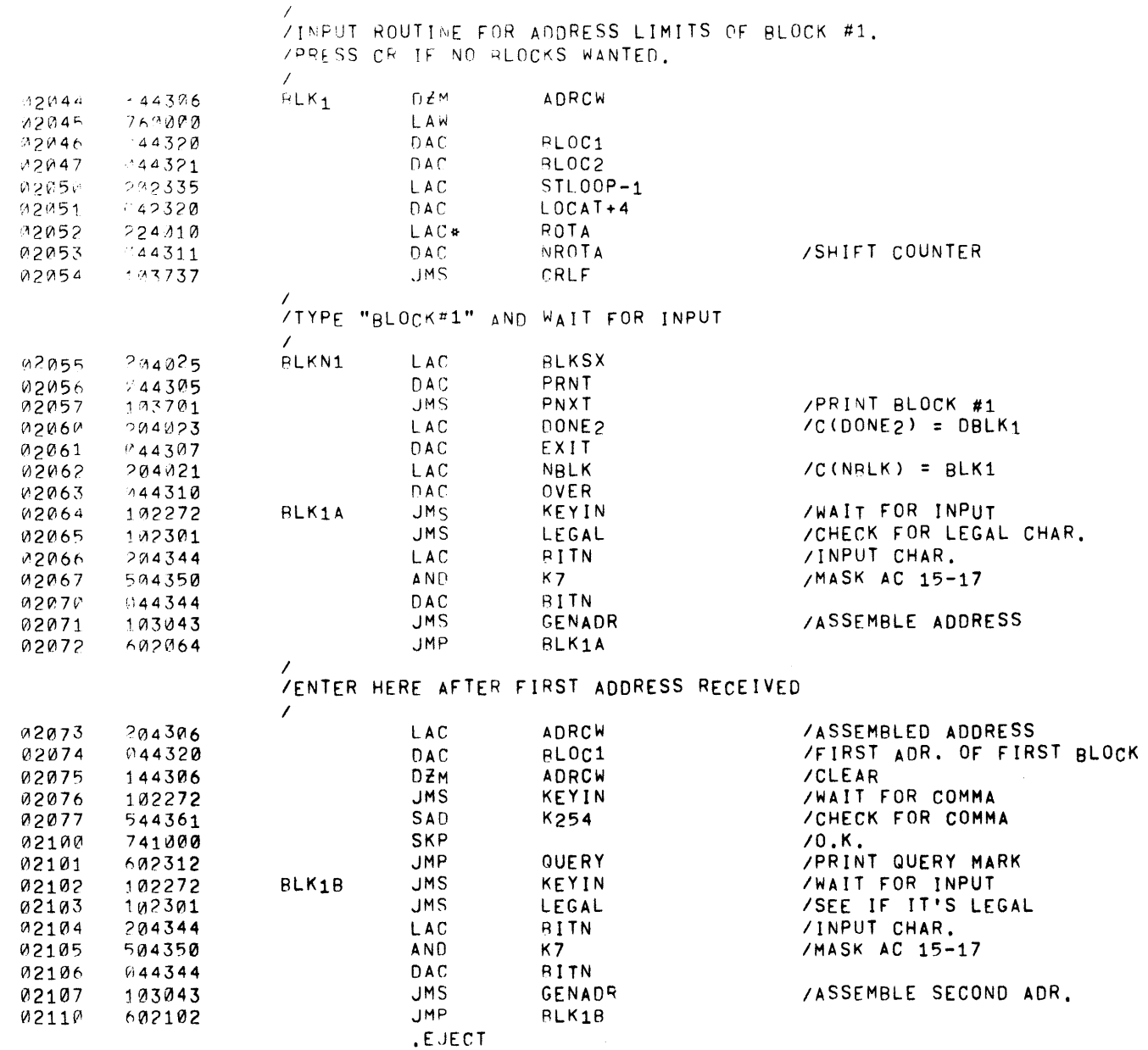

 $\frac{1}{\sqrt{2}}$ 

 $\rightarrow$ 

 $\lambda$ 

 $\Delta$ 

 $\langle \rangle$ 

 $\Lambda$ 

 $\sim$ 

 $\mathcal{A}$ 

 $\rightarrow$ 

 $\sim$   $\lambda$ 

 $\langle \rangle$ 

 $\sim 10^6$ 

 $\sim$   $\sim$ 

 $\sim 3\%$ 

 $\sim$   $\lambda$ 

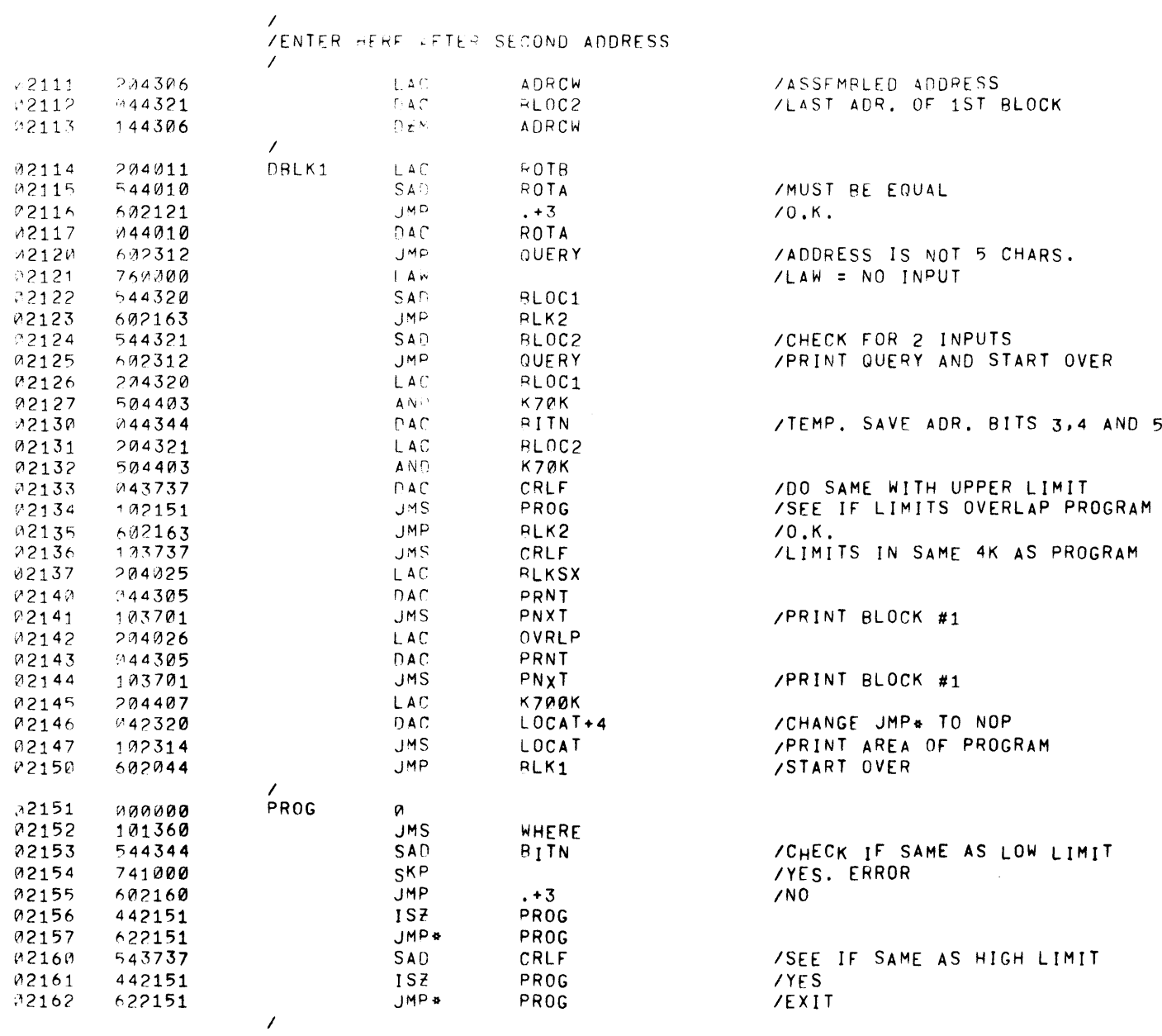

PAGE 34  $X$ A $H$ <sup>1</sup>

 $\rightarrow$  3  $^{\circ}$ 

 $\rightarrow$ 

 $\langle \cdot \rangle$  .

 $\mathcal{A}$ 

 $\sim 3\%$ 

 $\sim 0.1$ 

 $\rightarrow$   $\rightarrow$ 

 $\langle \rangle$ 

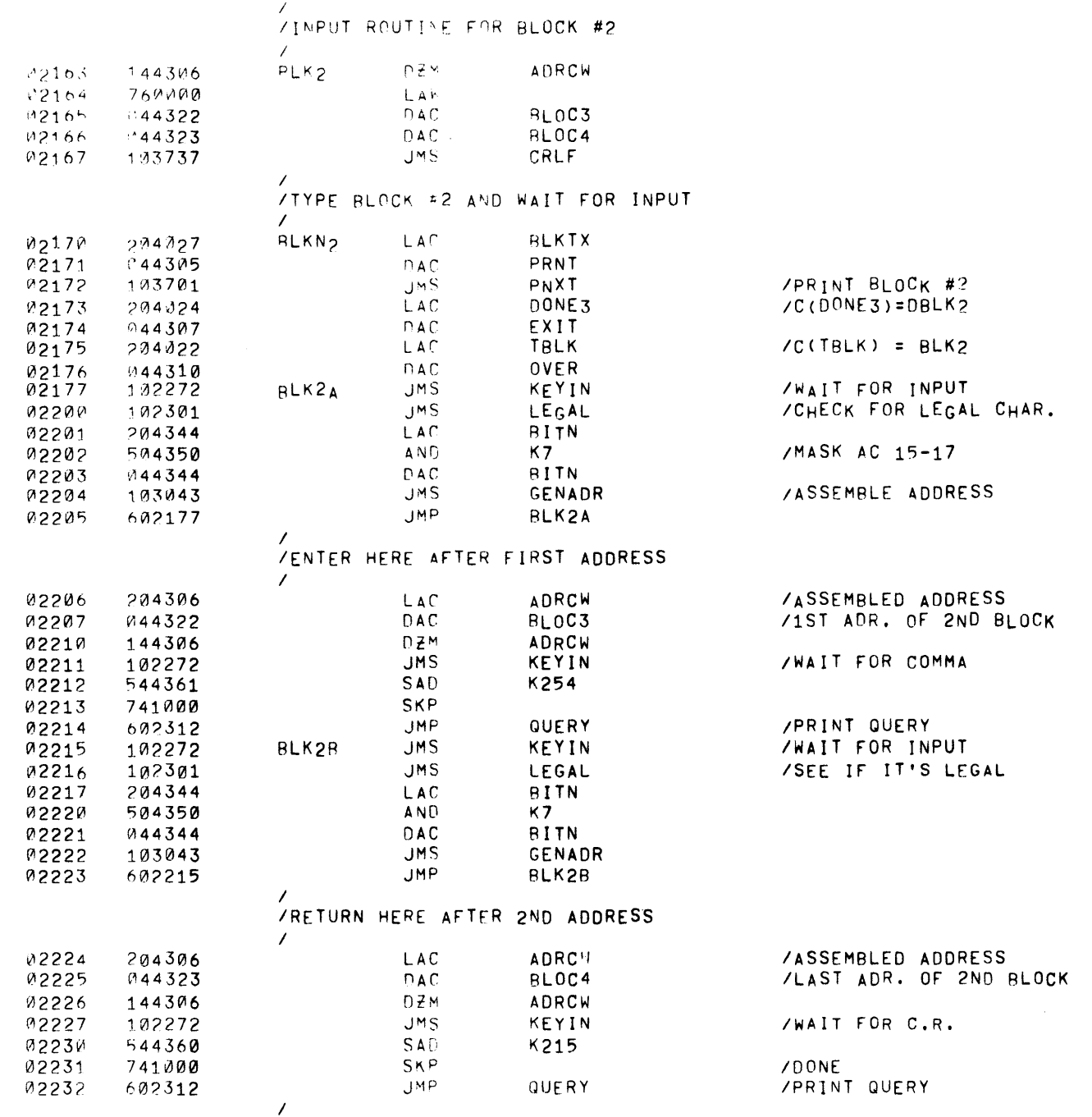

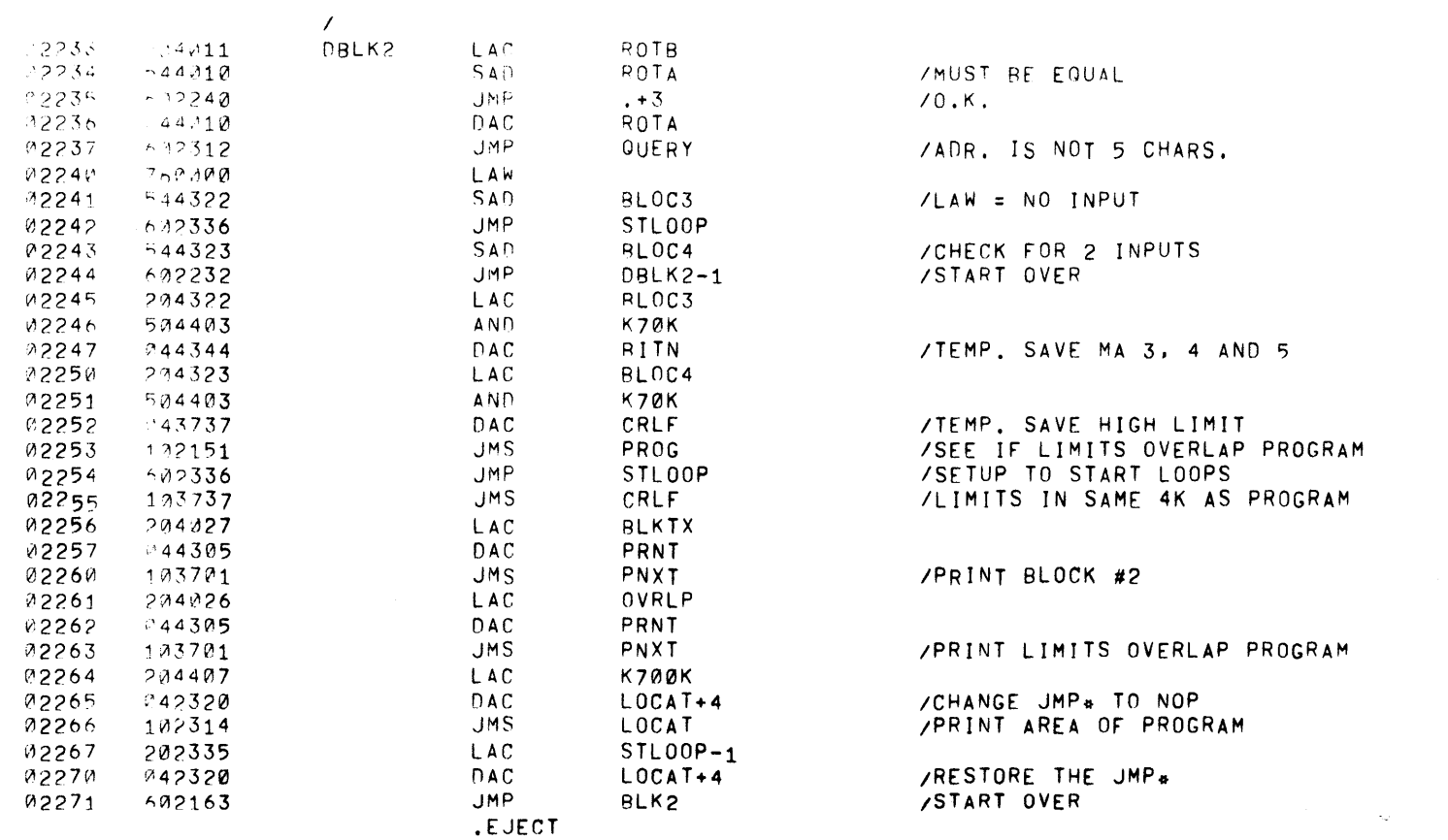

 $\label{eq:2} \begin{split} \mathcal{L}_{\text{max}}(\mathbf{r}) = \mathcal{L}_{\text{max}}(\mathbf{r}) \mathcal{L}_{\text{max}}(\mathbf{r}) \mathcal{L}_{\text{max}}(\mathbf{r}) \mathcal{L}_{\text{max}}(\mathbf{r}) \mathcal{L}_{\text{max}}(\mathbf{r}) \mathcal{L}_{\text{max}}(\mathbf{r}) \mathcal{L}_{\text{max}}(\mathbf{r}) \mathcal{L}_{\text{max}}(\mathbf{r}) \mathcal{L}_{\text{max}}(\mathbf{r}) \mathcal{L}_{\text{max}}(\mathbf{r}) \mathcal{L}_{\text{max}}(\mathbf{r}) \mathcal$ 

 $\mathcal{L}^{\text{max}}_{\text{max}}$  and  $\mathcal{L}^{\text{max}}_{\text{max}}$ 

 $\mathcal{L}^{\mathcal{L}}(\mathcal{L}^{\mathcal{L}})$  and  $\mathcal{L}^{\mathcal{L}}(\mathcal{L}^{\mathcal{L}})$  and  $\mathcal{L}^{\mathcal{L}}(\mathcal{L}^{\mathcal{L}})$  and  $\mathcal{L}^{\mathcal{L}}(\mathcal{L}^{\mathcal{L}})$ 

 $PAGE = 36$   $XAPI5$ 

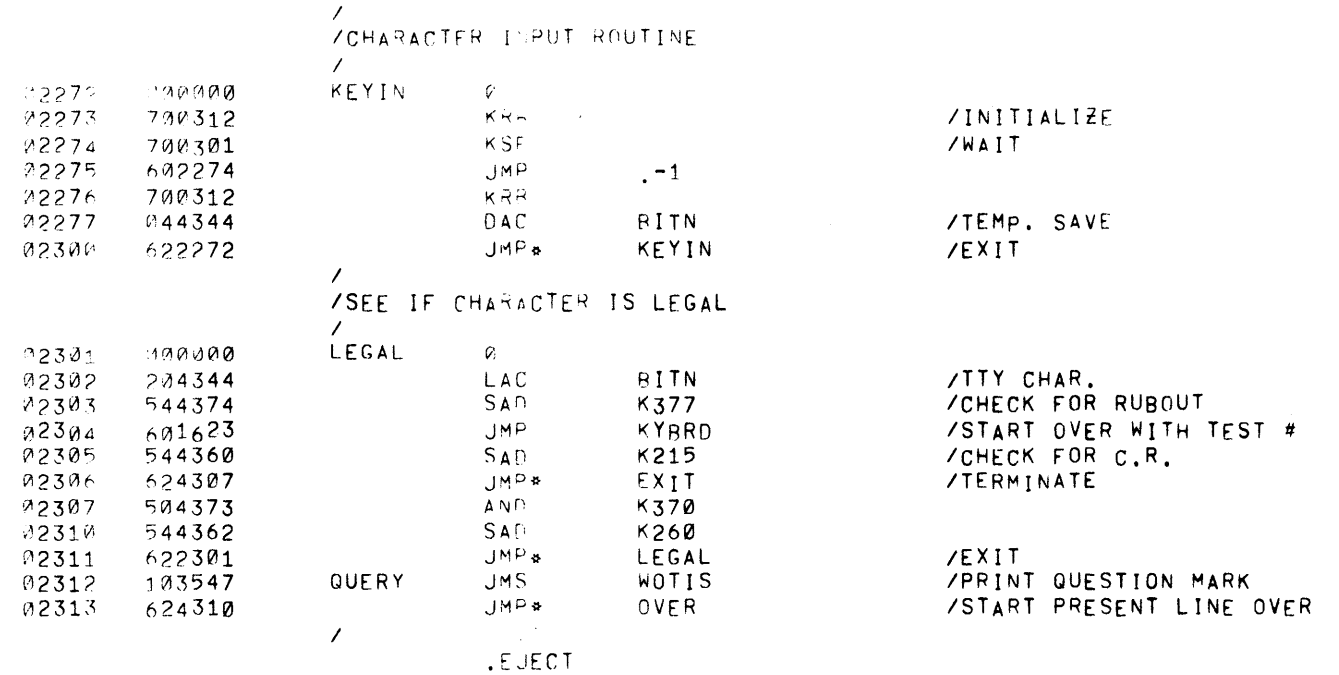

 $\sim$   $\sim$ 

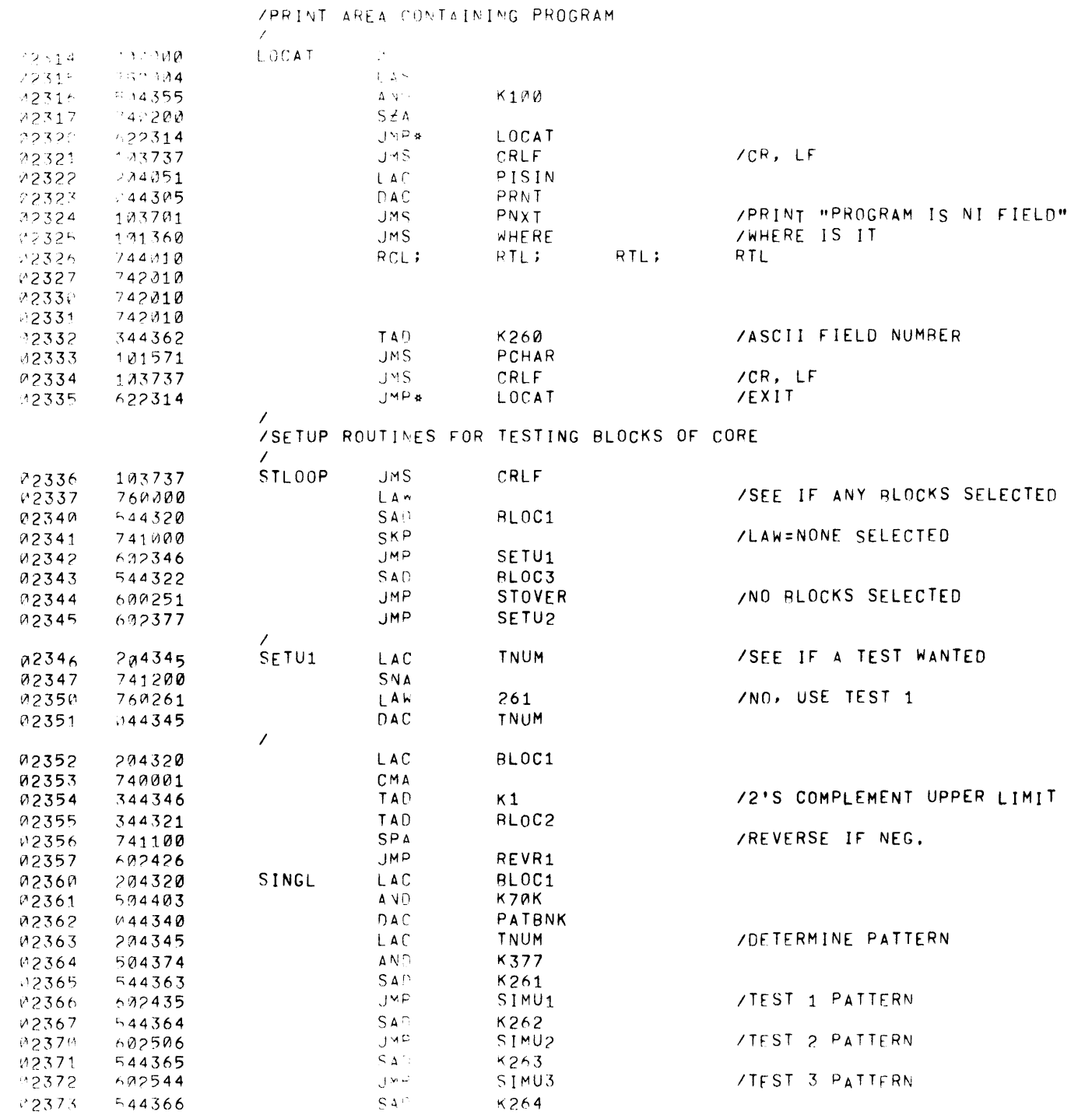

 $PAGE = 3A$   $XAD15$ 

 $\sim 3\%$ 

 $\sim 3\%$ 

 $\sim 3\%$ 

 $\sim \epsilon^{-1}$ 

 $\langle \rangle$ 

 $\sim 10^5$ 

 $\sim 10^{-11}$ 

 $\bar{\mathcal{Y}}$ 

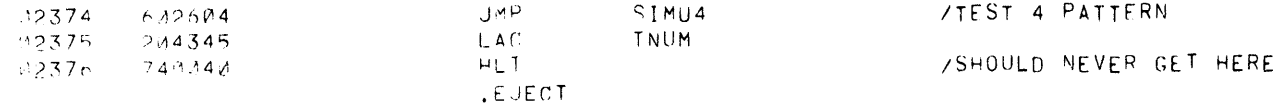

 $\mathcal{L}^{\text{max}}_{\text{max}}$  , where  $\mathcal{L}^{\text{max}}_{\text{max}}$ 

 $\sim 10^{-1}$ 

 $\frac{1}{2}$ 

 $\sim 10^{11}$ 

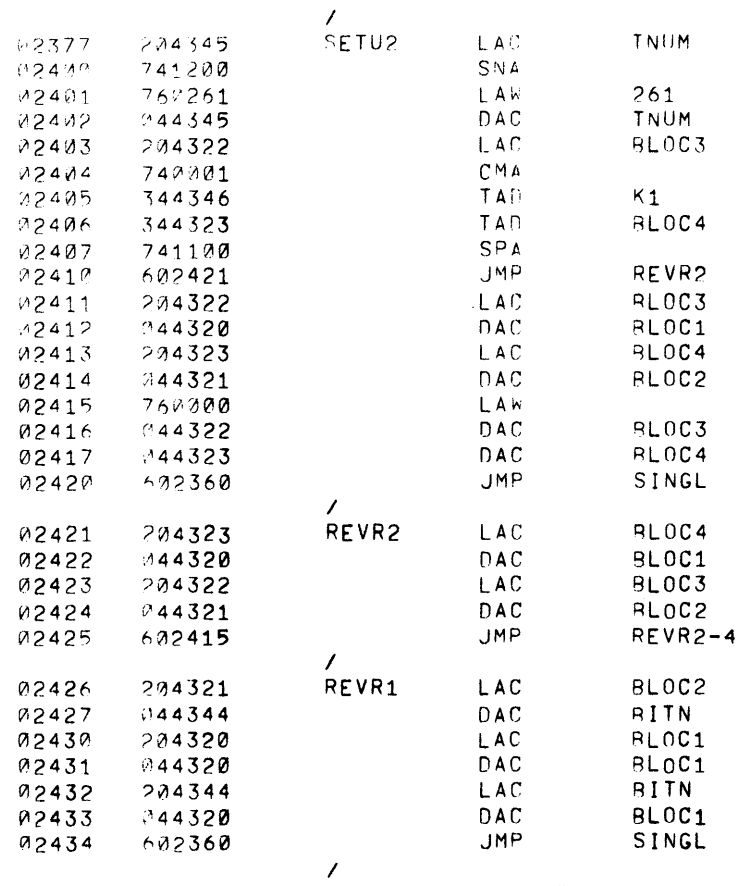

/LAST ADR. IS >FIRST IF 0 **/REVERSE CONTENTS** /1ST TO TEST

/LAST TO TEST /A LAW = NO BLOCK SELECTED

 $X$ A $0$ 15

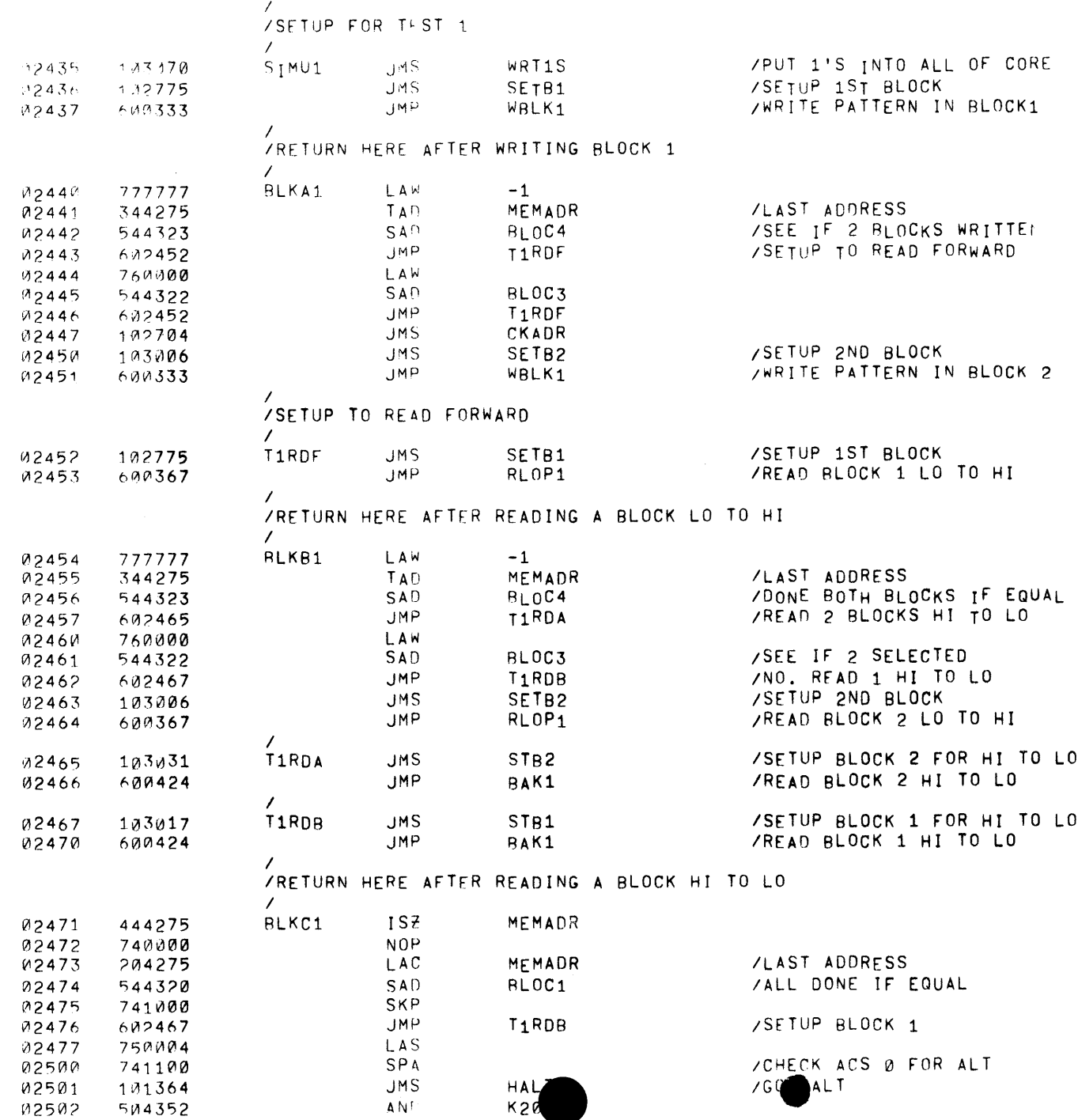

 $\sim 10^{-1}$ 

PAGE 44

 $\rightarrow$ 

 $\lambda$ 

 $\Delta$ 

 $\mathcal{A}$ 

 $\bar{A}$ 

 $\lambda$ 

 $\sim 10^{-1}$ 

 $\sim 10^7$ 

## AGE -1 XAMMS

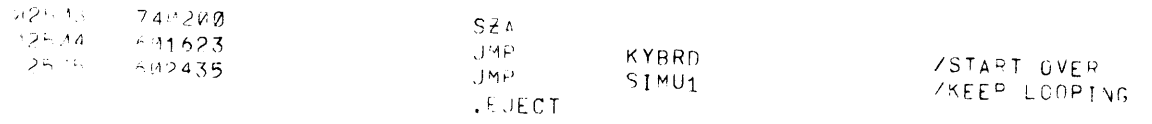

 $\label{eq:2.1} \mathcal{L}(\mathcal{L}^{\mathcal{L}}_{\mathcal{L}}(\mathcal{L}^{\mathcal{L}}_{\mathcal{L}})) = \mathcal{L}(\mathcal{L}^{\mathcal{L}}_{\mathcal{L}}(\mathcal{L}^{\mathcal{L}}_{\mathcal{L}})) = \mathcal{L}(\mathcal{L}^{\mathcal{L}}_{\mathcal{L}}(\mathcal{L}^{\mathcal{L}}_{\mathcal{L}}))$ 

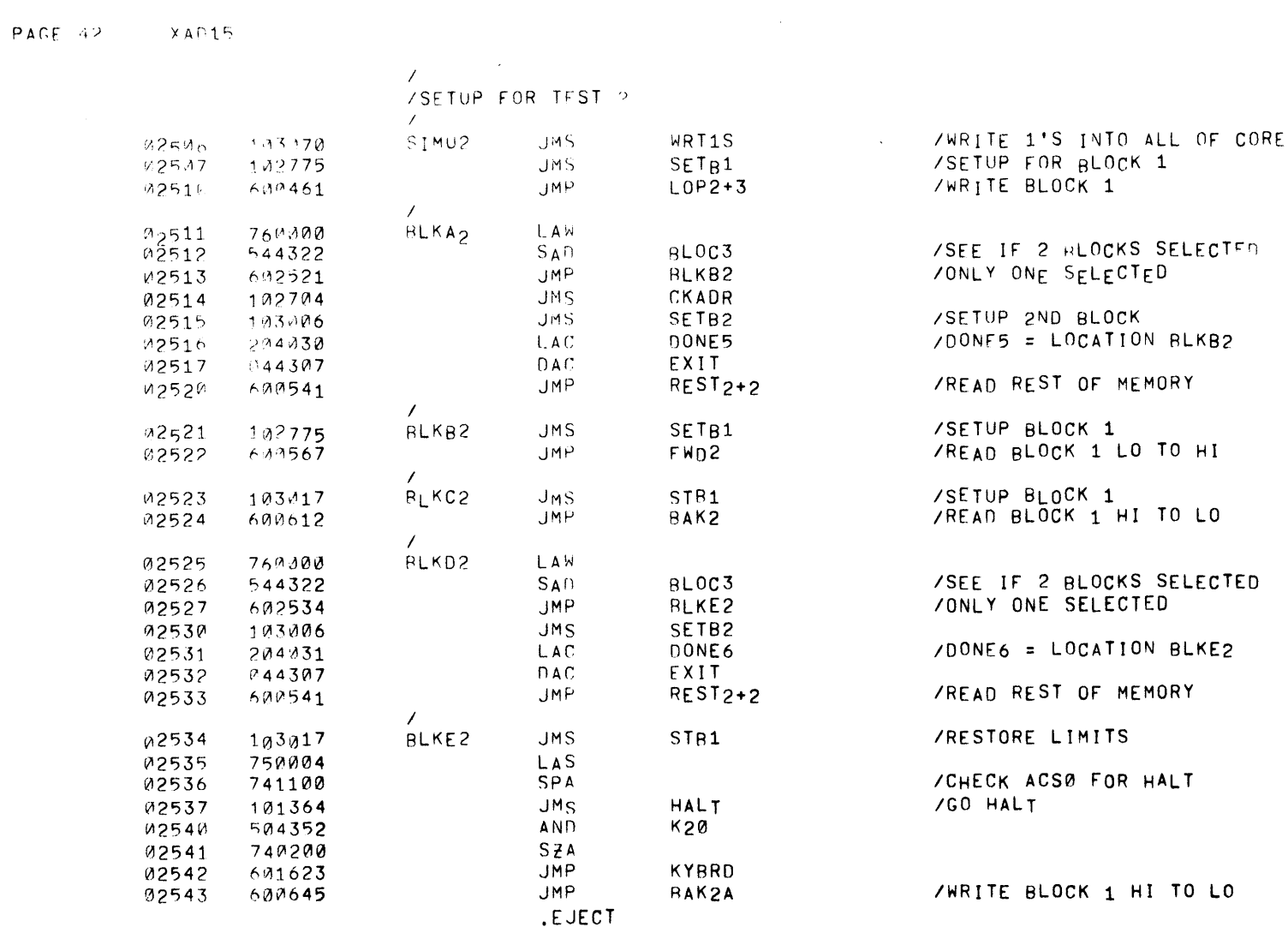

 $\mathcal{L}(\mathcal{L}(\mathcal{L}))$  and  $\mathcal{L}(\mathcal{L}(\mathcal{L}))$  . The contribution of  $\mathcal{L}(\mathcal{L})$ 

 $\sim 10$ 

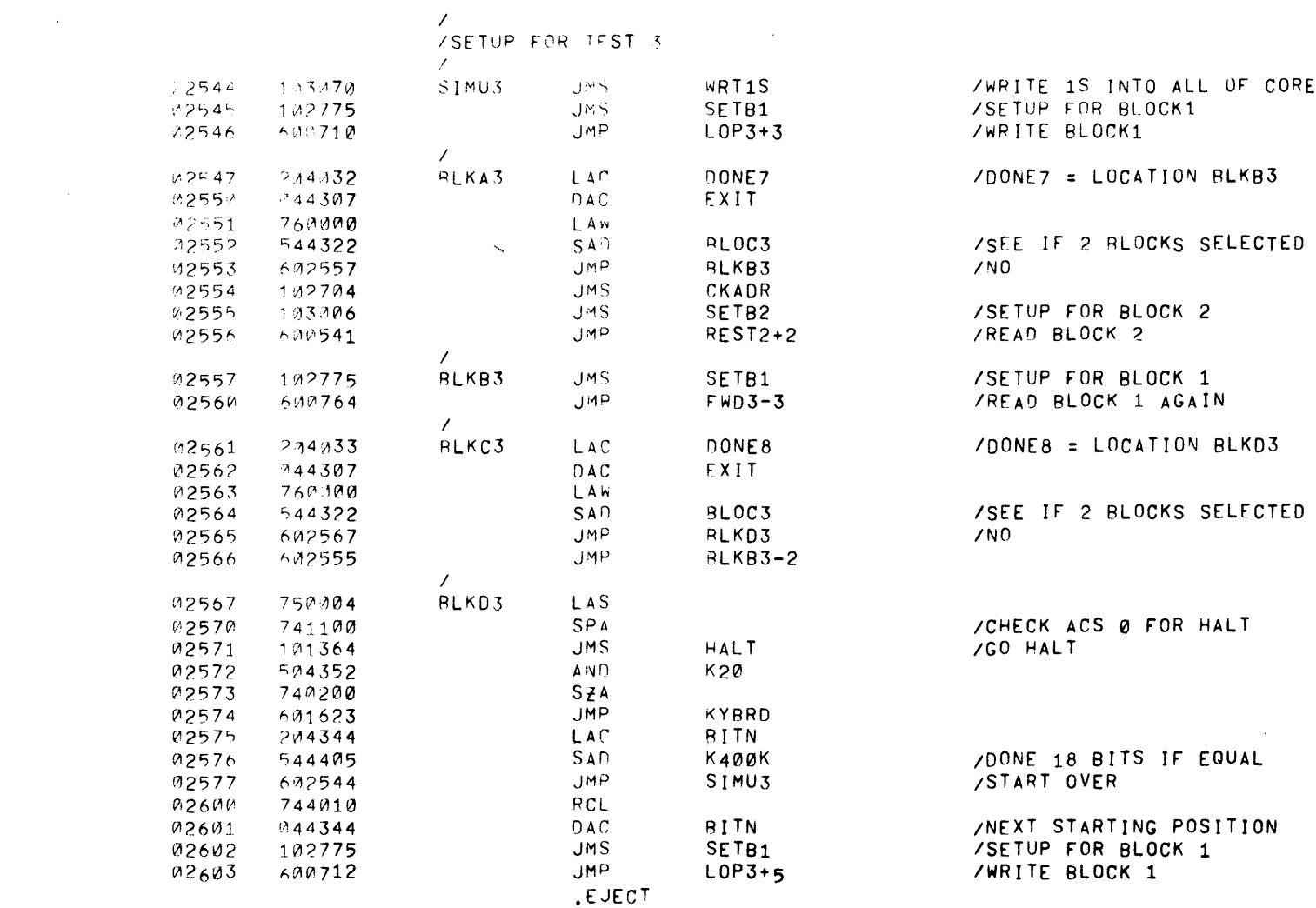

 $\label{eq:2.1} \frac{1}{\sqrt{2}}\left(\frac{1}{\sqrt{2}}\right)^{2} \left(\frac{1}{\sqrt{2}}\right)^{2} \left(\frac{1}{\sqrt{2}}\right)^{2} \left(\frac{1}{\sqrt{2}}\right)^{2} \left(\frac{1}{\sqrt{2}}\right)^{2} \left(\frac{1}{\sqrt{2}}\right)^{2} \left(\frac{1}{\sqrt{2}}\right)^{2} \left(\frac{1}{\sqrt{2}}\right)^{2} \left(\frac{1}{\sqrt{2}}\right)^{2} \left(\frac{1}{\sqrt{2}}\right)^{2} \left(\frac{1}{\sqrt{2}}\right)^{2} \left(\$ 

 $\mathcal{L}(\mathcal{L}(\mathcal{L}))$  and  $\mathcal{L}(\mathcal{L}(\mathcal{L}))$  . The set of  $\mathcal{L}(\mathcal{L})$ 

 $\mathcal{L}^{\text{max}}_{\text{max}}$  .

PAGE 44  $\sqrt{4515}$ 

 $\mathcal{L}^{\mathcal{L}}(\mathcal{L}^{\mathcal{L}}(\mathcal{L}^{\mathcal{L$ 

 $\mathcal{L}^{\text{max}}_{\text{max}}$ 

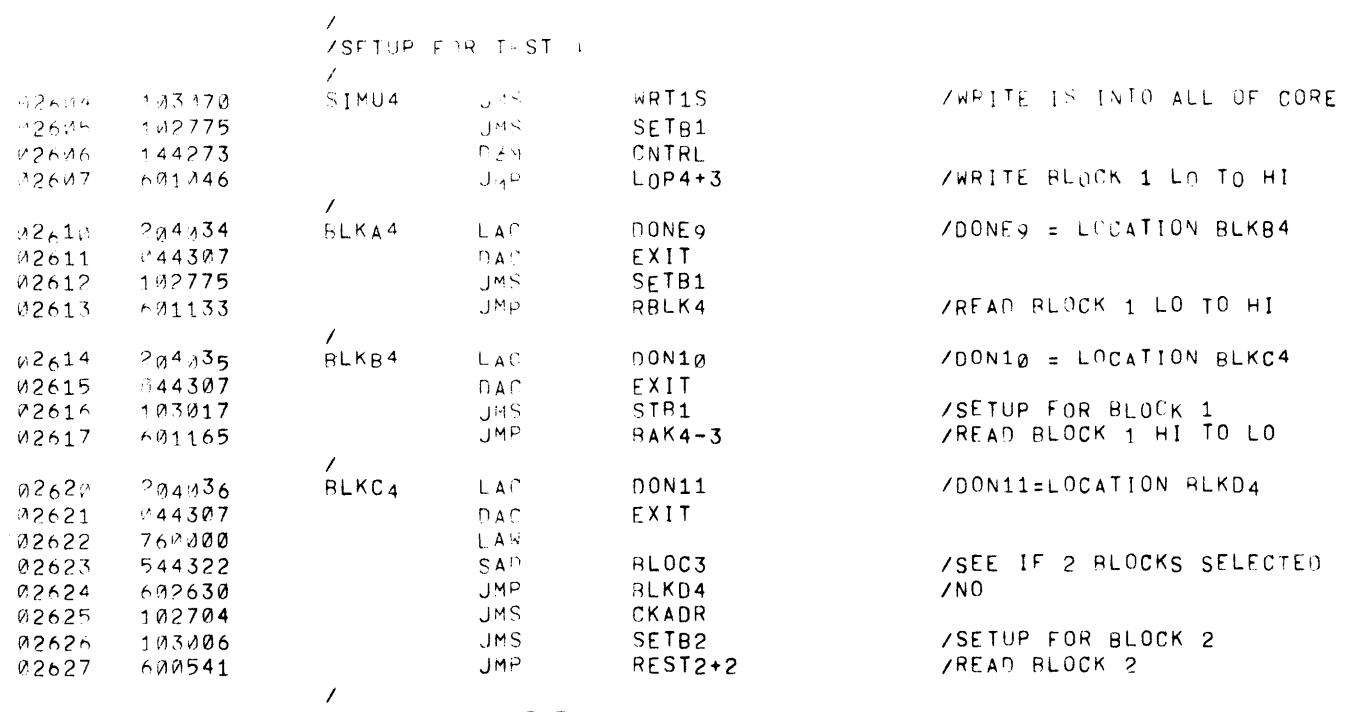

 $\phi$ 

 $\sim 10^{-1}$ 

 $\bullet$ 

 $\star$ 

 $\sim$ 

 $\frac{1}{2}$ 

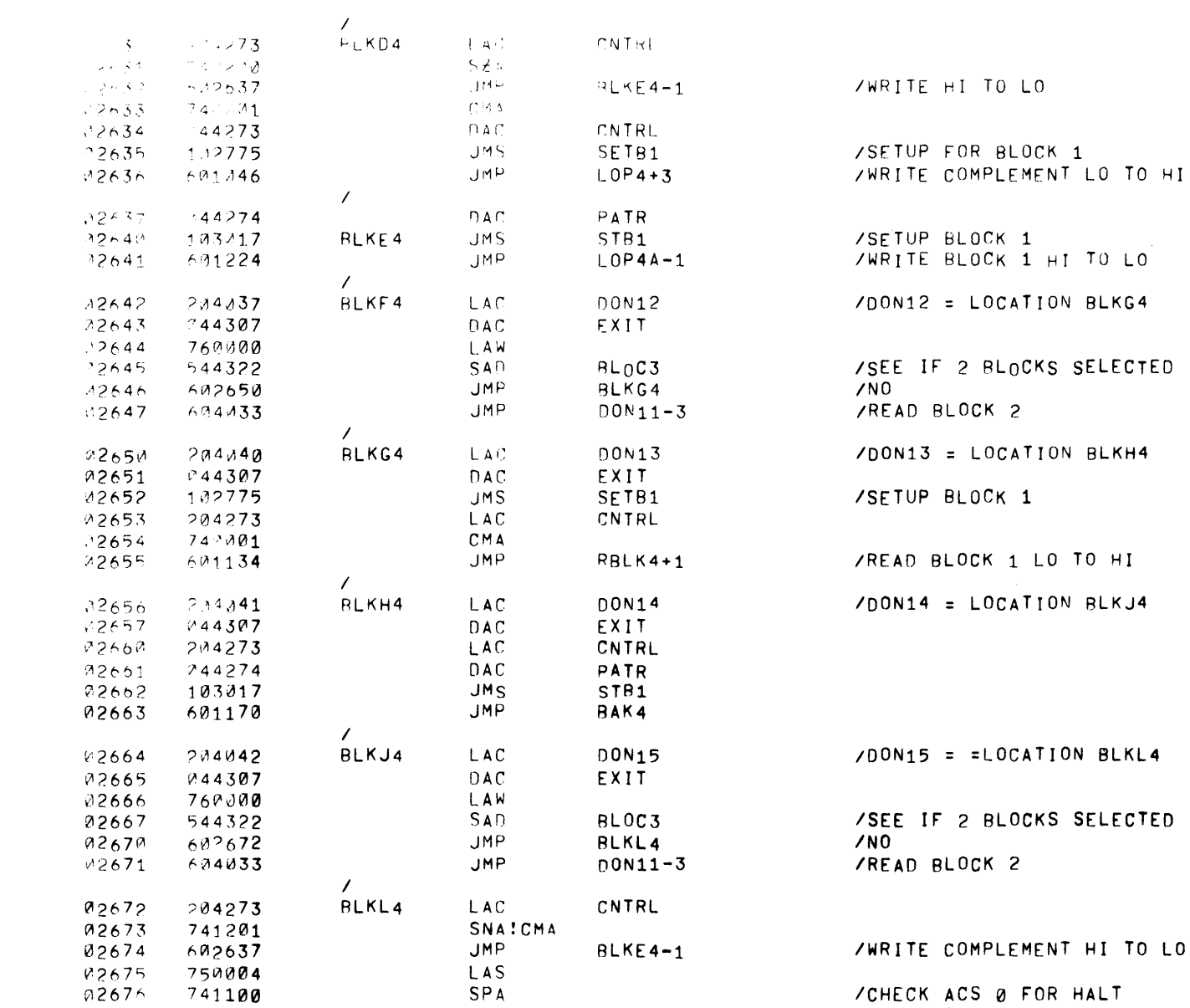

/CHECK ACS 0 FOR HALT<br>/GO HALT

**JMS** 

 $AND$ 

 $S Z A$ 

JMP

JMP

HALT

 $K20$ 

KYRRD

SIMU4

02677

22709

22781

 $V27.32$ 

22703

101364

504352

740200

601623

 $692604$ 

 $\boldsymbol{\mathcal{J}}$ 

PAGE 46 XAD15

 $\sim$ 

 $\rightarrow$ 

 $\pm$ 

 $\rightarrow$ 

 $\Delta$ 

 $\sim 4$  .

 $\,$   $\,$ 

 $\rightarrow$ 

 $\pm$ 

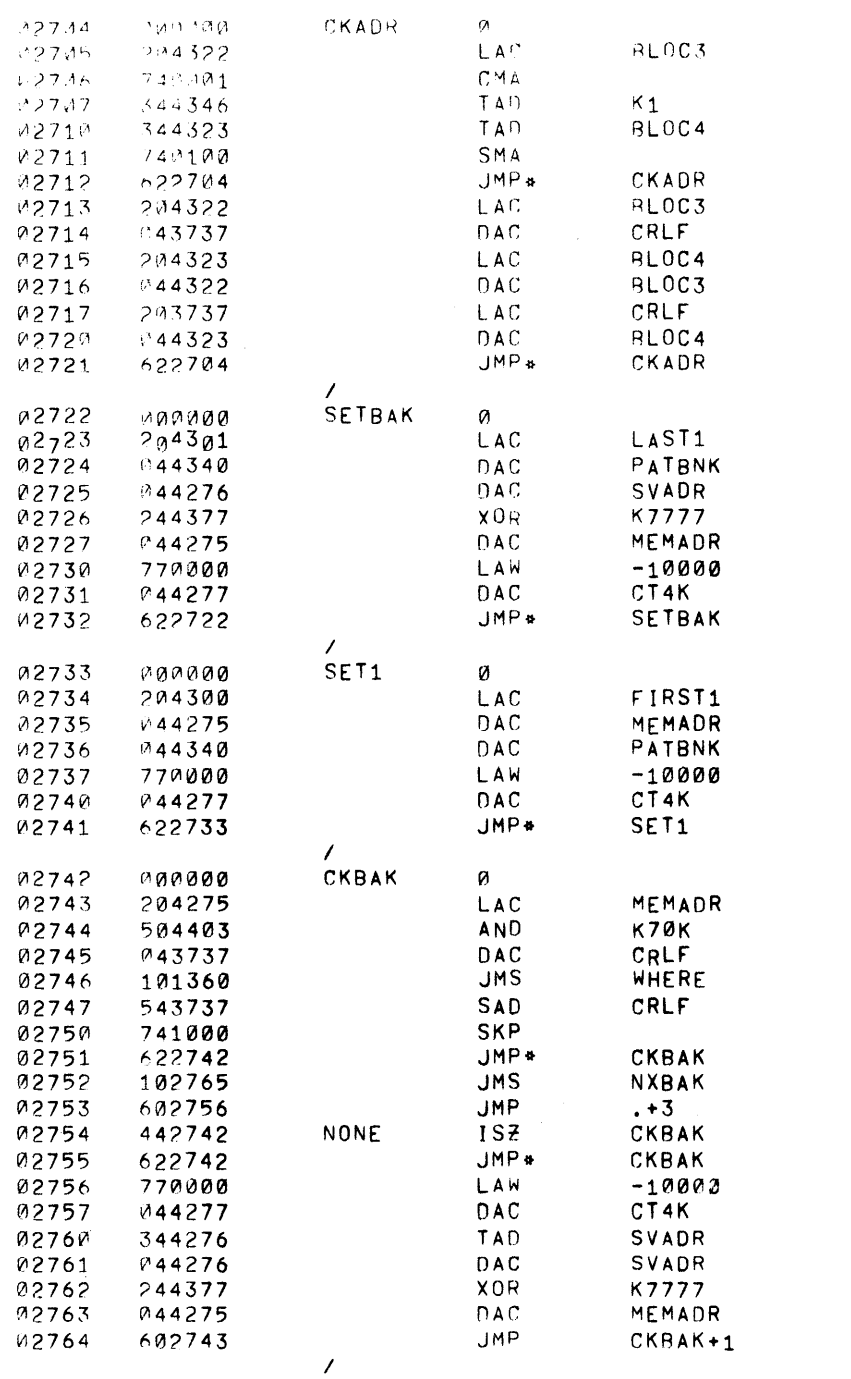

/1ST IS >2ND IF SKIP **/EXIT** /REVERSE BLOC3 AND BLOC4 **JEXIT /LAST TO TEST**  $\sim$ /LAST ADDRESS /MASK BITS 3,4,5 **/SAVE** /SEE WHERE PROGRAM IS /NEXT HAS PROGRAM IF EQUAL **ZEXIT** /SEE IF CURRENT IS LAST /SUBTRACT 4K /RETURN +1 **/NEXT FIELD ZCHECK NEW FIELD** 

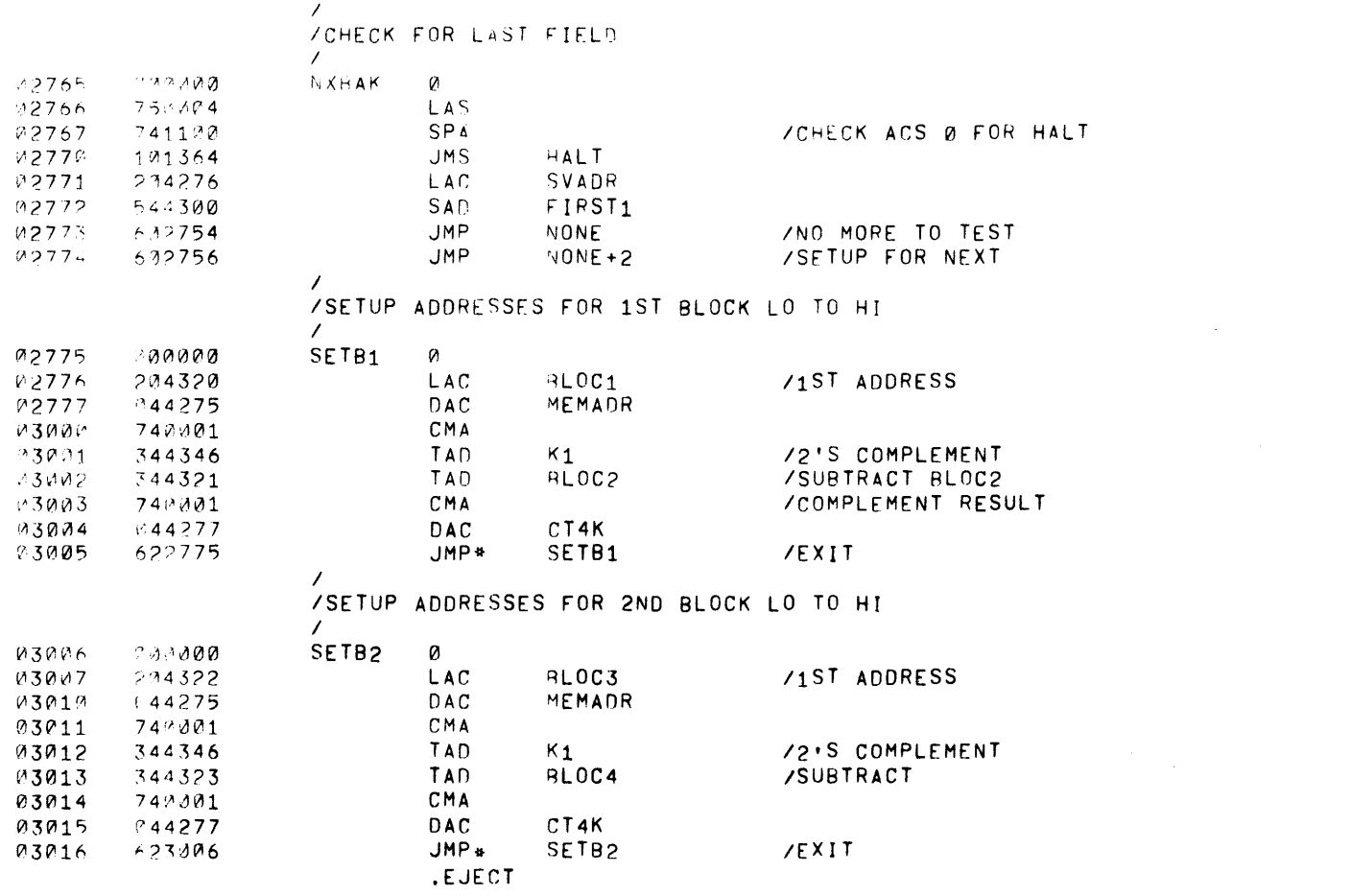

 $\label{eq:2.1} \frac{1}{\sqrt{2}}\int_{\mathbb{R}^3}\frac{1}{\sqrt{2}}\left(\frac{1}{\sqrt{2}}\right)^2\frac{1}{\sqrt{2}}\left(\frac{1}{\sqrt{2}}\right)^2\frac{1}{\sqrt{2}}\left(\frac{1}{\sqrt{2}}\right)^2\frac{1}{\sqrt{2}}\left(\frac{1}{\sqrt{2}}\right)^2.$ 

 $\mathcal{L}^{\text{max}}_{\text{max}}$  and  $\mathcal{L}^{\text{max}}_{\text{max}}$ 

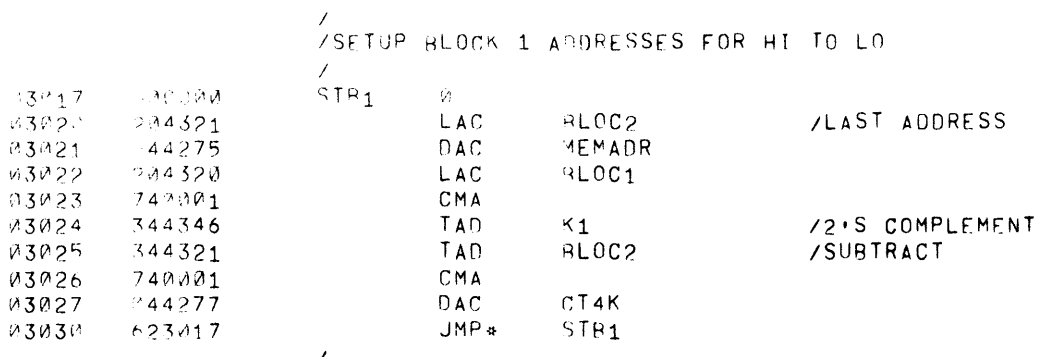

## /<br>/SETUP BLOCK 2 ADDRESSES FOR HI TO LO

 $\epsilon$ 

 $\varphi$ 

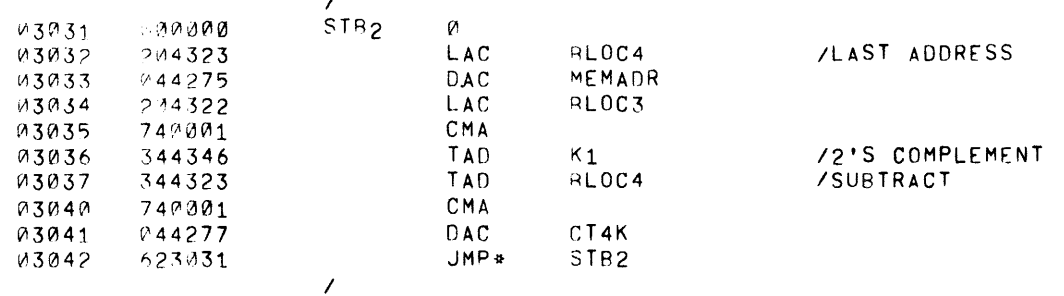

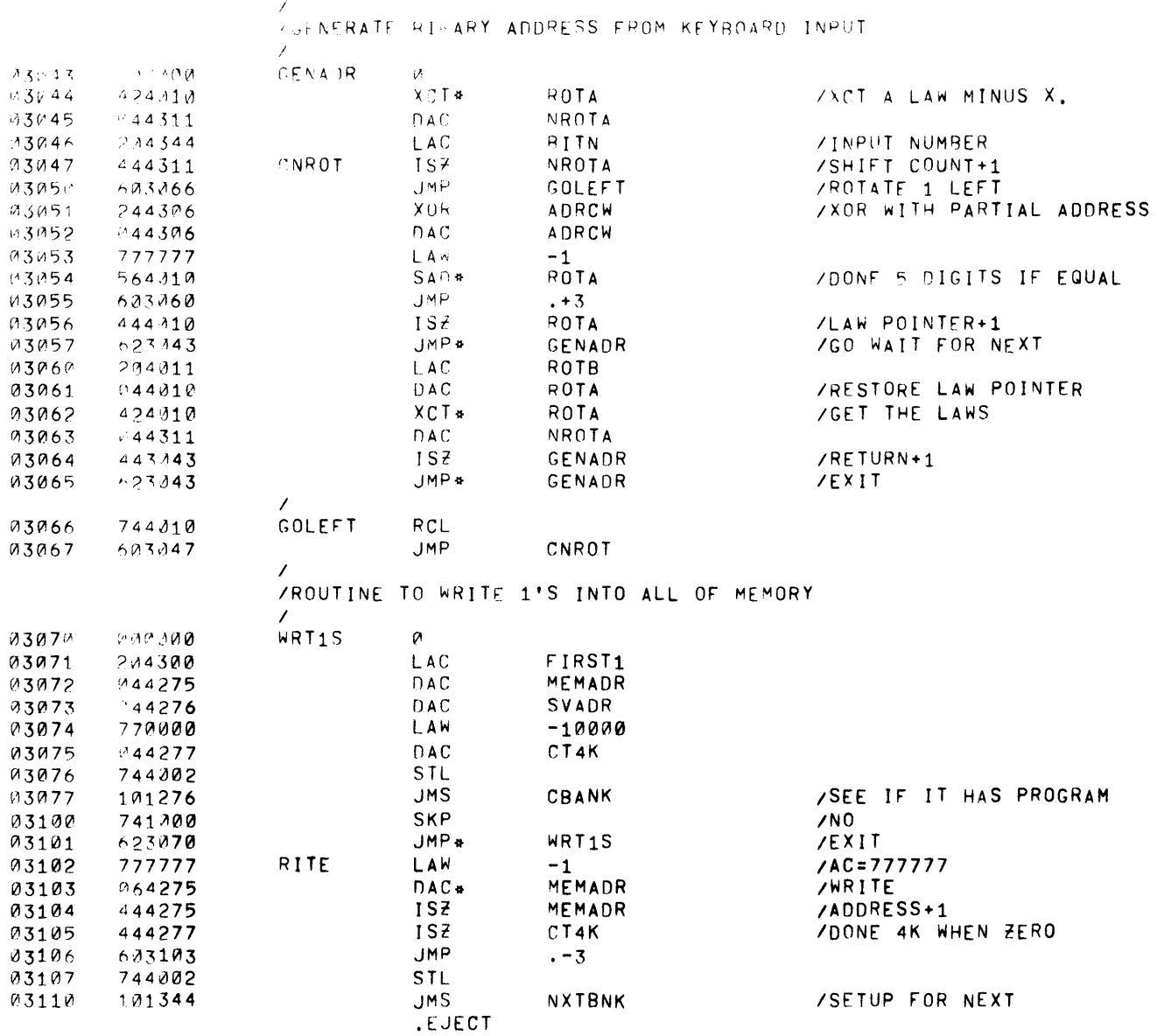

 $\label{eq:2} \mathcal{L} = \mathcal{L} \left( \mathcal{L} \right) \left( \mathcal{L} \right)$ 

 $\sim 100$ 

\_\_\_\_  $\sim 3\%$ 

 $\sim$   $t_{\rm c}$ 

 $\sim 30$ 

 $\langle \hat{a} \rangle$ 

 $\rightarrow$ 

 $\sim$   $\lambda$ 

 $\lambda$ 

 $\sim$ 

 $\sim$   $\mu$ 

 $\sim 3\%$ 

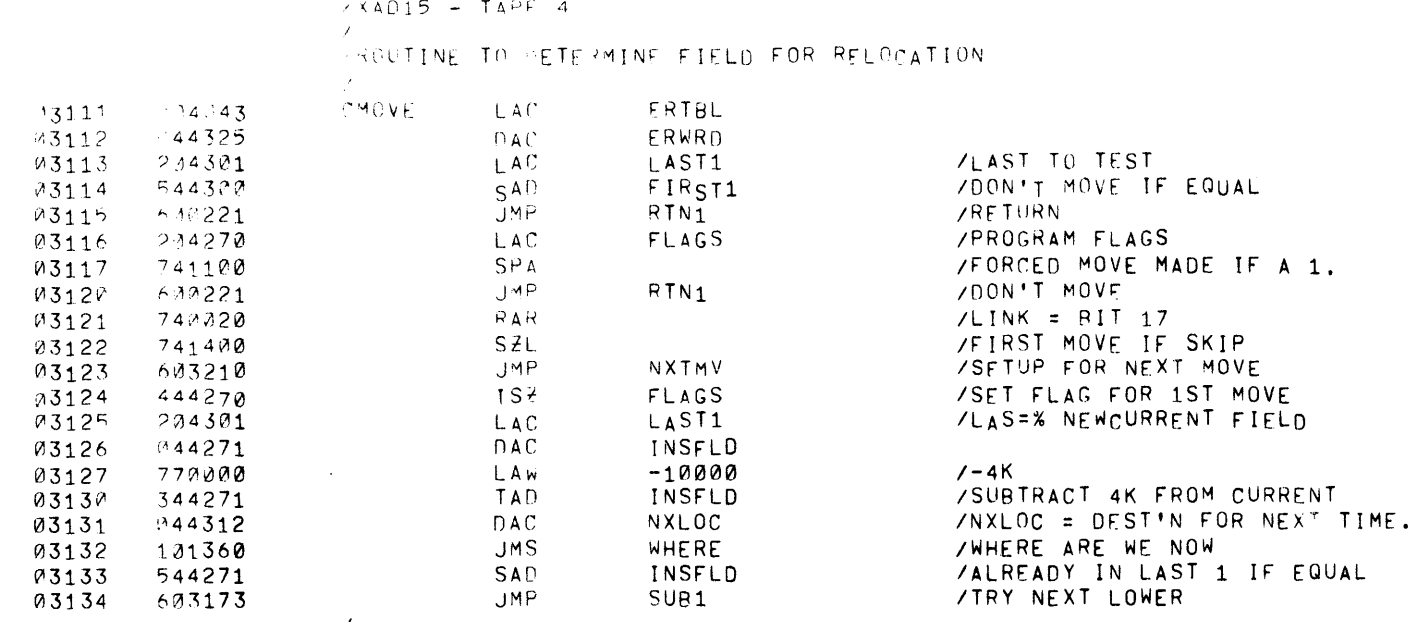

.EJECT

 $\mathcal{L}$ 

**PAGE 51 XAN14** 

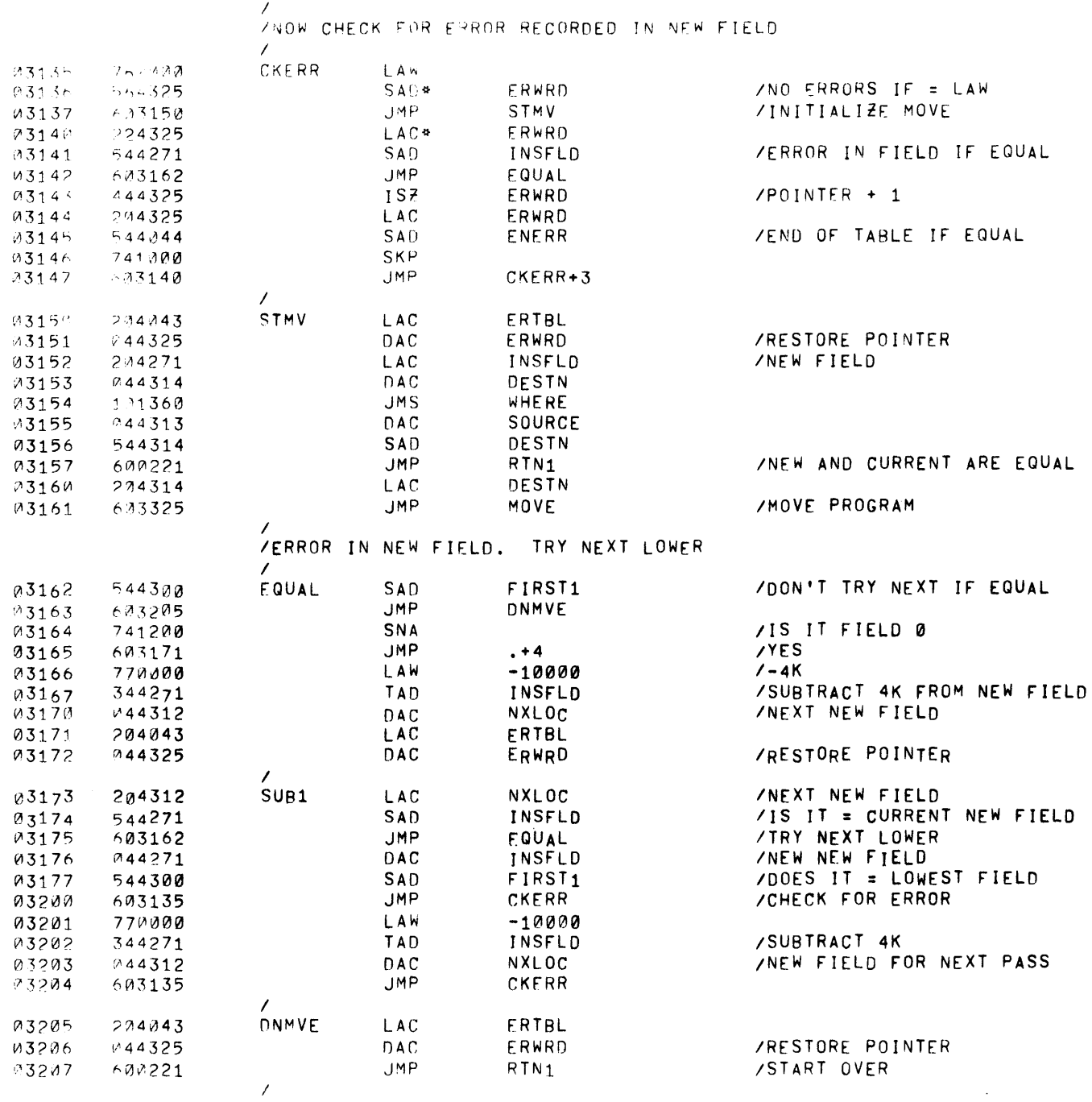

.EUECT

PAGE 52  $X A \cup Y$ 

 $\mathcal{F}$ 

 $\tilde{A}$ 

 $\mathcal{A}^{\pm}$ 

 $\sim 10$ 

 $\longrightarrow$ 

 $\lambda$ 

 $\lambda$ 

j.

 $\bar{f}$ 

 $\mathcal{F}$ 

/ROUTINE TO PETERMINE PROGRAM DEST'N AFTER MAKING ONE MOVE

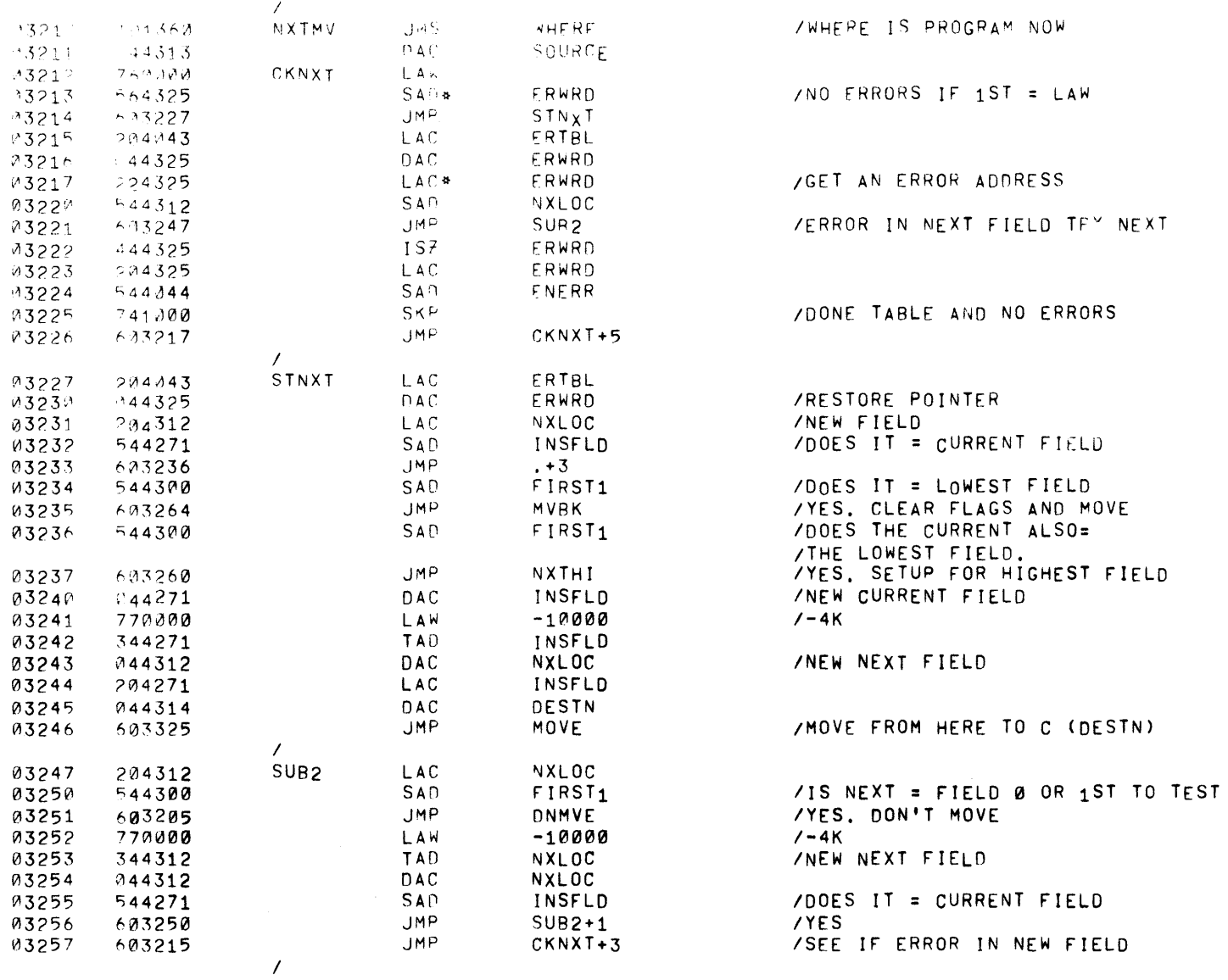

 $\sim$ 

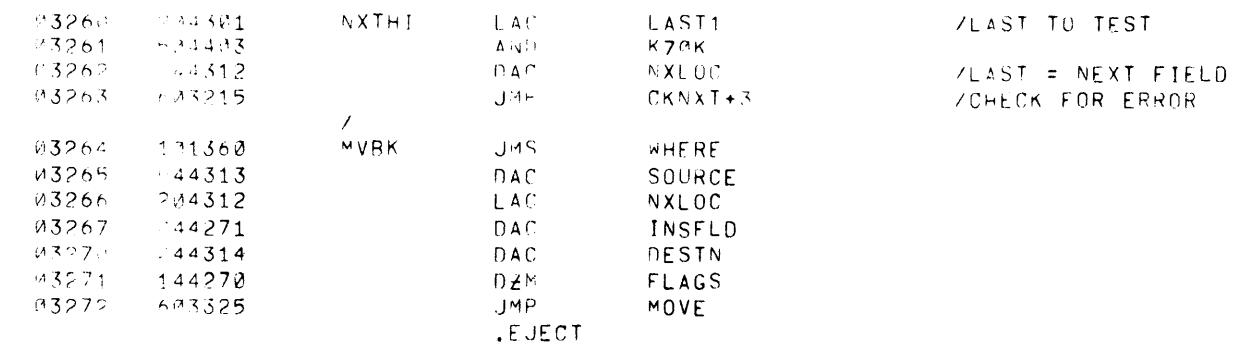

 $\mathcal{L}(\mathcal{L}(\mathcal{$ 

 $\label{eq:2.1} \frac{1}{\sqrt{2\pi}}\int_{0}^{\infty}\frac{1}{\sqrt{2\pi}}\left(\frac{1}{\sqrt{2\pi}}\right)^{2\alpha} \frac{1}{\sqrt{2\pi}}\int_{0}^{\infty}\frac{1}{\sqrt{2\pi}}\left(\frac{1}{\sqrt{2\pi}}\right)^{\alpha} \frac{1}{\sqrt{2\pi}}\int_{0}^{\infty}\frac{1}{\sqrt{2\pi}}\frac{1}{\sqrt{2\pi}}\frac{1}{\sqrt{2\pi}}\frac{1}{\sqrt{2\pi}}\frac{1}{\sqrt{2\pi}}\frac{1}{\sqrt{2\pi}}\frac{1}{\sqrt{2\$ 

 $\label{eq:1.1} \frac{1}{2} \sum_{i=1}^n \frac{1}{2} \sum_{j=1}^n \frac{1}{2} \sum_{j=1}^n \frac{1}{2} \sum_{j=1}^n \frac{1}{2} \sum_{j=1}^n \frac{1}{2} \sum_{j=1}^n \frac{1}{2} \sum_{j=1}^n \frac{1}{2} \sum_{j=1}^n \frac{1}{2} \sum_{j=1}^n \frac{1}{2} \sum_{j=1}^n \frac{1}{2} \sum_{j=1}^n \frac{1}{2} \sum_{j=1}^n \frac{1}{2} \sum_{j=1}^n \frac{$ 

 $\rightarrow$ 

 $\pm$ 

 $\lambda$ 

 $\mathbf{1}$ 

 $\lambda$ 

 $\,$   $\,$ 

 $\langle \cdot \rangle$ 

 $\rightarrow$ 

/ROUTINE TO FORCE MOVE THE PROGRAM, DESTINATION (2014).

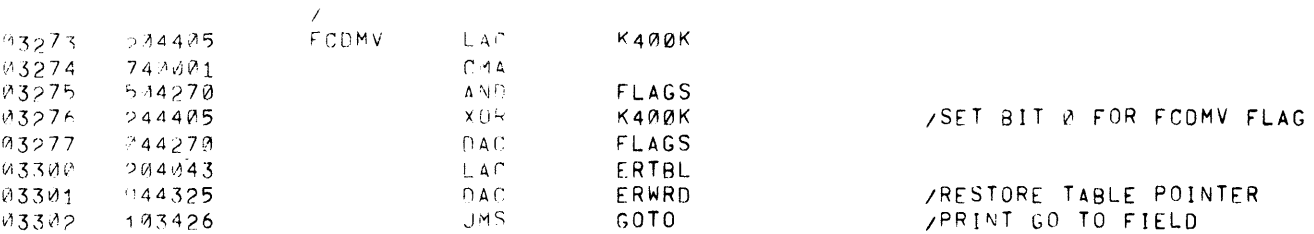

YOHEOK FOR EPROR IN NEW FIELD

 $\sim 10^{-1}$ 

 $\mathcal{F}$ 

 $\sqrt{2}$ 

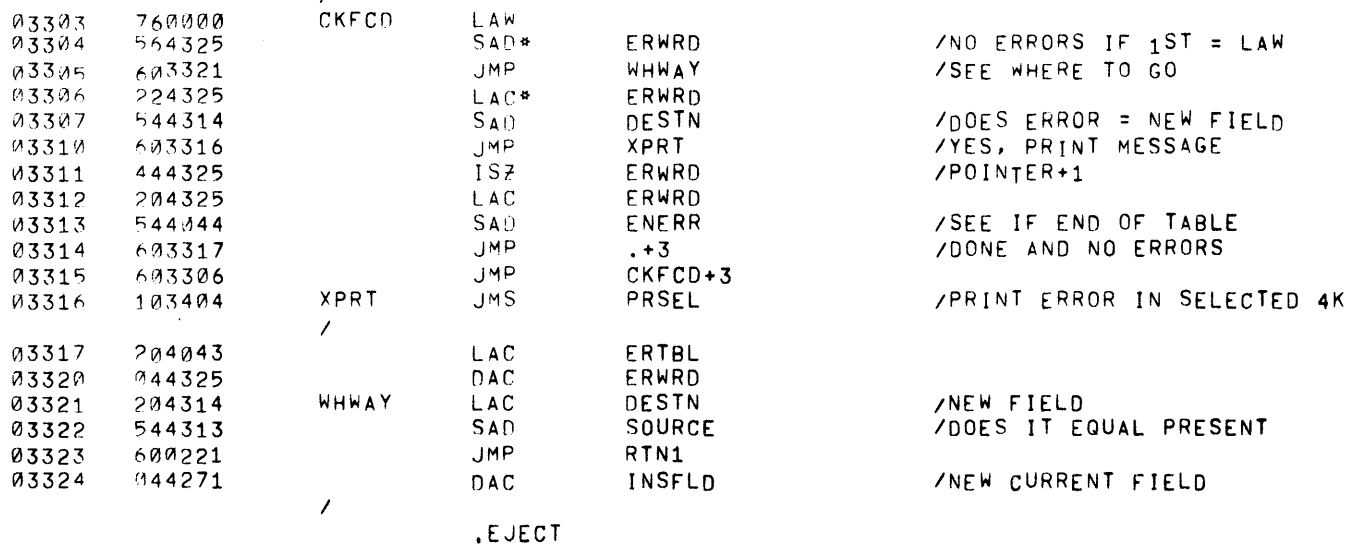
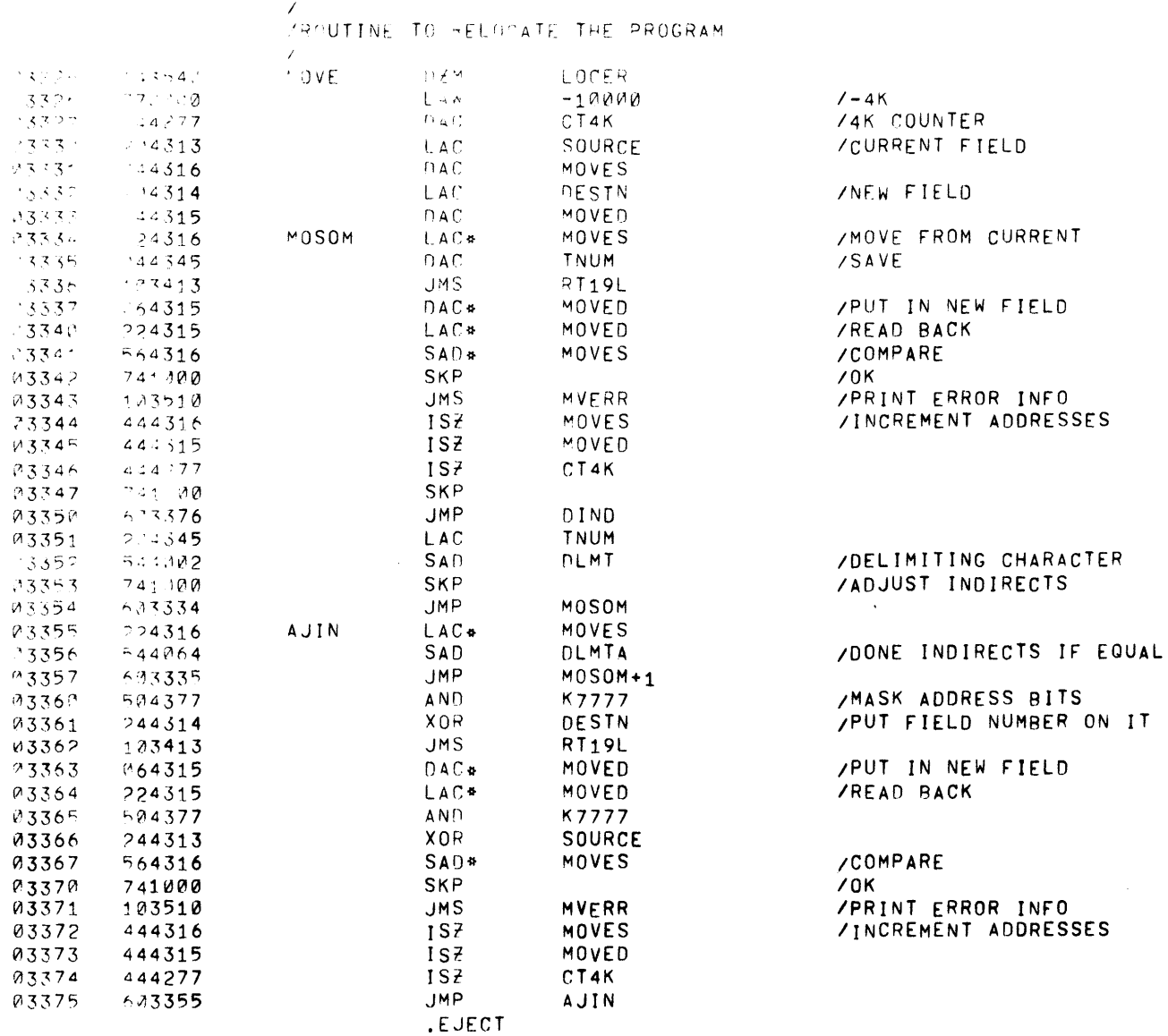

 $\sim$ 

 $\sim$ 

PAGE 56  $\mathbf{x} \in \mathbb{R}^{n \times d}$  ,  $\mathbf{y} \in \mathbb{R}^{d \times d}$ 

 $\sim 10$ 

 $\mathcal{L}$ 

 $\sim 40$ 

 $\sim 300$ 

 $\sim 3$  .

 $\sim 10^{11}$ 

 $\sim 10^{-1}$ 

 $\sim 3$  .

 $\sim$   $\sigma$   $^{-1}$ 

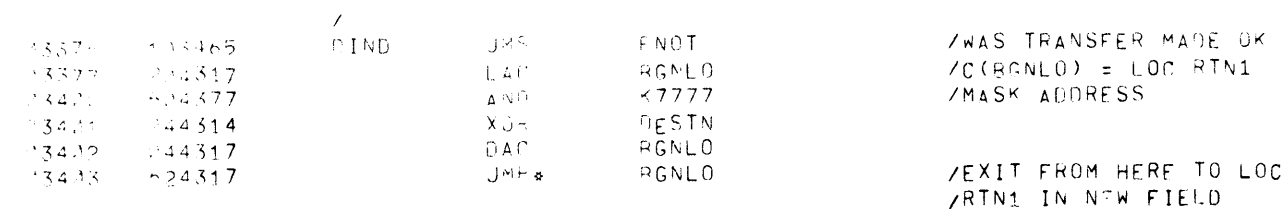

 $\mathcal{L}^{\text{max}}_{\text{max}}$ 

 $\label{eq:2.1} \frac{1}{\sqrt{2\pi}}\int_{\mathbb{R}^3}\frac{1}{\sqrt{2\pi}}\int_{\mathbb{R}^3}\frac{1}{\sqrt{2\pi}}\int_{\mathbb{R}^3}\frac{1}{\sqrt{2\pi}}\int_{\mathbb{R}^3}\frac{1}{\sqrt{2\pi}}\int_{\mathbb{R}^3}\frac{1}{\sqrt{2\pi}}\int_{\mathbb{R}^3}\frac{1}{\sqrt{2\pi}}\int_{\mathbb{R}^3}\frac{1}{\sqrt{2\pi}}\int_{\mathbb{R}^3}\frac{1}{\sqrt{2\pi}}\int_{\mathbb{R}^3}\frac{1$ 

.EJECT

 $-AGF \rightarrow$   $XA[15]$ 

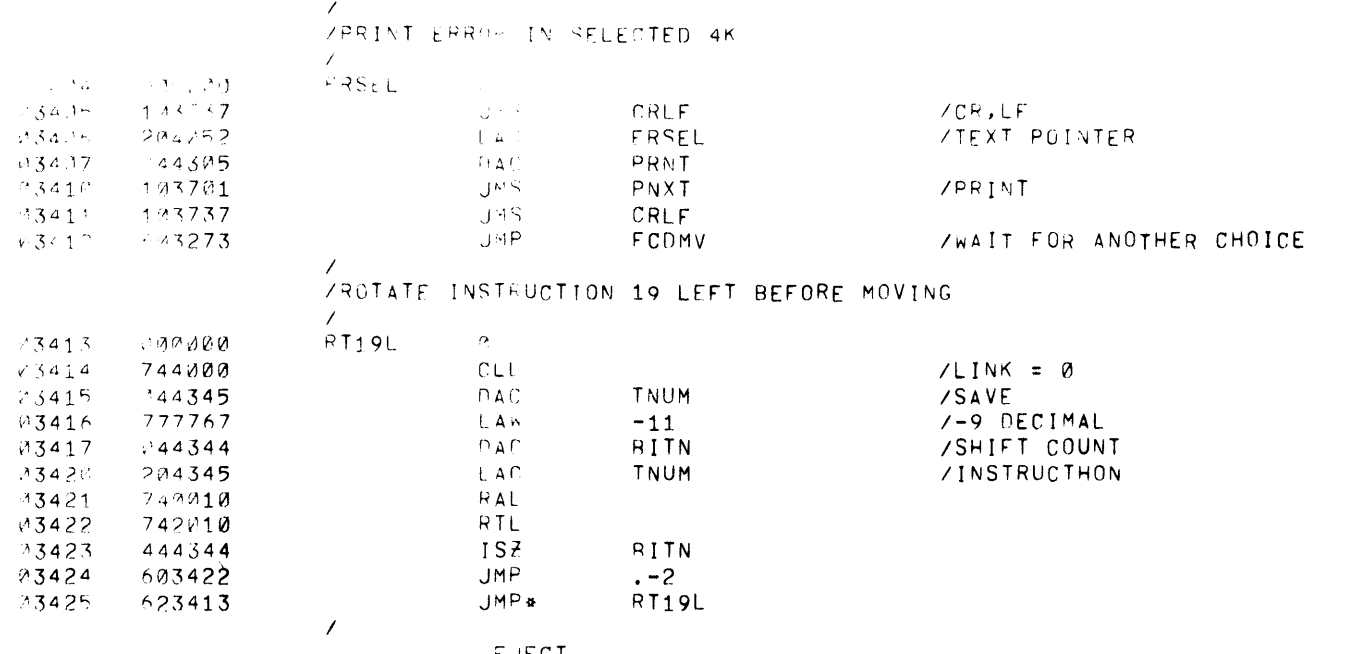

.EUECT

 $PAGE \rightarrow \sim \sim \sim 15$ 

 $\mathcal{L}^{\text{max}}_{\text{max}}$ 

 $\sim 0.1$ 

 $\sim 4\%$ 

 $\sim 10^7$ 

 $\sim 0.1$ 

 $\sim 10^6$ 

 $\sim 10^7$ 

 $\sim$  Y  $^{\circ}$ 

 $\rightarrow$ 

 $\sim$   $\gamma$ 

 $\longrightarrow$ 

 $\sim 10^{-1}$ 

FARYROARD ROUTINE FOR FORCED RELOCATION.

 $\sim 10^{-1}$ 

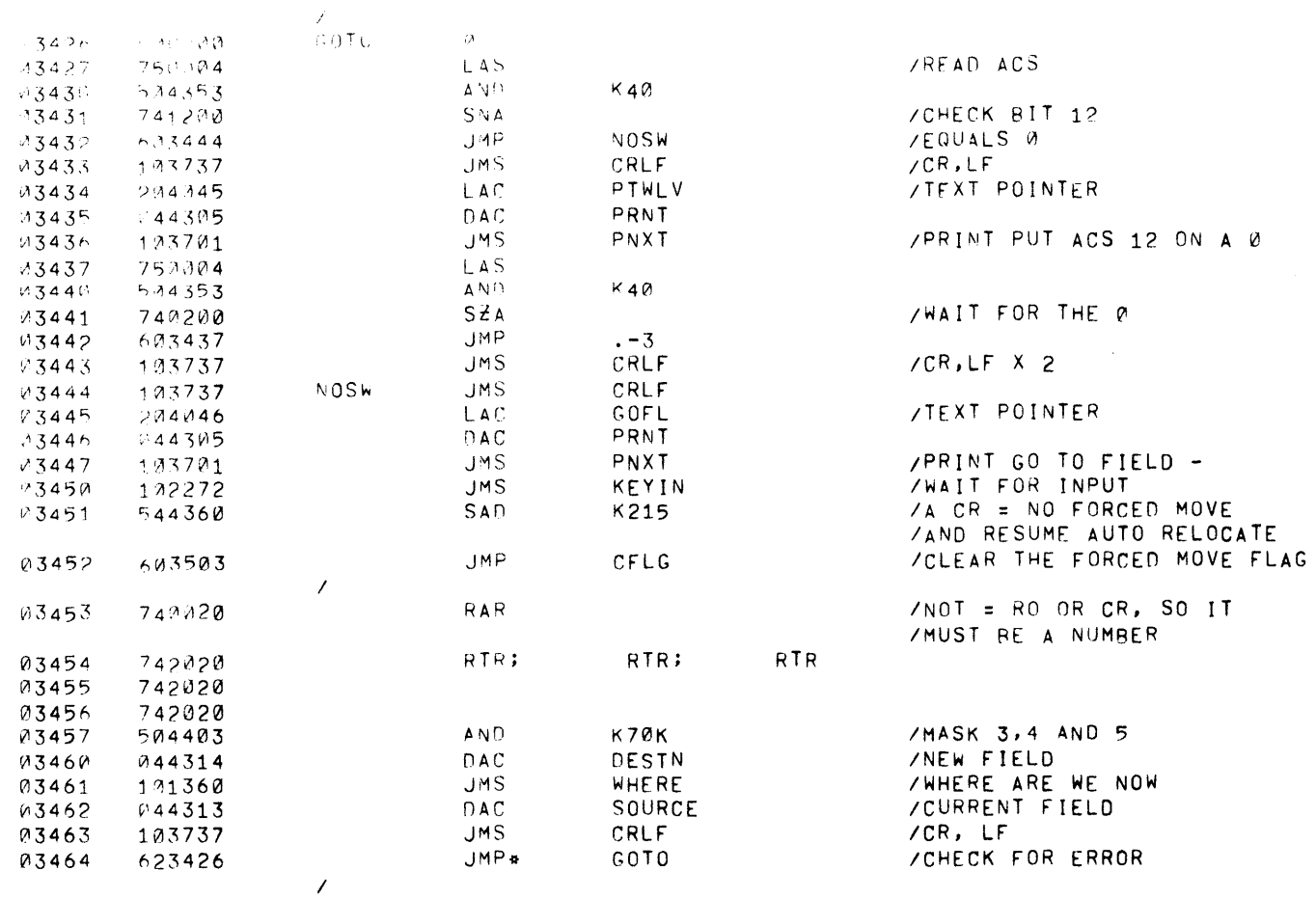

 $\mathcal{L}^{\text{max}}_{\text{max}}$  and  $\mathcal{L}^{\text{max}}_{\text{max}}$ 

.EJECT

## $ACE = 59$   $XAP15$

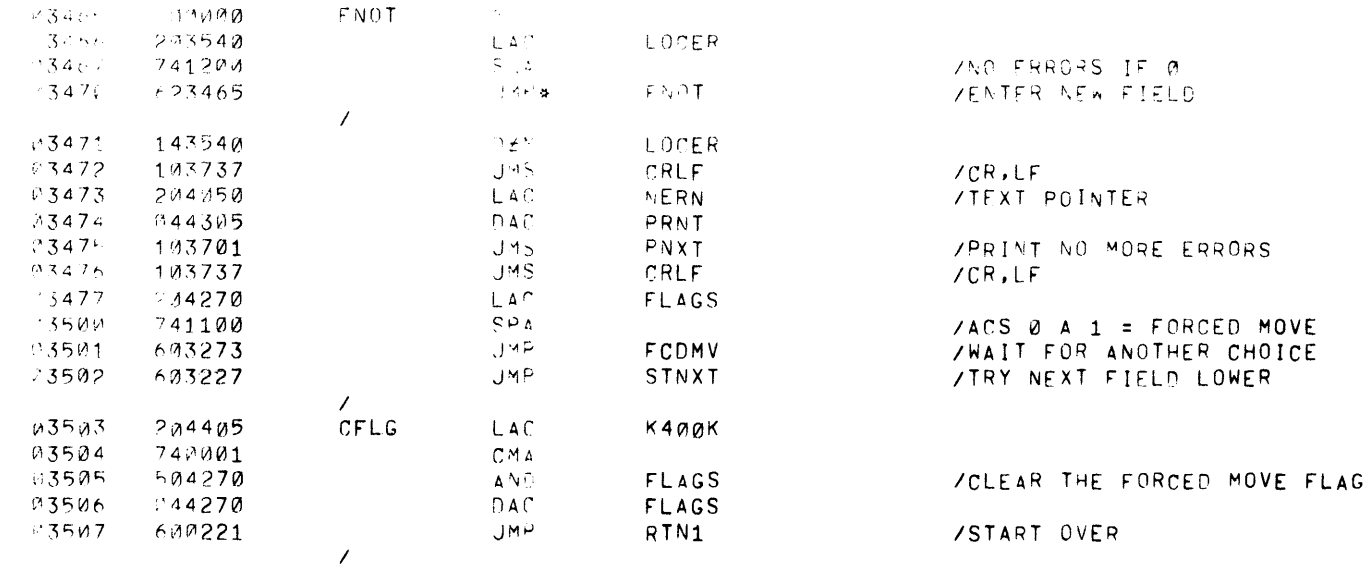

 $\mathcal{L}^{\text{max}}_{\text{max}}$  and  $\mathcal{L}^{\text{max}}_{\text{max}}$ 

 $\mathcal{L}^{\text{max}}_{\text{max}}$ 

.EJECT

 $\mathcal{L}^{\text{max}}_{\text{max}}$  and  $\mathcal{L}^{\text{max}}_{\text{max}}$ 

PAGE 64

 $\rightarrow$ 

 $\chi$ 

 $\mathcal{A}$ 

 $\langle \cdot | \cdot \rangle$ 

 $\rightarrow$ 

 $\mathbf{J}$ 

 $\mathcal{F}$ 

 $\rightarrow$ 

 $X A H15$ 

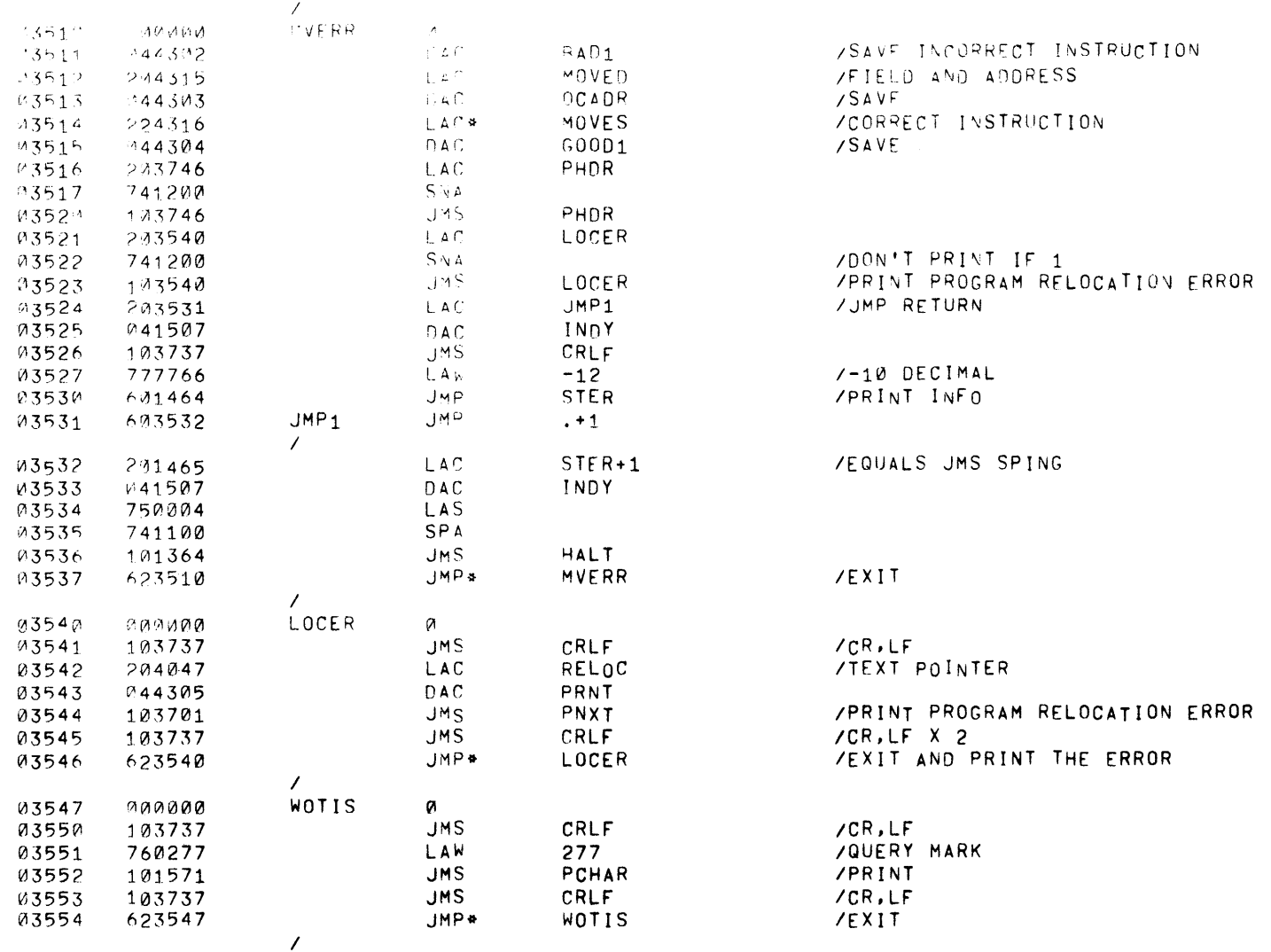

 $\sim$ 

.EJECT

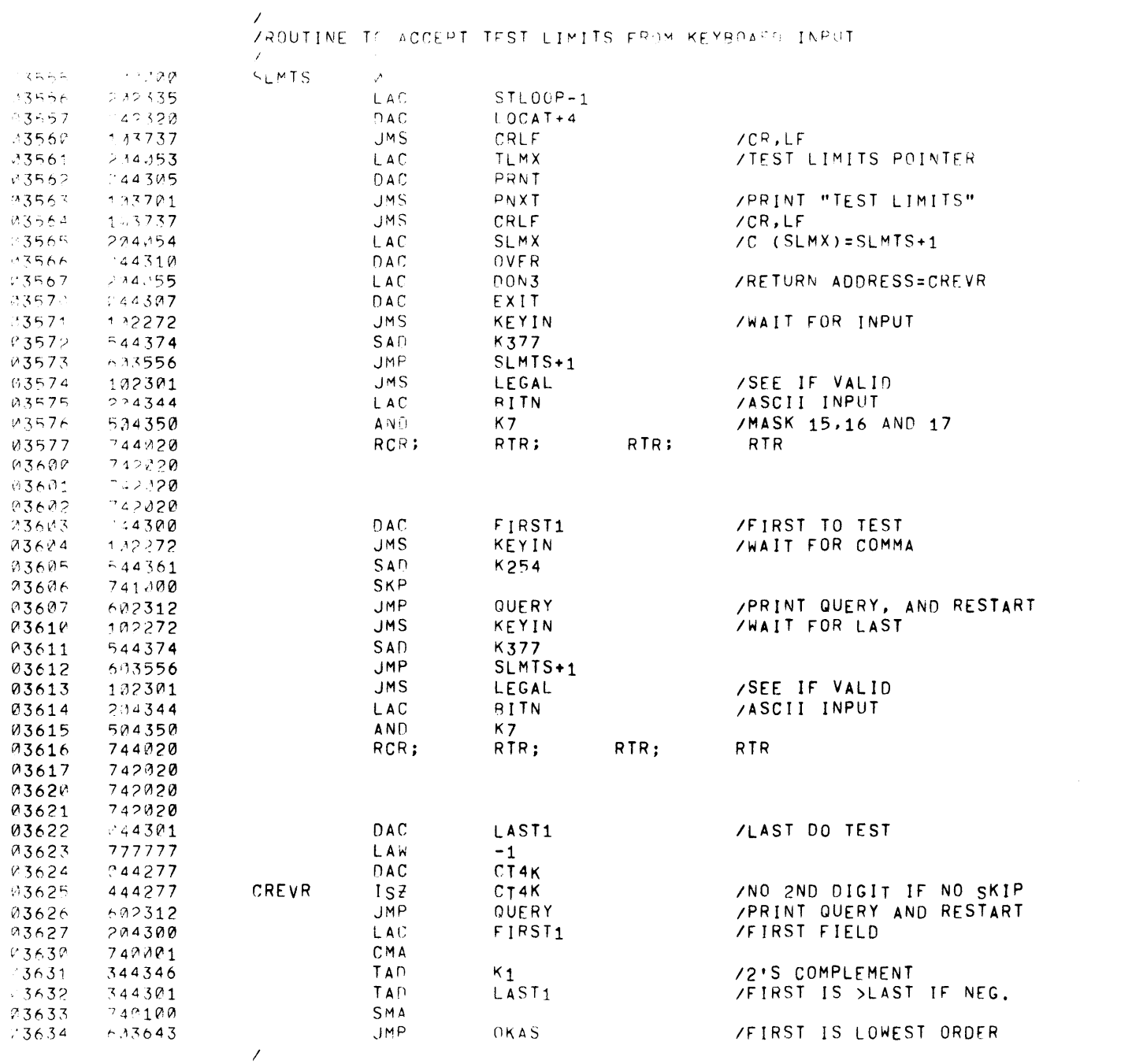

.EUECT

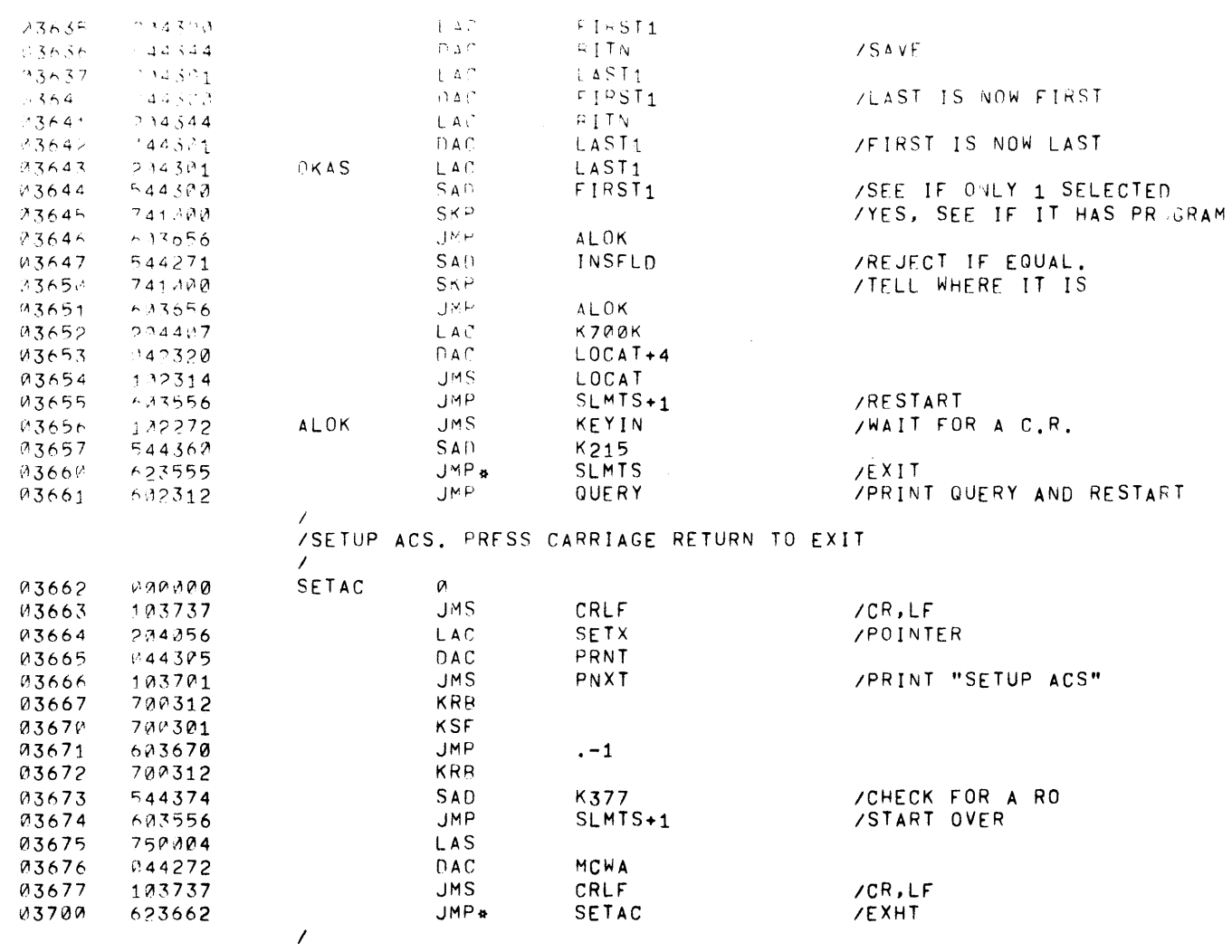

 $\sim 0.5$ 

.EJECT

PAGE 62  $X A \cap 1^{L_1}$ 

 $\frac{1}{2}$ 

 $\sim$   $\sim$ 

 $\sim 10^{-1}$ 

 $\sim$   $\lambda$ 

 $\sim 3^{\circ}$ 

 $\langle \cdot \rangle_{\rm A}$ 

 $\rightarrow$  1

 $\mathbf{J}$  .

 $\langle \sigma \rangle$ 

 $\mathcal{L}^{\mathcal{L}}(\mathcal{L}^{\mathcal{L}}(\mathcal{L}^{\mathcal{L$ 

 $\label{eq:2.1} \frac{1}{\sqrt{2}}\left(\frac{1}{\sqrt{2}}\right)^{2} \left(\frac{1}{\sqrt{2}}\right)^{2} \left(\frac{1}{\sqrt{2}}\right)^{2} \left(\frac{1}{\sqrt{2}}\right)^{2} \left(\frac{1}{\sqrt{2}}\right)^{2} \left(\frac{1}{\sqrt{2}}\right)^{2} \left(\frac{1}{\sqrt{2}}\right)^{2} \left(\frac{1}{\sqrt{2}}\right)^{2} \left(\frac{1}{\sqrt{2}}\right)^{2} \left(\frac{1}{\sqrt{2}}\right)^{2} \left(\frac{1}{\sqrt{2}}\right)^{2} \left(\$ 

 $\mathcal{L}^{\text{max}}_{\text{max}}$ 

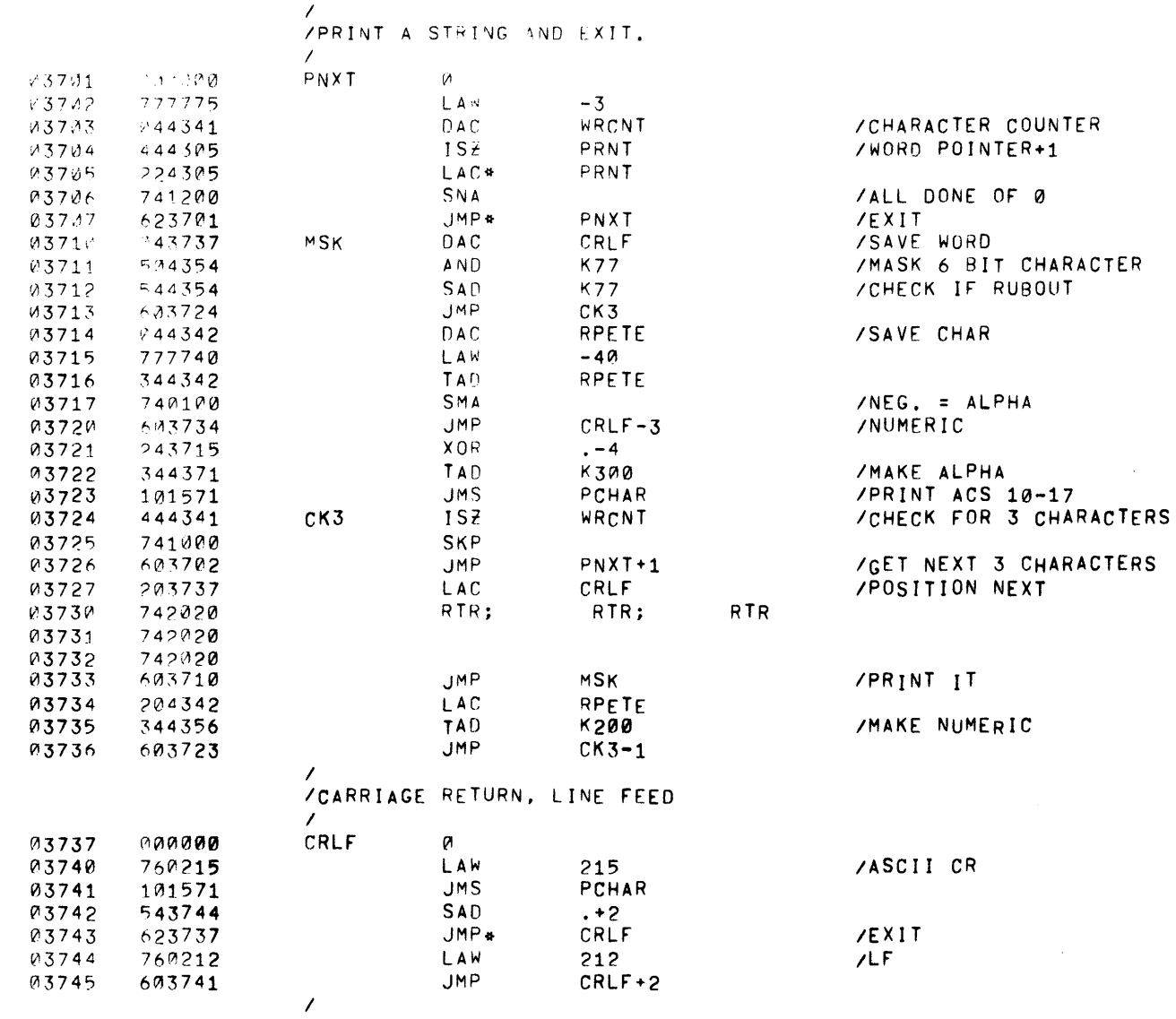

.EJECT

PAGE 64 XAD15

 $\label{eq:2.1} \mathcal{L}(\mathcal{L}^{\mathcal{L}}_{\mathcal{L}}(\mathcal{L}^{\mathcal{L}}_{\mathcal{L}})) = \mathcal{L}(\mathcal{L}^{\mathcal{L}}_{\mathcal{L}}(\mathcal{L}^{\mathcal{L}}_{\mathcal{L}})) = \mathcal{L}(\mathcal{L}^{\mathcal{L}}_{\mathcal{L}}(\mathcal{L}^{\mathcal{L}}_{\mathcal{L}})) = \mathcal{L}(\mathcal{L}^{\mathcal{L}}_{\mathcal{L}}(\mathcal{L}^{\mathcal{L}}_{\mathcal{L}}))$ 

 $\mathcal{L}^{\text{max}}_{\text{max}}$  and  $\mathcal{L}^{\text{max}}_{\text{max}}$ 

 $\sim 4$  .

 $\sim 10^{-5}$ 

 $\mathcal{A}^{\text{max}}$ 

 $\rightarrow$   $\lambda$   $\rightarrow$ 

 $\longrightarrow$  )  $\longrightarrow$ 

 $\rightarrow$ 

 $\sim 10$ 

 $\sim 0$ 

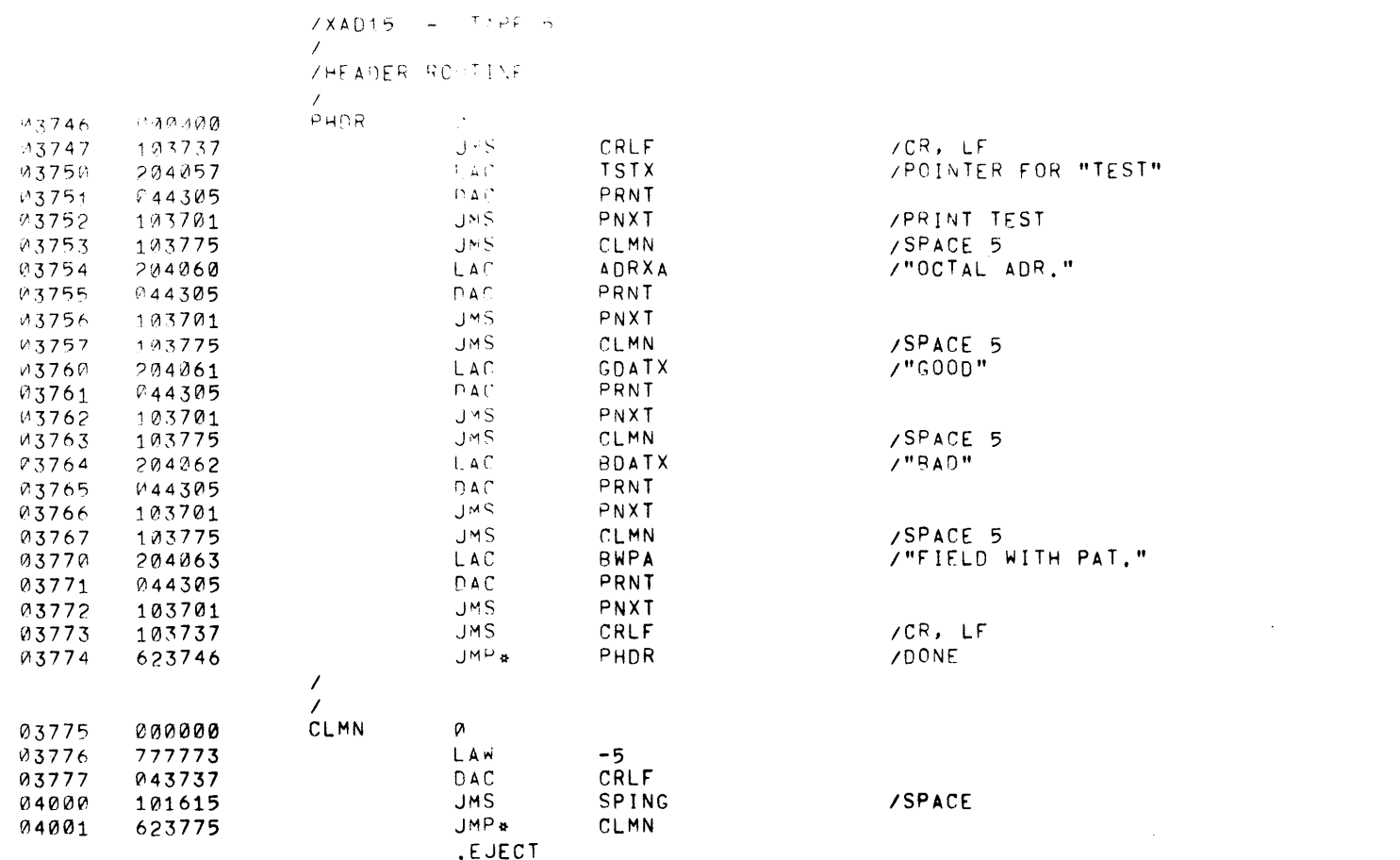

 $\mathcal{L}^{\text{max}}$  .

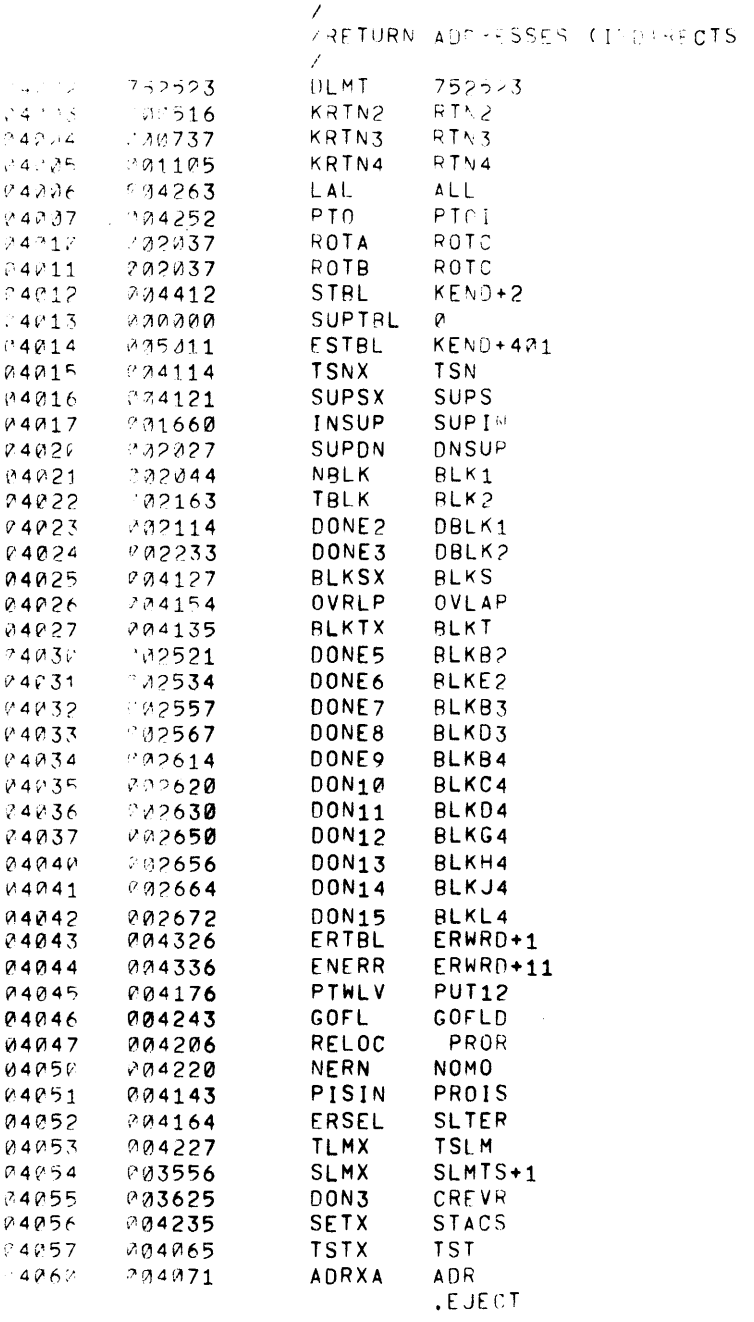

 $\label{eq:2.1} \frac{1}{\sqrt{2}}\int_{\mathbb{R}^3}\frac{1}{\sqrt{2}}\left(\frac{1}{\sqrt{2}}\right)^2\left(\frac{1}{\sqrt{2}}\right)^2\left(\frac{1}{\sqrt{2}}\right)^2\left(\frac{1}{\sqrt{2}}\right)^2\left(\frac{1}{\sqrt{2}}\right)^2\left(\frac{1}{\sqrt{2}}\right)^2.$ 

 $\label{eq:2.1} \mathcal{L}(\mathcal{L}^{\text{max}}_{\mathcal{L}}(\mathcal{L}^{\text{max}}_{\mathcal{L}}),\mathcal{L}^{\text{max}}_{\mathcal{L}}(\mathcal{L}^{\text{max}}_{\mathcal{L}}))$ 

PAGE 66  $X = 1<sup>2</sup>$ 

 $\sim$ 

 $\rightarrow$ 

 $\langle \rangle$ 

 $\sim 3\%$ 

 $\rightarrow$ 

 $\langle f \rangle$ 

 $\pm$ 

 $\langle \cdot \rangle$ 

 $\sim$   $\kappa$ 

 $\rightarrow$ 

 $\mathbf{E}$ 

 $\sim$   $\sigma$  .

ta da ser estas por el proporcional.<br>En la proporcional

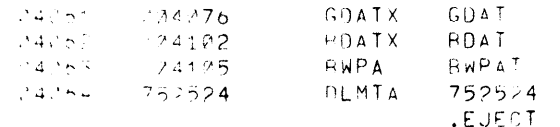

 $\sim 10^{11}$  km

 $\mathcal{L}^{\text{max}}_{\text{max}}$  and  $\mathcal{L}^{\text{max}}_{\text{max}}$ 

 $\sim$ 

 $\mathcal{L}^{\text{max}}_{\text{max}}$ 

 $\blacksquare \texttt{AGE} \quad 67 \qquad \square \qquad \square \Box \Box \Box$ 

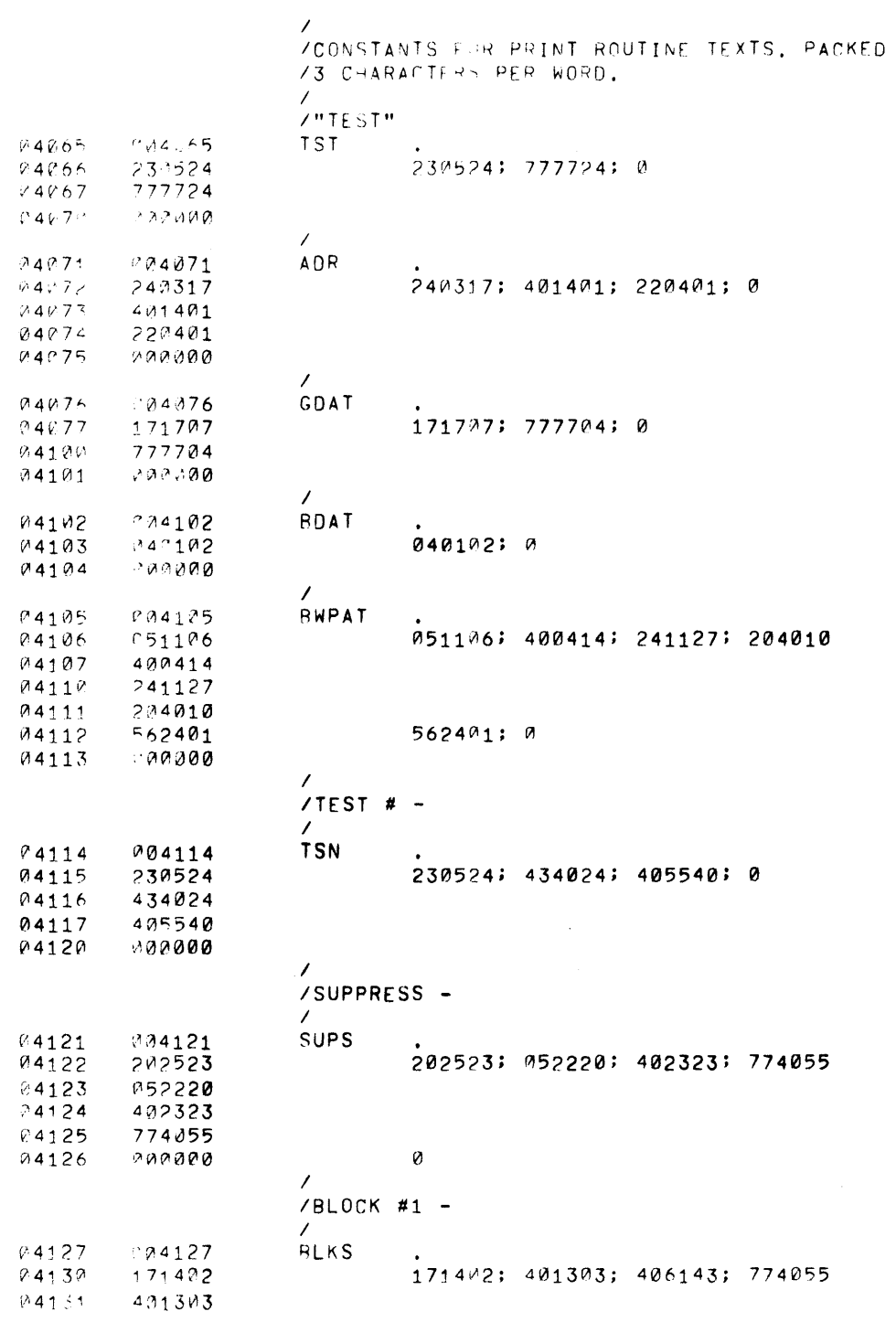

 $\sim 400$ 

 $\label{eq:2.1} \frac{1}{\sqrt{2}}\int_{\mathbb{R}^3}\frac{1}{\sqrt{2}}\left(\frac{1}{\sqrt{2}}\right)^2\frac{1}{\sqrt{2}}\left(\frac{1}{\sqrt{2}}\right)^2\frac{1}{\sqrt{2}}\left(\frac{1}{\sqrt{2}}\right)^2\frac{1}{\sqrt{2}}\left(\frac{1}{\sqrt{2}}\right)^2\frac{1}{\sqrt{2}}\left(\frac{1}{\sqrt{2}}\right)^2\frac{1}{\sqrt{2}}\frac{1}{\sqrt{2}}\frac{1}{\sqrt{2}}\frac{1}{\sqrt{2}}\frac{1}{\sqrt{2}}\frac{1}{\sqrt{2}}$ 

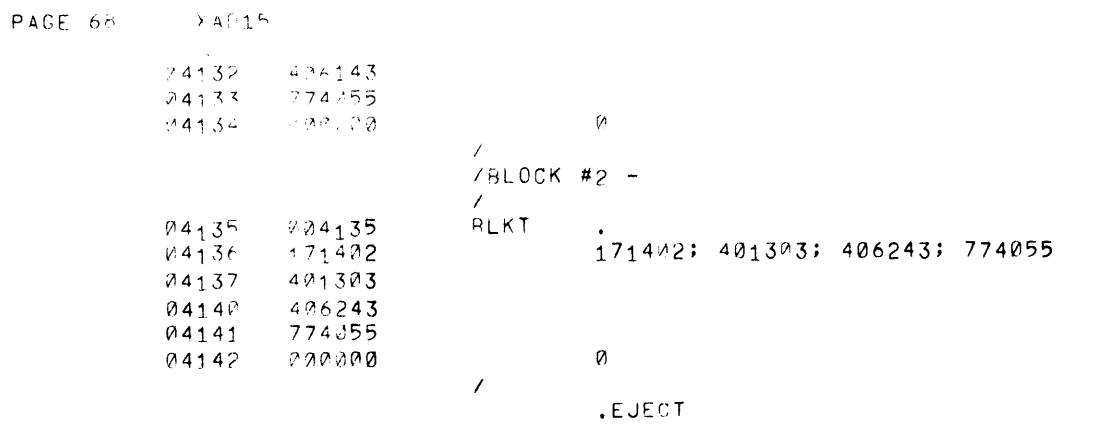

 $\bar{t}$ 

 $\chi$ 

 $\overline{1}$ 

 $\rightarrow$ 

 $\cdot$ 

 $\rightarrow$ 

 $\begin{array}{c} \hline \end{array}$  $\mathcal{A}$ 

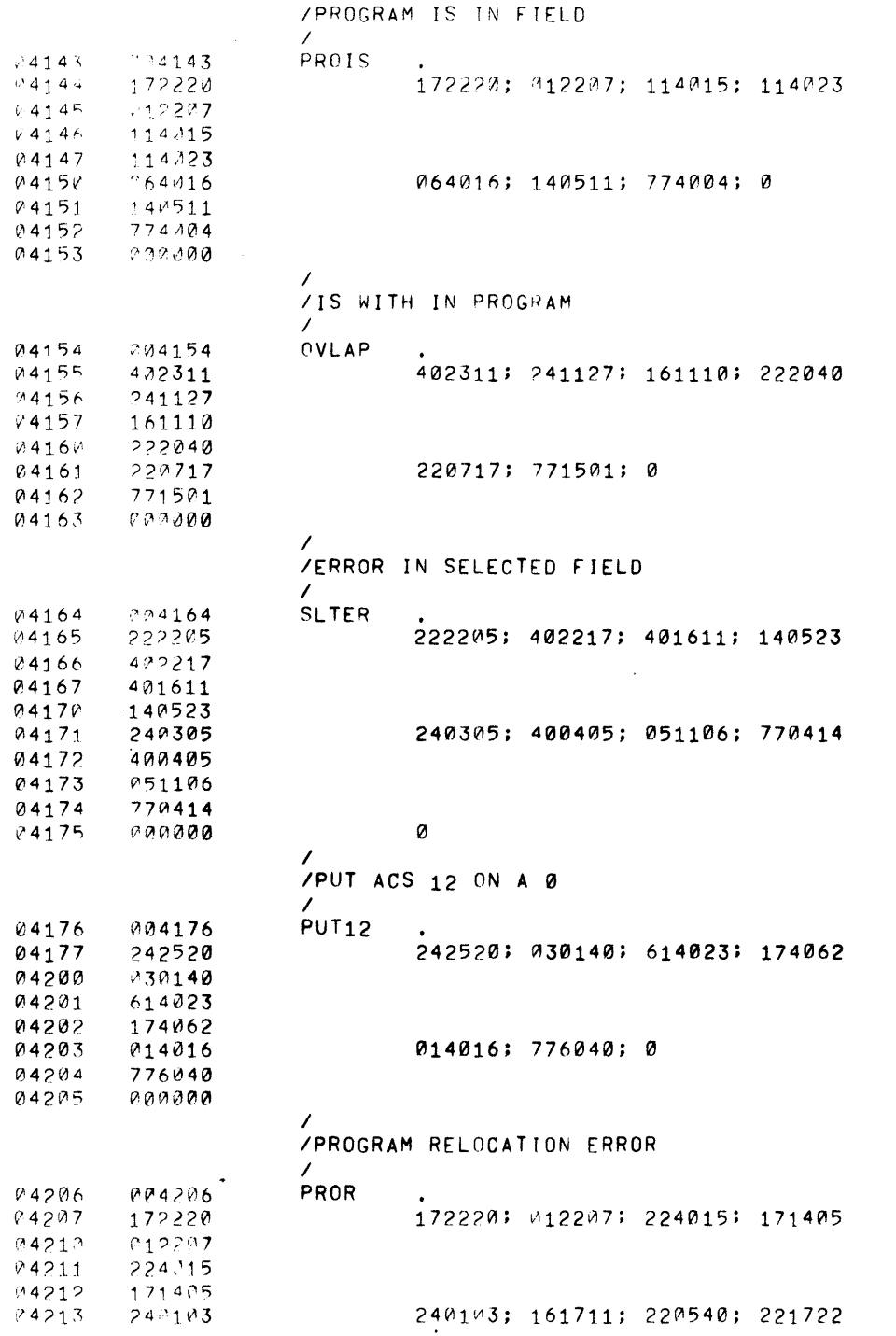

 $\sim 2.1$  .

 $\sim 40\%$ 

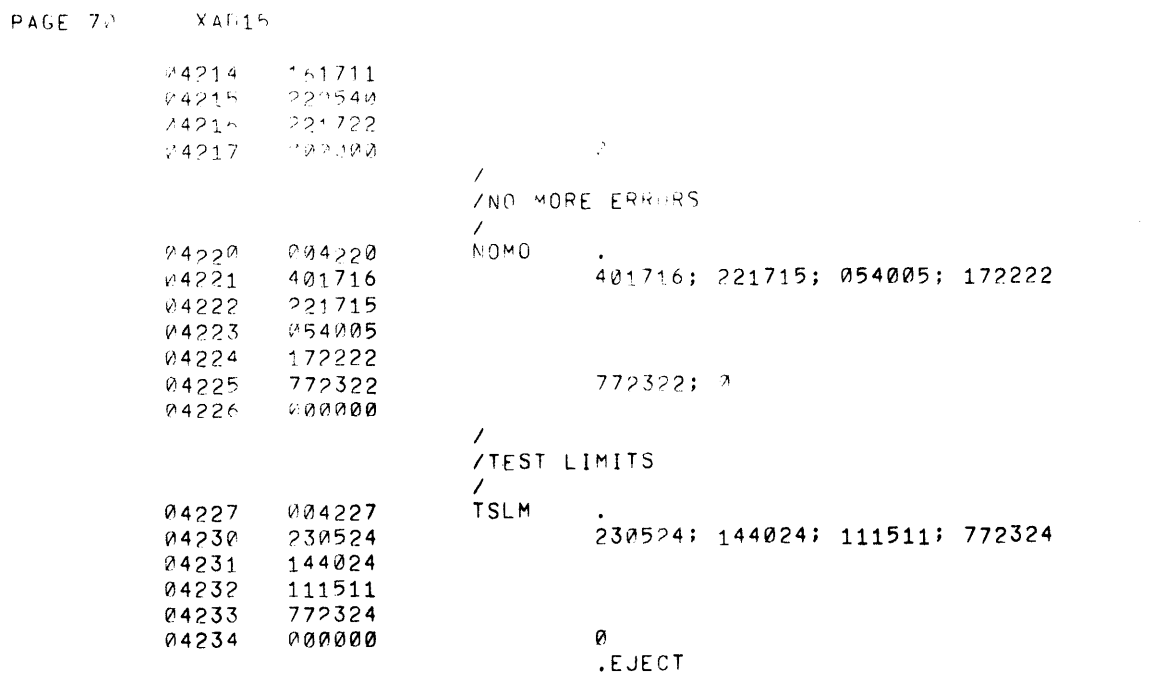

 $\rightarrow$ 

 $\mathcal{A}^{\pm}$ 

 $\rightarrow$ 

 $\sim 10^6$ 

 $\bar{1}$ 

 $\sim$ 

 $\bar{1}$ 

 $\bar{J}$ 

 $\langle \rangle$ 

 $\mathcal{V}$ 

 $\label{eq:2.1} \mathcal{L}(\mathcal{L}^{\mathcal{L}}_{\mathcal{L}}(\mathcal{L}^{\mathcal{L}}_{\mathcal{L}})) \leq \mathcal{L}(\mathcal{L}^{\mathcal{L}}_{\mathcal{L}}(\mathcal{L}^{\mathcal{L}}_{\mathcal{L}})) \leq \mathcal{L}(\mathcal{L}^{\mathcal{L}}_{\mathcal{L}}(\mathcal{L}^{\mathcal{L}}_{\mathcal{L}}))$ 

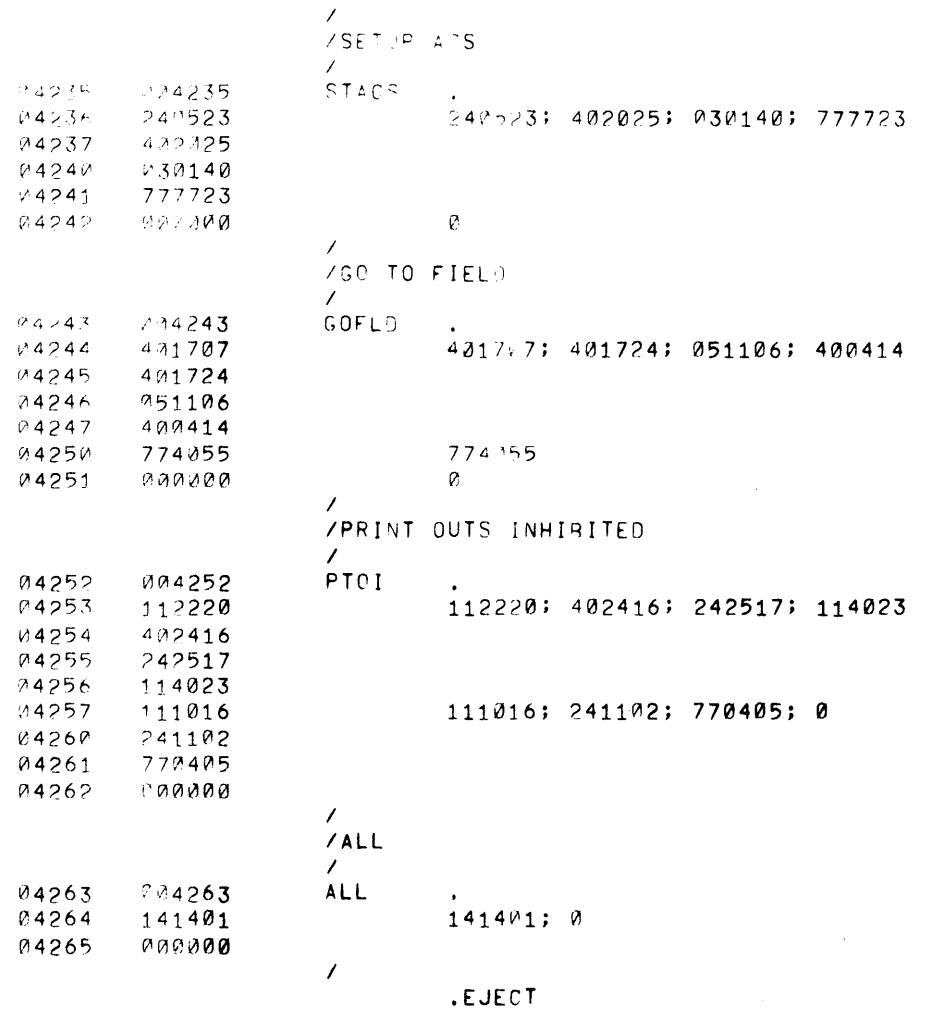

 $PAGE = 72$   $X A1/25$ 

 $\mathcal{L}^{\mathcal{L}}$  and  $\mathcal{L}^{\mathcal{L}}$  are the set of the set of the set of the  $\mathcal{L}^{\mathcal{L}}$ 

 $\sim$ 

 $\mathcal{F}$ 

 $\rightarrow$ 

 $\mathbf{A}$  and  $\mathbf{A}$ 

 $\longrightarrow$ 

 $\sim 3\%$ 

 $\rightarrow$ 

 $\beta$ 

 $\lambda$ 

 $\sim$   $\sigma$ 

 $\mathcal{L}^{\text{max}}_{\text{max}}$ 

 $\sim 10$ 

**STORAGE AND CONSTANT REGISTERS** 

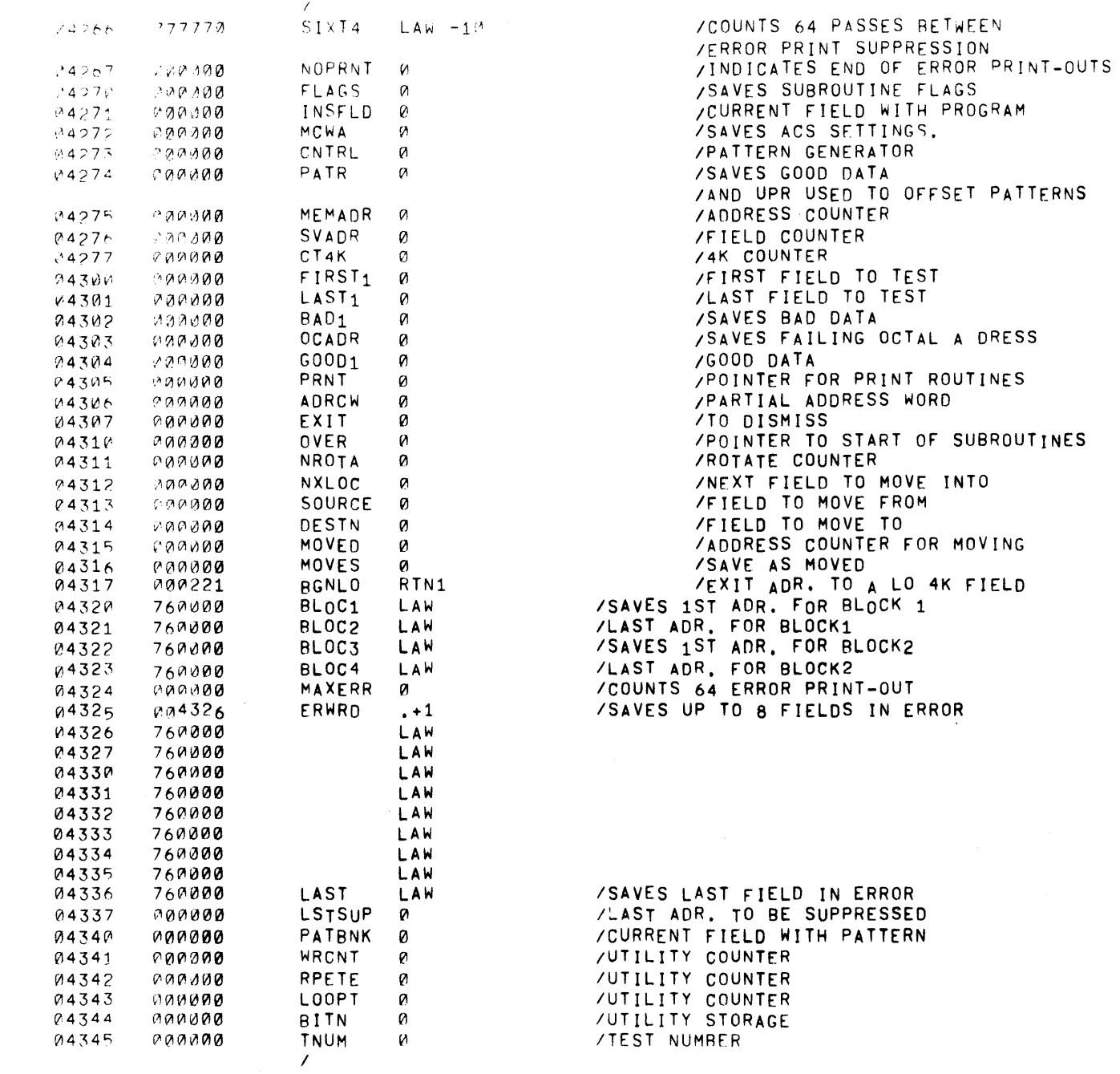

.EUECT

 $\sim$ 

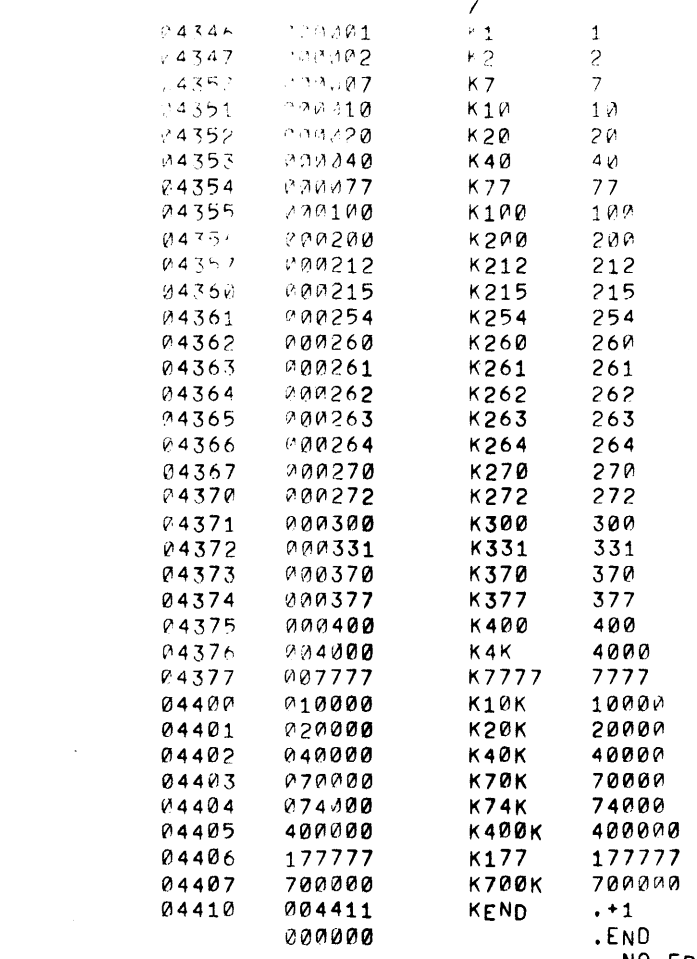

NO ERROR LINES

 $\sim 10^{-10}$ 

 $\label{eq:2.1} \frac{1}{\sqrt{2}}\int_{0}^{\infty}\frac{1}{\sqrt{2\pi}}\left(\frac{1}{\sqrt{2\pi}}\right)^{2\alpha} \frac{1}{\sqrt{2\pi}}\int_{0}^{\infty}\frac{1}{\sqrt{2\pi}}\left(\frac{1}{\sqrt{2\pi}}\right)^{\alpha} \frac{1}{\sqrt{2\pi}}\frac{1}{\sqrt{2\pi}}\int_{0}^{\infty}\frac{1}{\sqrt{2\pi}}\frac{1}{\sqrt{2\pi}}\frac{1}{\sqrt{2\pi}}\frac{1}{\sqrt{2\pi}}\frac{1}{\sqrt{2\pi}}\frac{1}{\sqrt{2\pi}}$ 

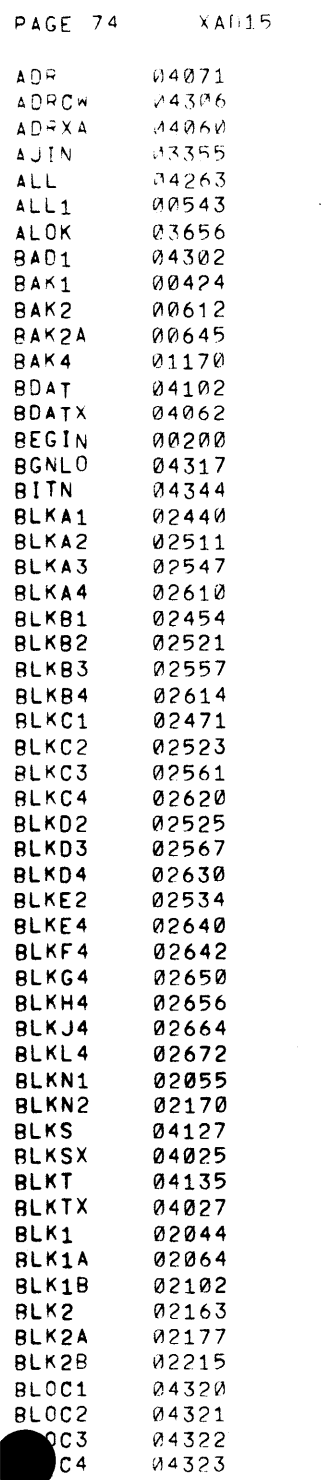

 $\mathcal{L}(\mathcal{L})$  and  $\mathcal{L}(\mathcal{L})$  .

 $\mathcal{L}(\mathcal{L}^{\mathcal{L}})$  and  $\mathcal{L}(\mathcal{L}^{\mathcal{L}})$  and  $\mathcal{L}(\mathcal{L}^{\mathcal{L}})$  and  $\mathcal{L}(\mathcal{L}^{\mathcal{L}})$ 

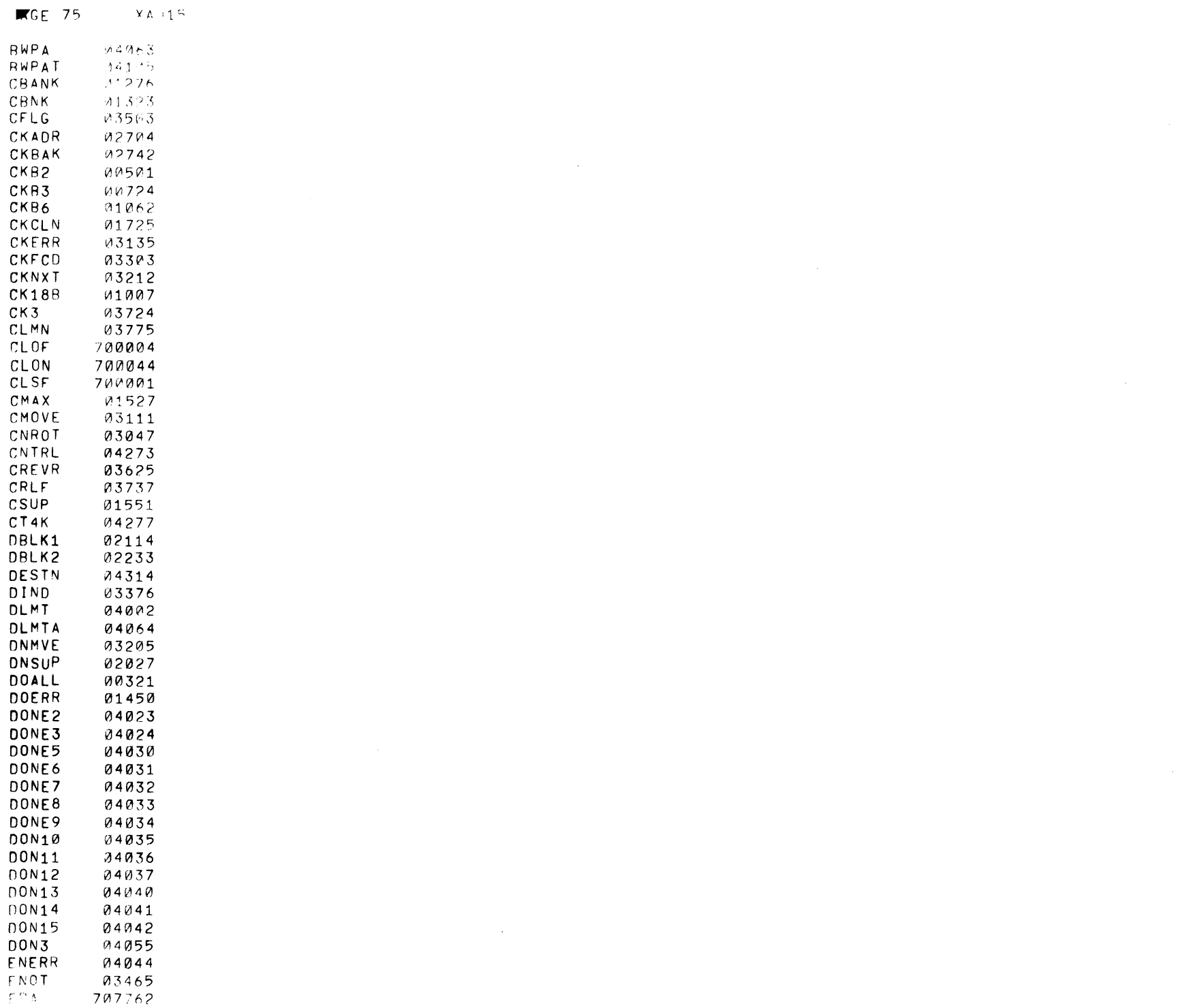

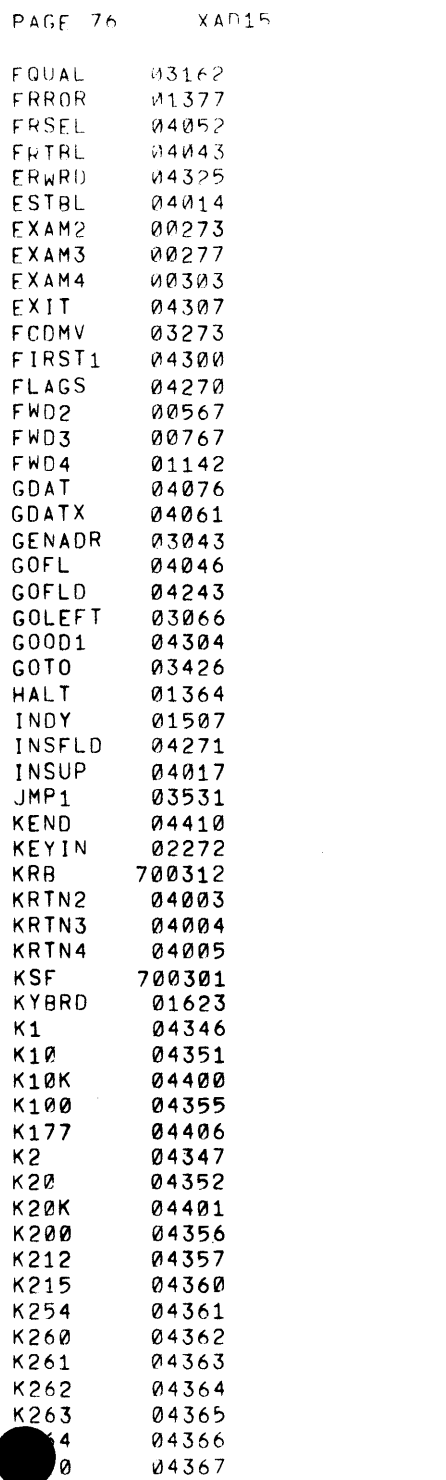

 $\label{eq:2.1} \frac{1}{\sqrt{2}}\int_{\mathbb{R}^3}\frac{1}{\sqrt{2}}\left(\frac{1}{\sqrt{2}}\right)^2\frac{1}{\sqrt{2}}\left(\frac{1}{\sqrt{2}}\right)^2\frac{1}{\sqrt{2}}\left(\frac{1}{\sqrt{2}}\right)^2\frac{1}{\sqrt{2}}\left(\frac{1}{\sqrt{2}}\right)^2\frac{1}{\sqrt{2}}\left(\frac{1}{\sqrt{2}}\right)^2\frac{1}{\sqrt{2}}\frac{1}{\sqrt{2}}\frac{1}{\sqrt{2}}\frac{1}{\sqrt{2}}\frac{1}{\sqrt{2}}\frac{1}{\sqrt{2}}$ 

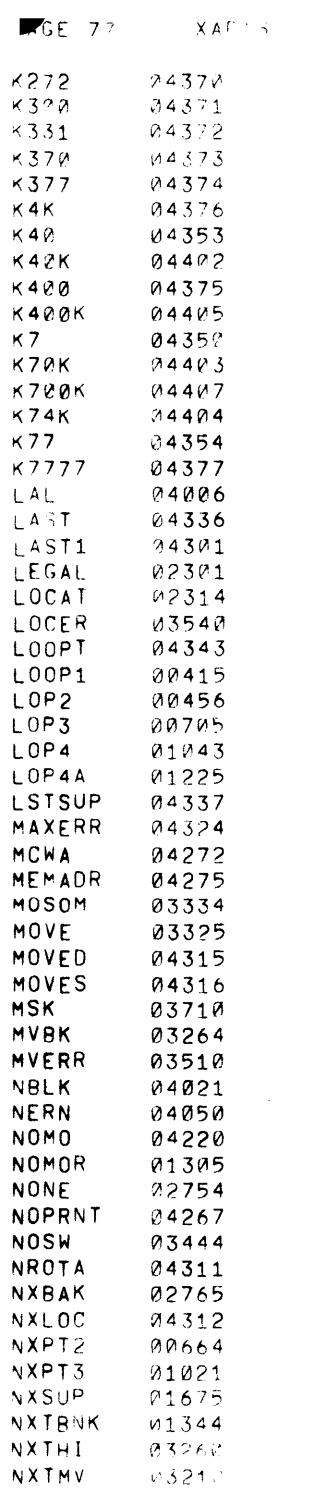

 $\mathcal{L}(\mathcal{L}(\mathcal{$ 

 $\label{eq:2.1} \frac{1}{\sqrt{2}}\int_{\mathbb{R}^3}\frac{1}{\sqrt{2}}\left(\frac{1}{\sqrt{2}}\right)^2\frac{1}{\sqrt{2}}\left(\frac{1}{\sqrt{2}}\right)^2\frac{1}{\sqrt{2}}\left(\frac{1}{\sqrt{2}}\right)^2\frac{1}{\sqrt{2}}\left(\frac{1}{\sqrt{2}}\right)^2\frac{1}{\sqrt{2}}\left(\frac{1}{\sqrt{2}}\right)^2\frac{1}{\sqrt{2}}\frac{1}{\sqrt{2}}\frac{1}{\sqrt{2}}\frac{1}{\sqrt{2}}\frac{1}{\sqrt{2}}\frac{1}{\sqrt{2}}$ 

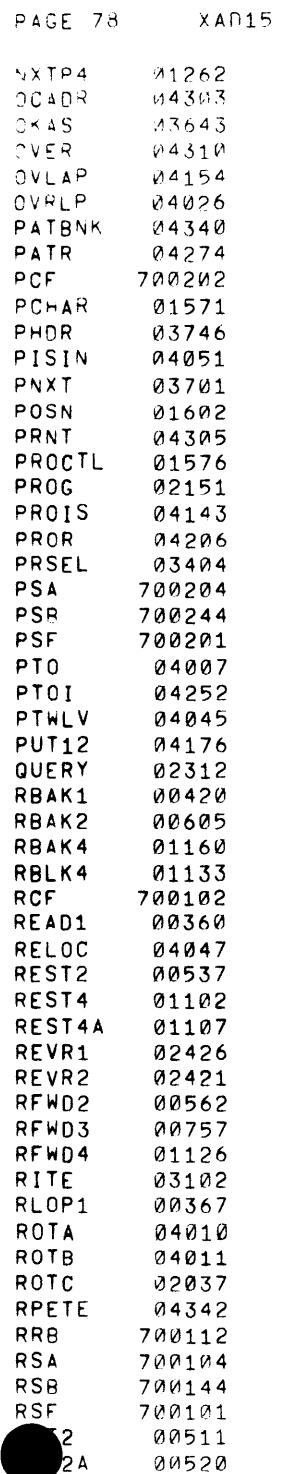

 $\sim 0.1$ 

 $\sim 10^6$ 

 $\sim 10^{-5}$ 

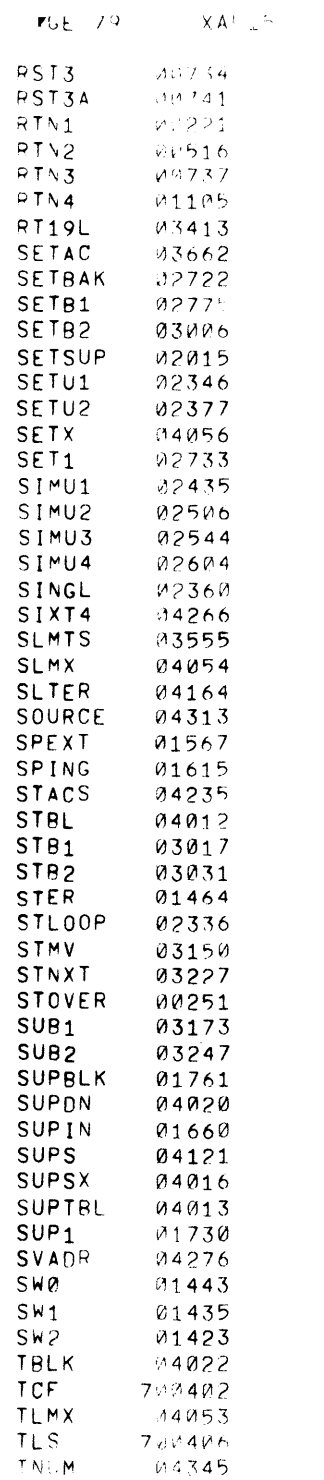

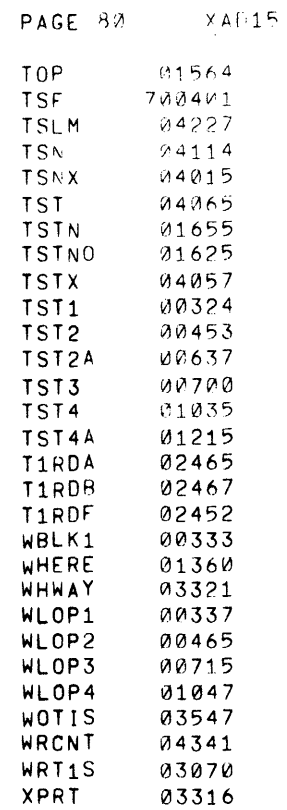

 $\lambda$ 

 $\rightarrow$ 

 $\sim 3\%$ 

 $\sim$ 

 $\rightarrow$ 

 $\sim$ 

 $\sim 3\%$ 

 $\rightarrow$ 

 $\sim$   $\epsilon^{\prime}$ 

 $\,$   $\,$ 

 $\mathcal{A}$ 

 $\sim 10^{-1}$ 

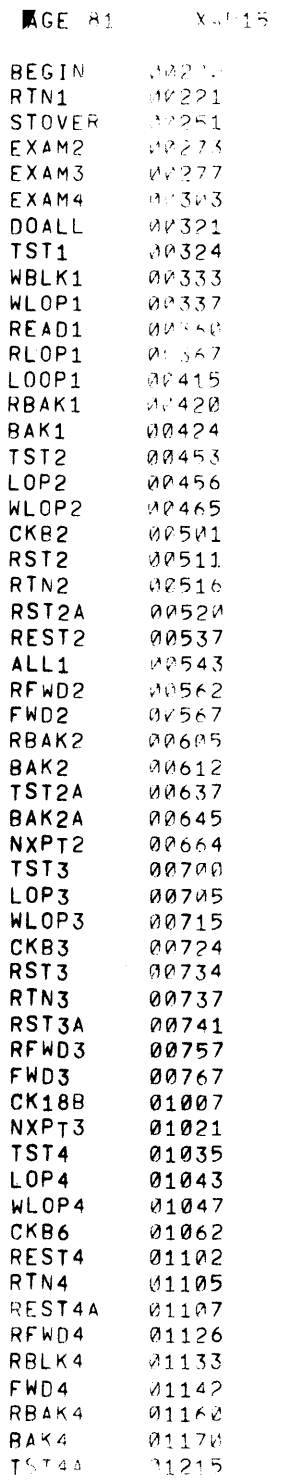

 $\mathcal{L}(\mathcal{L}^{\mathcal{L}})$  and  $\mathcal{L}^{\mathcal{L}}$  are the set of the set of  $\mathcal{L}^{\mathcal{L}}$ 

 $\mathcal{L}_{\text{max}}$  and  $\mathcal{L}_{\text{max}}$ 

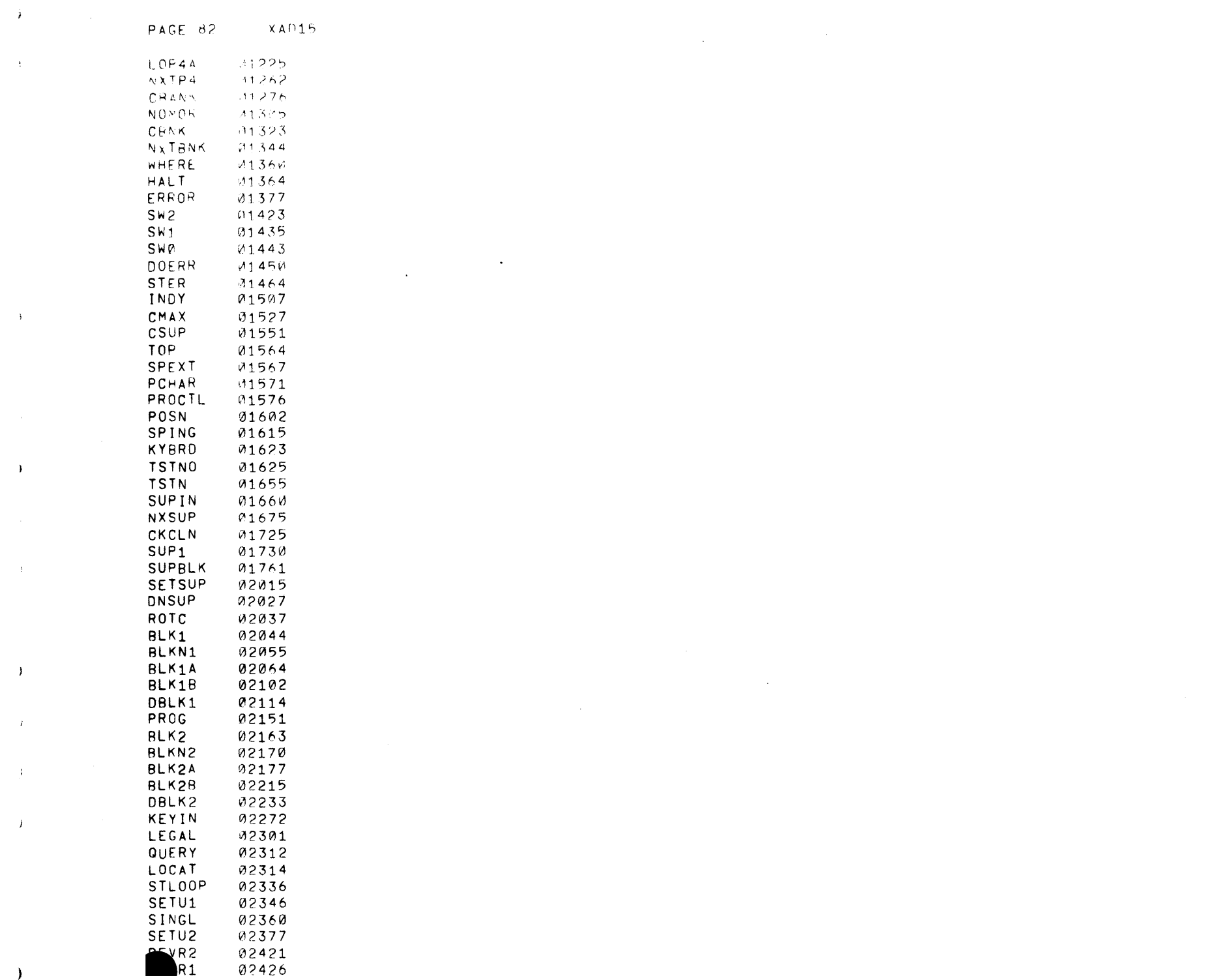

 $\overline{\phantom{a}}$ 

 $\mathcal{A}^{(n)}$ 

 $\rightarrow$ 

 $\rightarrow$ 

 $\rightarrow$ 

 $\mathcal{L}^{\text{max}}$ 

 $\sim 10^{-5}$ 

 $\lambda$ 

 $\rightarrow$ 

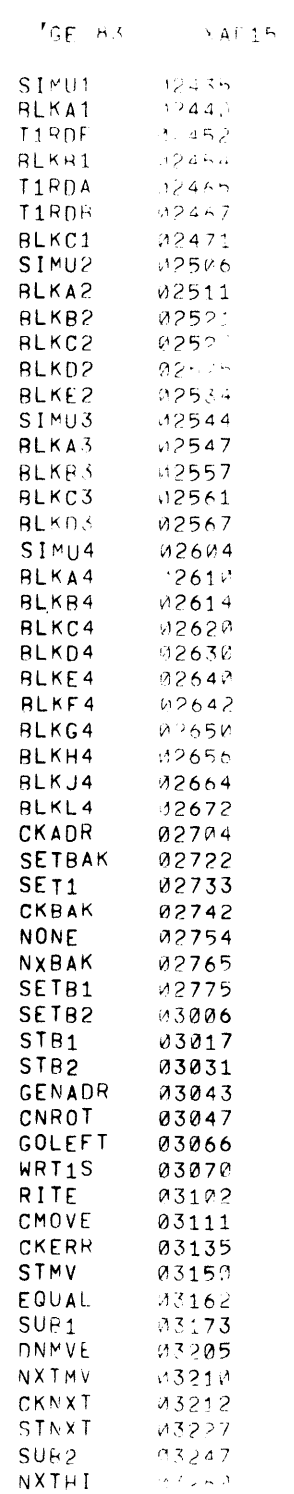

 $\mathcal{L}(\mathcal{F}_\mathcal{A})$  .

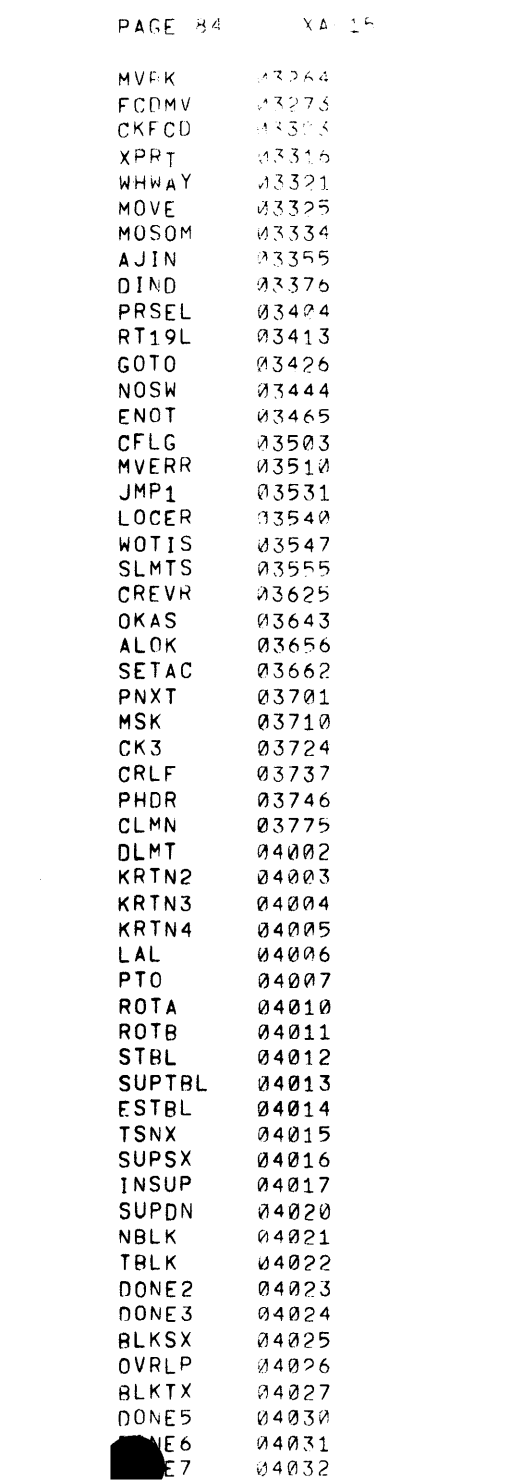

 $\label{eq:2.1} \mathcal{L}_{\mathcal{A}}(x) = \mathcal{L}_{\mathcal{A}}(x) + \mathcal{L}_{\mathcal{A}}(x) + \mathcal{L}_{\mathcal{A}}(x) + \mathcal{L}_{\mathcal{A}}(x)$ 

 $\mathbb{R}^3$ 

 $\sim 10^{11}$ 

 $\mathcal{N}^{\text{max}}$ 

04032

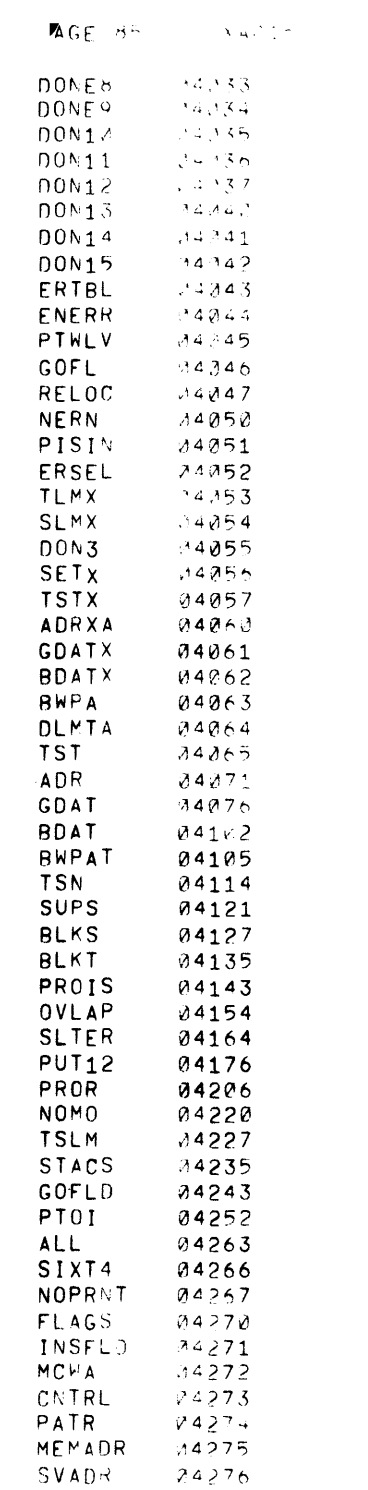

 $\sim 10^{11}$  km  $^{-1}$ 

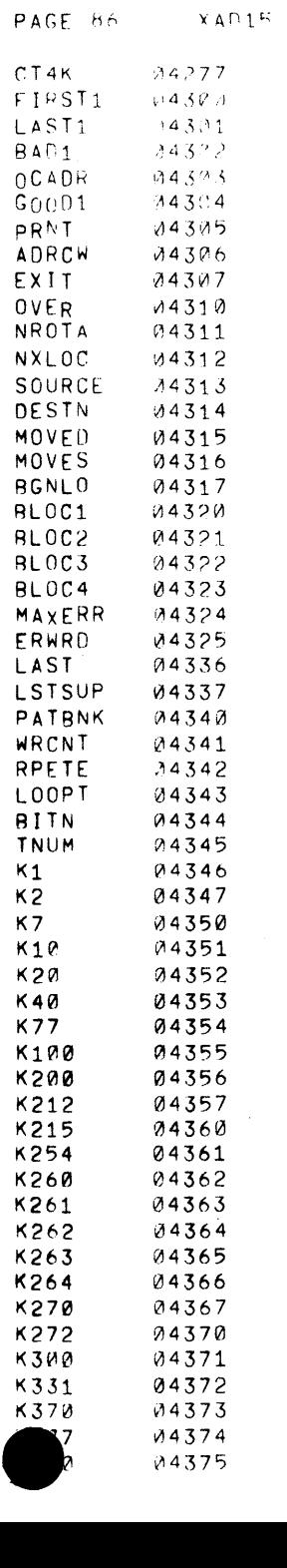

 $\sim 3\%$ 

 $\mathbf{A}^{(0)}$ 

 $\mathcal{A}^{\text{max}}_{\text{max}}$ 

 $\mathcal{F}(\mathcal{F})$  .

04375

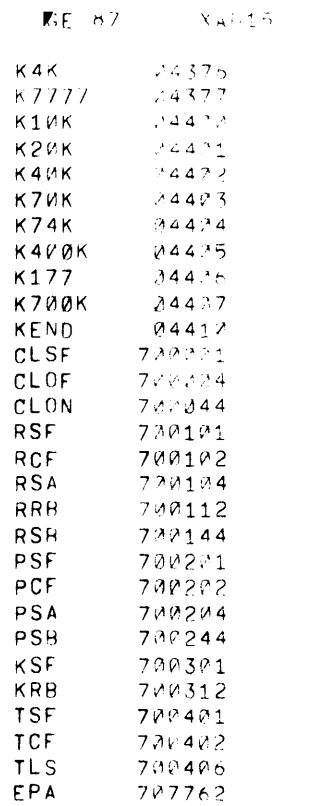

 $\label{eq:2.1} \frac{1}{\sqrt{2}}\int_{\mathbb{R}^3}\frac{1}{\sqrt{2}}\left(\frac{1}{\sqrt{2}}\right)^2\frac{1}{\sqrt{2}}\left(\frac{1}{\sqrt{2}}\right)^2\frac{1}{\sqrt{2}}\left(\frac{1}{\sqrt{2}}\right)^2\frac{1}{\sqrt{2}}\left(\frac{1}{\sqrt{2}}\right)^2\frac{1}{\sqrt{2}}\left(\frac{1}{\sqrt{2}}\right)^2\frac{1}{\sqrt{2}}\frac{1}{\sqrt{2}}\frac{1}{\sqrt{2}}\frac{1}{\sqrt{2}}\frac{1}{\sqrt{2}}\frac{1}{\sqrt{2}}$